Российская Академия наук Карельский научный центр Институт языка литературы и истории

A-PDF Image To PDF Demo. Purchase from www.A-PDF.com to remove the watermark

П.М. Зайков

# ГРАММАТИКА КАРЕЛЬСКОГО ЯЗЫКА (фонетика и морфология)

НАУЧНАЯ БИБЛИОТЕКА Петрозаводского госуниверситета

Петрозаводск "Периодика" 1999 Издание осуществлено при поддержке Общества Финской литературы Финляндии

Рекомендовано Министерством образования и по делам молодежи Республики Карелия

#### Зайков П.М.

3 17 Грамматика карельского языка: фонетика и морфология. – Петрозаводск: Периодика, 1999. – 120 с.

ISBN 5-88170-019-8

Грамматика карельского языка написана на материале северно-карельских диалектов, функционирующих на территории Калевальского и Муского районов Республики Карелия. Книга предназначена для учителей карельского языка, студентов-филологов, а также для тех, кто интересуется языком и культурой карельского народа.

**ББК 81.2 Карел** 

# ВВЕДЕНИЕ

# 1. ИСТОРИЯ ИССЛЕДОВАНИЯ КАРЕЛЬСКОГО ЯЗЫКА

Начало научного исследования карельского языка связано с именем замечательного финского языковеда Арвида Генетца. В течение лета 1871 и 1872 годов он собирал лингвистический и фолькторный материал на территории Карелии, в результате чего им было опубликовано три дескриптивных исследования по основным наречиям карельского языка.

Наиболее объемным по меркам того времени является "Исследование о языже Русской Карелим" (Genetz А. Tutkimus Venäjan Karjalan kielestä. 1880), посвященное описанию собственно-карельского наречия. Оно начинается текстами фольклорного характера, собранными в деревнях Паданы (Рооеп), Реболы (Керо'а), Семчезеро (Semssärvi), Янгозеро (Jängärvi), Гимолы (Himoi a), Компакка (Котракка), Шуйгозеро (Suigarvi), Гиличезеро (Pližinyi), Юшкозеро (Jyskyjärvi), Панозеро (Puan'arvi), Подужемье (Užmanala), Мииноа (Мійпоа), Вокнаволок (Vuokkiniemi), Ухта (Uhut), Кестеньга (Klestinki), Оулангансуу (Oulankansuu), Затем следует словарь, в котором отобраны намболее характерные лексемы северной и средней Карелии. Третьим разделом работы является грамматика, включающая в себя раздел по фонетике и морфологии. Исследование фонетической структуры является довольно кратими (10 страниц) и включает в себя определение системы гласных и согласных звуков, а также их наиболее характерные чередования и структуре словоизменения. Раздел "Морфология" значительно шире и посвящен вопросам словоизменения и словообразования имени и глагола.

"Исследование языка олонецких карел" А. Генетца (Genetz A. Tutkimus Aunuksen kielestä. 1885) представляет собой описание ливвиковского наречия карельского языка. Структурно работа построена так же, как и вышеназванная. Тексты сказок, рун, плачей и некоторых переводов из Библии сделаны в Сямозере (Seämärv), Ведлозере (Vieläny) и Тулмозере (Tulemjärv).

Работа А.Генетца "Северные авангарды вепсов" (Genetz A. Wepsān pohjoiset etujoukot. 1872) явилась результатом кратковременного знакомства с языком пюдиков. В ней определяются наиболее жарактерные особенности фонетики и морфологии людиковского наречия и приведены некоторые образцы текстов. Самим названием книги автор хотел подчеркнуть особую близость пюдиковского наречия велоскому языку.

Перечисленные исследования А.Генетца, дававшие общее представление о наречиях карельского языка, оставались многие годы наиболее авторитетными и хрестоматийными. В них автор делает интересные замечания исторического характера, которые подтвердились более поздними исследованиями. Можно без преувеличения сказать, что своими трудами А.Генетц заложил основы научного кареловедения, которое впоследствии развивалось финскими и отечественными лингвистами. Эркки Итконен писал: "А. Генетц относится к тем известным финноугроведам, значение работ которых со временем не уменьшается, а, напротив, увеличиваето? ("Ellkonen. A Geneitz kielentlukjiana 1949).

Позднее, в период младограмматизма, основное внимание финно-угроведов было направлено на исследование фонетического строя языка и вопросов исторической фонетики. В это время публикуется ряд монографий по исторической фонетике карельского языка.

Хейкки Оянсуу публикует работу "Историческая фонетика олонецкого наречия карельского языка" (Ojansuu H. Karjala-Aunuksen äännehistoria.1918), которая посвящена рассмотрению истории развития гласных и согласных звуков.

Эйно Лескинен написал исследование "Вокализм тулмозерского диалекта" (Leskinen E. Tulemajärven murteen vokalismi 1933), в котором отмечается несомненная близость тулмозерского и видлицкого диалектов в области фонетики.

Тонким знатоком карельского языка был Юхо Куела, опубликовавший "Исследование по фонетике салимиского говора" (Kujola J. Äänneopillinen tutkimus Salmin murteesta. 1910). В нем рассматривается развятие вокализма и консонантизма исследуемого говора со времени прибаттийско-финской языковой общности, впияние русского языка на фонетическую структуру салиминского говора.

Язык тунгудских карел изучал Теуво Лильеблад, написавший работу "Консонантиям тунгудского диалекта" (Liljeblad Т Tunkuan murteen konsonantismi. 1931). Она строится по общепринятой для подобных работ схеме: анализируются согласные первых и непервых слогов и абсолютного конца слова с периода так называемого позднего прибаттийско-финского языка-основы.

В монографии Хейкии Лескинена "Йогорическая фонетика диалектов северозападного Приладожья. 1. Согласные" (Leskinen H. Ludleis-Laatokan murteiden äännehistoria. 1. Konsonantit. 1963) исследуется фонетика говоров деревень Курмиеки, Жиитола, Каукола, Лумиваара, Яккима, Симпеле, Парижкала, Саари, жители которых в 1939 году быги вазкумуюваны втиубь Финляндии. В Веедении рассматривается история происхождения и дальнейшая судьба карельского народа Приладожья. Далее исследуется структура согласных в языке жителей названных населенных пунктов и история ки хивменений.

Двухтомная монография Аймо Турунена "Историческая фонетика людиковских диалектов" (Turunen A. Lyydiläismurteiden äännehistoria. I.Konsonantit. 1946; II. Vokaalit. 1950) прослеживает изменение гласных и согласных, равно как и некоторые явления исторической морфологии названных диалектов.

В отечественном языкознании начало исследованию карельского языка положил Д.В.Бубрих. Под его руководством в 1930-е гг. шел интенсивный сбор материала по диалектам и говорам карельского языка. По специальной программе, включавшей в себя около 2 тысяч вопросов по фонетике, морфолотии и лексике карельского языка, было обследовано 150 населенных пунктов Карелии. На основании собранного материала был составлен "Диалектологический атпас карельского языка", который в настоящее время опубликован. В это же время в Карелии предпринимается первая польтка создания карельской лисьменности и единого карельского языка. В связи с этим появляются нормативные грамматим в которые отбираются наиболее характерные черты карельского языка, присущие всем его диалектам. Таковой является "Грамматика карельского языка" д.В. Бубриха, написанная им в 1937 году. В ней, в частности, предлагатель качестве нормы прияять падежные и личные окончания, функционирующие в собственно-карельском наречии, суффиксы наклонений южнокарельских диалектов. Работа заканчивается типами именного и глагольного словоизменения, разбитыми на подтипы, в которых фактически представлены основы сповы сповы.

Школьная грамматика Н.А. Анисимова (Анисимов Н.А. Карельскойн киэлен грамматика. 1. чуасти. 1939) напилеана в русте грамматических принципов, предложенных Д.В. Бубрихом. Она состоит из фонетики и морфологии, хота в начале учебника даются основные сведения по синтаксису предложения. Грамматические правила сформулированы в соответствии с традициями того времени и снабжаются угражнениями, подобранными довольно удачно.

В это же время в бинляндии публикуется "Трамматика карельского языка" 3.В.Ахтиа (Ahlia E.V. Karjalan kielioppi.1936). Она написана с опорой на рыпушкальский, сямозерский и суояраский диалекты. Тем не менее, выделяя те или иные грамматические аффиксы, автор приводит для сравнения сведения из собственнокарельского наречия.

Поэже в послевоенный период появляется ряд исследований по отдельным диалектам, в которых в определенной мере решаются вопросы фонетического и морфологического строя карельского языка.

Беляков А.А. опубликовал относительно большую статью "Морфологическая система собственно-карельского наречия (калининское наречие)" (1954 г.), в которой анализируются словоизменительные категории имени и глагола с исторической точки эрения.

У эстонского языковеда Паулы Пальмеос вышла в свет монография "Валдайский диалект карельского языка" (Palmeos P. Karjala valdal murrak. 1962), включающая в себя разделы по фонетике и морфологии, а также значительное количество текстов с переводом на эстонский язык.

В Д.Рягоев опубликовал работу "Тижвинский говор карельского заыка". В разделе "Фонетика" определега инвентарь тласных и оглагоных, их дистрибуция, структура слога и слова, чередование ступней согласных. Морфологический строй языка анализируется с позиции частей речи со всеми присущими им грамматическими категориями. Автор приводит сосновные типы словообразования, вводит небольшой раздел по лексике. В конце яниги приводится тексты на исследуемом говоре.

В книге А.П.Баранцева "Фонологические средства людиковской речи" выявляется состав гласных и согласных фонем, условия и частотность их встречаемости, анализируется структура слога, последовательности из двух и трех фонем, просодические признаки речевых структур. В качестве приложения приводятся тексты на людиковском наречии с переводом на русский язык.

Л.Ф.Маркианова в своем исследовании "Глагольное словообразование в карельском языке" анализирует структуру глаголообразующих суффиксов и их

значение, порядок расположения и сочетаемость, морфонологические изменения производящей основы, а также словообразовательные модели глагола. В приложении даны производные глаголы, использованные в книге.

Я.Ыйспуу издал работу "Система словоизменения в карельских языковых островках" (бізриц J. Karjala keelesaarte sõnamuutmissüsteem. 1994), представляющую собой анализ грамматических категорий имени и глагола в карельских говорах, расположенных на территории Тверской и Новгородкой областей.

И наконец, совсем недавно опубликовано исследование Е. Л. Адель "Глагольное сповоизменение в карельском языке", написанное на материале паданского диалекта. В нем анализируется система глагольного спряжения и именные формы глагола в названном диалекте.

На материале карельского языка написаны и защищены диссертации на сокание ученой степени кандидата филологических наук, которые остапись неопубликованными: Беляков А. П. "Современный диалект с.Толмачи" (1946 г.), Злобина В.Е. "Фонетика олонецкого говора карельского языка" (1947 г.), Бійспуу А.В. "Именные категории в калининских говорах карельского языка" (1977 г.), Бійспуу Я. "Система глагольного словоизменения в южно-карельских периферийных говорах" (1985 г.), Кукк Т. "Словообразование наречий в карельском языке" (1987г.)

Автором настоящей работы защищена диссертация на соискание ученой степени доктора филологических наук: "Глагольное сповоизменение в карельском языке (грамматические категории лица-числа, времени и наклонения" (1997 г.).

В начале 1990-х гг. началось возрождение карельской письменности на основе собственно-карельского и ливыковского наречий. Опираксь на севернокарельские диалекты (уктинский, вонаволоский, кестеньсткий), публикуются буквари и книги для чтения (Zaikov P. Vienan aapini.1992; Kaunista karjalua.1993; Luvemma vienankarjalaksi.1995; Stepanova S., Zaikov P. Kultapialintu. 1994). На пивыковском наречии также опубликованы буквари и книги для чтения: Markianova L. Dubrovina Z. Aberi.1990, Markianova L. Kirjuniekku. 1992; Boiko T. Oma sana.1993. На очереди подготовка к печати грамматик и словарей карельского языка, которыми могли бы пользоваться ученики старших классов.

Для студентов университетов подготовлены пособия по грамматике карельского языка, ожватывающие фонетику и морфологию собственно-карельского (Zaikov P. Karjalan kielen kielioppie. I. 1992; II. 1993) и ливвиковского наречий (Markianova L. Livvin murdehen foneetiekku.1992; Livvin murdehen morfolougii. Nominat da abusanat.1993; Livvin murdehen morfolougii. Verbit. Adverbit.1995).

# 2. ДИАЛЕКТЫ КАРЕЛЬСКОГО ЯЗЫКА

Проблема диалектного членения карельского языка была постоянно в поле внимания ученых-языковедов. От правильного решения вопроса о диалектах и наречиях карельского языка во многом зависит будущее карельской письменности, которая в настоящее время развивается на основе собственно-карельского и ливвиковского наречий. Выбор той или иной диалектной базы для письменности

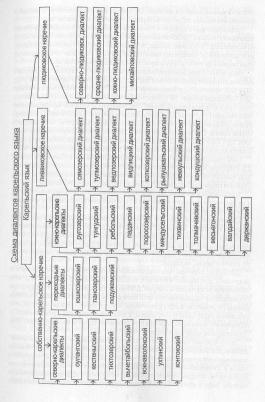

любого языка не является простым. Он требует уже довольно полных знаний о функционировании и структуре выбираемого диалекта или диалектов.

Названными выше трудами А.Генетца было фактически определено деление карельского языка на три основных наречия: собственно-карельское, пиввиковское и людиковское. Последнее, правда, он не склонен относить к карельскому языку, называя людиков "северными авангардами вепсов". Подобная точка зрения на язык подиков до сих пор превалирует в трудах зарубежных лингвистов.

Наши знания о наречиях и диалектах карельского языка расширяются в результате публикаций разного рода сборников текстов: (Leskinen E. Karjalan kielen näytteitä 1932; 1934; 1936; Virtaranta P. Lydiläsiä tekslejä 1636; 1964; 1976; 1984; Vienan kansa muistelea. 1958; Kultarengas korvaan. 1971; Vienan kyliä kiertämässä. 1978; Kauas läksit karjalainen. 1986; Karjalan kieltä ja kansankulttuuria. 1990; Marapos Г. Н Образцы карельской речи. 1963; Макаров Г. Н, Эягове В.Д. Образцы карельской речи. 1989; Рягоев В.Д. Образцы карельской речи. 1980; Рягоев В.Д. Образцы карельской речи. 1975; Näytteitä karjalan kielestä – Образцы карельской речи. 1975; Näytteitä (1968, 1974, 1983, 1993, 1997; Споварь карельского языка (пиввиковский диалект). 1990; Споварь карельского языка (пиввиковский диалект). 1990; Споварь карельского языка (пиввиковский диалект). 1990; Споварь карельского языка (пиввиковский диалект).

Собственно диалектологические исследования в нашей стране были начаты Д.В.Бубрихом. Как уже отмечалось ранее, под его руководством в предвоенные годы был собран значительный материал по всем диалектам карельского языка. Обобщив собранный материал, Д.В.Бубрих делает следующие выводы:

 карельский язык является самостоятельным прибалтийско-финским языком, а не диалектом финского языка, как в то время считали отдельные ученые и политические деятели:

2) карельский язык содержит три наречия: собственно-карельское (в средней и северной Карелии, а также в Тверской и соседних областях), ливвиковское (у восточного побережья. Ладосжкого озера и дальше втлуб. Олонецкого перешенка) и людиковское (узкой полосой вдоль восточного края ливвиковского наречия, невдалеке от Онежского озера). Названные наречия разбиваются на диалекты, а те, в свою очередь, на говоры.

Д.В.Бубрих отмечает, что ливвиковское и людиковское наречия возникли в результате длительного контакта с вепсским языком, что наиболее ощутимо проявляется в пюдиковском наречии. Д.В.Бубрих приходит выводу, что в прошлом ливвиковские и людиковские диалекты были диалекты вепсского языка. Языковые данные он переносит в сферу этнической истории карел, полагая, что предками собственно-карел было племя Корела, а ливвиков и пюдиков - новое этническое образование, возникшее в результате смещения карел и вепсов (Бубрих Д.В. Происхождение карельского народа. 1947).

Терхо Итконен прямо пишет о том, что ливвиковские т.н. "некарельские" особенностия объектая вопьсинстве случаев к особенностям вепсокого языка и примыкающего к нему людиковского наречия. Можно даже сказать, что сложно найти в ливвиковском наречии такие фонетические и морфологические особенности, которые не имели бы параллелай либо в собственно-карельском наречии, либо в вепсском языке и людиковском наречии (likonen T. Aunuksen

ааплеоріп erikoispiirteet ja aunukselaismurteiden synty. Virittäjä.1971.N 2, 153-185). Интулгивно это чувствовал еще А.Генетц, писавший, что "олонецкое наречие является таким же переходным между вепсским и каренським, каковым вяляется водский в качестве переходного от эсточского к финскому языку" (Genetz A. Tulkimus Aunuksen kielestä.1885.5). Л.Кеттунен также, говоря о ливвиковском наречии, постоянно указывает на "вепсское влияние, вепсские традиции, вепсское отражение", хотя избегает формулировок, которые ясно говорили бы об исторических взаимоотношениях ливвиков, с одной стороны, с вепсами, а с другой - с собственно-карелами (Kettunen L. Karjalaisen heimon ja "karjalan kielen" iästä ja alkuperäätä. Virittäjä.1940. Сс.129-144).

Хейкки Лескинен видит три возможных пути решения происхождения ливвиковских диалектов: 1) ливвиковское наречие отделилось от древнекарельского довольно рано, возможно намного раньше, чем диалект Саво; 2) ливвиковское наречие следует рассматривать как один из диалектов древнекарельского языка, на который впоследствии оказал сильное влияние вепсский язык. Не исключено, однако, что ливвики первоначально были смешанным карело-вепсским этносом, который с территории Волхов-Оять распространялся на восточное побережье Приладожья; 3) весь Олонециий перешек был первоначально заселен вепсами. Позднее западная часть ее подверглась карельской экспансии. Людиковские диалекты были, таким образом, последним бастионом некогда единой и широко распространенной вепсокой территории проживания. Влияние вепсского языка на ливвиковское наречие, не говоря о людиковском, отрицать невозможно (Leskinen H. Luoteis-Laatokan mutreiden äännehistoria. 1963).

Исспедования карельских диалектов, проведенные в последние десятилетия в Карелии, Финляндии и Эстонии, позволяют нам с определенной долей уверенности говорить о делении собственно-карельского, ливвиковского и людиковского наречий на диалекты карельского языка, представленные в схеме и картах диалектов карельского языка, которые можно найти на спедующих страницах.

Вопросы диалектного членения карельского языка специально рассматриваются в статье Виртаранта П. "Диалекты карельского языка" (Virtaranta P. Die Dialekte des karelischen / Советское финно-угроведение. 1972. N 1, 7-27). Опираясь на нее, а также на другие исследования, приведем наиболее характерные черты наречий.

1. Если в собственно-карельском конечными гласными имен существительных, паречий, а также падежных кокнчаний партитива и эссива являются а, а (akka 'женщика', арнак 'шишка', айја 'много', isänta' хозяин', kiella' 'языка', miehena' мужчиной'), то в ливвиковском наречии им соответствуют и , у, (akku, pahku, aijy, izändy, kieldy, miehenny), в людиковском е, Ø, (akk(e), pahk(e), aij(e), izänd(e), kield, miehenn, Mcключением из этого правиля авляются формы именительного падежа двусложных слов, первый слог которых был исторически кратким, другими словами, в настоящее время состоит из сочетаний: согласный + гласный, напо.: kala 'рыба', реза' гнездо'.

2. Сочетания согласных st, ht, ht, lt в пиввиковском и глюдиковском наречиях не подвергаются чередованию ступеней согласных. В собственно-карельском наречии они чередуются следующим образом: st - (s)s, st - ss , ht - h, lt + t, напр. uskou

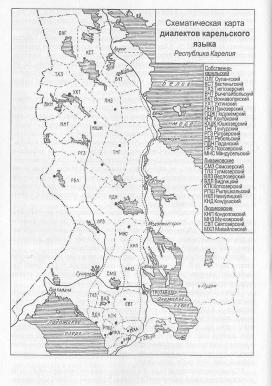

# Схематическая карта южнокарельских периферийных диалектов

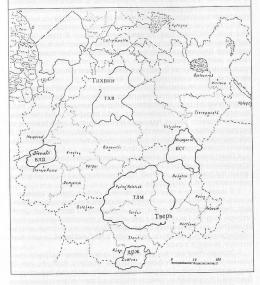

тлм – толмачевский диалект всг – весьегонский диалект држ – держанский диалект тхв – тихвинский диалект влд – валдайский диалект 'верит'-u(s)son 'верю', kosto 'сарафан-kossot 'сарафаны', mahtua 'мочь'- mahan 'могу', nahka 'шкура'- nahat 'шкуры', matka 'путь'- matassa 'в пути'. Соответственно в ливвиковском и людиковском наречиях говорят uskon, kostot, mahtan, nahkat, matkas.

3.В ливвиковском наречии сочетания rd, nd, ld, mb на границе II и III (погото также не чередуются, напр. izāndān 'хозянна', viheldān 'свящу, рагеmbat 'пуншие', киmardan 'клаянось'. В собственно-карельском наречии соответствующие сочетания rt, nt, lt, mp чередуются во всех слогах: isānnān, vihellān, paremmat, kumarran.

4.В собственно-жарельском наречии сочетания lk, rk чередуются с l. г, напр.: јаlkа 'нога' - јаlat 'ноги', kurki 'журавль' - kuret 'журавли'. В ливвиковском же слабоступенным альтернантом выступают, соответственно, ll и гг. јаlgu - јаllat , kurgi - kurret. Отметим, однако, что ливвиковский тип чередования прослеживается также в диалектах средней Карелии: паданском, ребольском, тунгудском и поросозерском диалектах. В тверских диалектах перед спабоступенным альтернантом г выступает долгий гласный; кurgi-kuuret.

5. Специфически ливвиковской особенностью является обобщение слабой ступени согласных в открытом слоге перед дифтонгом на і. Подобное явление распространяется только на имперфектные и деминутивные формы, напр. рuutui 'он попал', tapoi 'он убил', кučui 'он позвал', mečoi 'глухарь', liipoi 'бабочка'. Чередование касается только геминированных взрывных и аффрикат и не распространяется на сочетания согласных, напр.: kuldoi 'золотой' (не kulloi). В собственно-карельском наречии в данных случаях выступает соответственно сильная ступень: tappo, kučču. meččo. liibukkaini.

6. Перед согласным s и š в ливвиковском и людиковском наречиях дифтонг на l сократился до монофтонга, напр.:(ливв.) mustoa, pastoa, lasku; (люд.): mustada, pastada, lask 'помнить, печь, ленивый'. В собственно-карельском наречии дифтонг сохраняется: muistua, paistua, laiska.

7. В ливвиковском и людиковском наречиях инессив совпал с элативом, а адессив саблативом, также как в собственно-карельском - адессив с адпативом, напр.: (лива., люд.) mečās 's necy, из леса', jārvel i на озере, с озера', (с.-кар.) jārveliā 'на озере, на озеро'. Тем не менее в ливвиковском и людиковском наречиях стапи употреблять так называемые послеложные падежи, посредством которых избегается падежный синкретизм, напр.: mečās 'в лесу', mečāsp(i)āi, мз леса', jārvel 'на озере', jārvelp(i)āi' с озера'.

8. Отпасовка лично-числовых окончаний 1,2 л. мн.числа является в сравниваемых наречиях различной: с-кар. mma/mmä, -tta/ttä; ливв. -mmo/mmö, -tto/ttö; люд. -mme,tte, напр. tule-mma- tule-mmo- tul-mgwe,dw. full-etta -tule-tho- tule-to-è вы придете: В названных формах особым является отрицательный глагол ливвиковского наречия, мнеющий заднерядную огласовуя вместо ожидаемой переднерядную: с-кар. emmä, että; ливв. emmo, etto; люд. emme, ette inы не, вы не;

9.В ливвиковском и людиковском наречиях лично-числовые окончания презенса те же, что и соответствующие окончания имперфекта. В собственно-карельском наречии окончания 1 и 2 л. мн. числа презенса (-ma/mmä и tta/ttä) отличаются от окончаний имперфекта (-ma/mä и-ja/jä), напр. kuču-mma 'мы зовем' - kučču-ma 'мы звали', kuču-tta' вы зовете'- kučču-ja' вы звали'.

- 10.В собственно-карельском наречии суффикс имперфекта -i, оказавшийся после гласных о, u, y, выпадает в формах 3 л. ед.ч.,1,2 л. мн.ч., напр.: hiān kaččo 'oн смотрел'; myō kaččo-ma 'мы смотрели'; Ŋō kaččo-ja 'вы смотрели'. В ливвиковском и людиковском наречиях он сохраняется стабильно: hāi kačoi 'он смотрел'; kačoi-mmo 'мы смотрели; kačoi-tlo 'вы смотрели';
- 11.В ливвиковском наречии полностью отсутствуют формы имперфекта на zi-в стяженных двуосновных глаголах, типа magazin magazin із спалі, которые возможны в собственно-карельском и в людиковском наречиях. На их месте употребляются только так называемые дифтонговые формы имперфекта: magai-n.
- 12.В ливвиковском и людиковском наречиях сослагательное наклонение представлено всеми четырымя временными формами, в собственно-карельском же двумя.
- 13.В ливвиковском наречии формы императива 3 л. ед. и мн.числа имеют разные окончания, напр.: ka(ē)čo-kkah 'пусть он посмотрит' и kačotta-heze 'пусть они посмотрят'. В собственно-карельском наречии они являются едиными: kaččo-kkah 'пусть он посмотрят'.
- 14. В императиве отрицательный глагол имеет разную начальную огласовку в собственно-карельском (elä 'ты не', elkyä 'вы не', elkäh 'он, они не') и ливвиковском, людиковском наречиях (älä, älgiä, älgäh, älgäheze).
- 15. Личные местоимения mie 'я', sie 'ты', hiān 'он' собственно-карельского наречия отличаются от соответствующих форм ливвиковского и людиковского наречий: minā, sinā, hāi -hāin.

В собственно-карельском наречии известное языковое единство представляют северно-карельские диалекты: оулангский, кестеньгский, тихтозерский, вычетайбольский, ухтинский, вокнаволокский и контокский. Грамматическая структура этих диалектов легла в основу данной работы.

Для всех них характерно:

1) отсутствие звонких согласных g, d, b, z, ž.;

- 2) наличие единой системы чередования ступеней согласных. Качественные чередования сочетаний согласных имеют вид hk~ h, sk~s, ht~h, tk~t, lk~t, rk~r, напр.: nahka nahkat 'кожа -кожи', koski-koset 'порог (в реке) пороги', mahtau mahtan 'он умеет -я умею', matka matassa 'путь в пути', kurki kuret 'журавль журавли';
- отсутствие глагольных форм, типа laskietah, laskiettih '(они) отпустят, отпустили', возникших в результате контаминации;
- отпадение суффикса имперфекта і в формах 3 л. ед.ч., 1,2 л. мн. ч. одноосновных глаголов, если названный признак следует за гласными о, и, у, напр.: каččо 'он смотрел', каččoma 'мы смотрели', каččоja 'вы смотрели';
- 5) параллельное употребление имперфектных форм стяженных глаголов типа lykkäin lykkäsin 'я толкнул', keräi keräsi 'он собрал';
- 6) существование переднерядного алломорфа окончания 2 л. мн.ч. императива -(k)kyä , напр. käskekkyä 'прикажите'.

# ФОНЕТИКА

#### Звуковой состав карельского языка

Фонетическая структура севернокарельских диалектов насчитывает в своем составе 8 гласных и 16 согласных фонем: a, o, u, ā, ō, y, i, e, k, t, t', p, ē, l, l', m, n, n', r, s, š, j, h, v.

#### 1. ГЛАСНЫЕ

Гласные карельского языка произносятся с четко выраженной артикуляцией без редукции как в ударном, так и в безударном положении. Краткие гласные карельского языка произносятся очень кратко, по крайней мере кратче, чем ударные гласные русского языка.

По вертикальному положению языка различают гласные верхнего (i, u, y), среднего ( e, o, ó) и нижнего (a, à) подъема. Подъем определяется степенью приподнятости спинки языка по направлению к нёбу. По горизонтальному положению языка различают гласные переднего ряда (ā, o, y, i, e), так как при их произношении спинка языка продвинута вперед, а кончик языка лежит внизу, у передних зубов, и гласные заднего ряда (a, o, u), поскольку при их произношении спинка языка отодвинута назад.

По положению же губ гласные о, ö, u, у противопоставляются гласным а, ä, e, i. При произношении первых губы сближаются и округляются, поэтому они называются губными или лабиальными, при произношении же вторых губы не играют особой роли, и они называются негубными или иллабиальными.

| Ряд     | Пере         | дний     | Задний        |              |  |  |
|---------|--------------|----------|---------------|--------------|--|--|
| Подъем  | негубные     | губные   | негубные      | губные       |  |  |
| верхний | ONE PROPERTY | У        | I Hallenblich | u            |  |  |
| средний | е            | ö        |               | 0            |  |  |
| йинжин  | ä            | element. | а             | htminisaitse |  |  |

/a/ - гласный нижнего подъема, заднего ряда, иллабиальный. Встречается в начале, середине и конце слова: ativot 'гости', palava 'горячий', huomeneksella 'утром';

 /o/ - гласный среднего подъема, заднего ряда, лабиальный. Встречается во всех позициях слова: opastuo 'учиться', homeh 'плесень', huuhon 'я полощу', meččo 'глухарь';

/п/ - гласный верхнего подъема, заднего ряда, лабиальный, Ограничений относительно встречаемости в разных позициях слова не имеется: uskuo 'верить'. рикsut 'штаны', lukku 'замок':

/а/ - гласный нижнего подъема, переднего ряда, иллабиальный. Слов с начальным а в языке сравнительно немного: ammo 'бабушка', mammi 'пасхальное блюдо', riahka 'mex':

/ö/ - гласный среднего подъема, переднего ряда, лабиальный. В начале слова встречается чрезвычайно редко: öitä 'ночей', törky 'глупый', väkövä 'крепкий', tämmöni 'такой' höperö 'глупый':

/у/ - гласный верхнего подъема, переднего ряда, лабиальный. Встречается во всех позициях слова: утраті 'кругом', kynkä 'локоть', kyly 'баня', käрy 'иглица':

/і/ - гласный верхнего подъема, переднего ряда, иллабиальный, ограничений встречаемости не имеет: іčе 'сам', каікіččі 'всегда', hämehikki 'паук':

. /e/ - гласный среднего подъема, переднего ряда, иллабиальный. В абсолютном конце слова встречается довольно редко: eklen 'вчера', pereh 'семья', vuate 'одежда', рате 'лучина'.

В карельском языке различают три гласных, которые могут быть краткими и долгими: u-uu, v-vv, i-ii, Краткие и долгие гласные не отличаются друг от друга по месту и способу образования, но различаются по долготе произношения. Краткие произносятся кратко, долгие же - относительно долго, с тем чтобы явно была заметна их более долгая протяженность во времени по сравнению с краткими. Минимальными парами на различие названных звуков служат следующие слова: tuli 'огонь' - tuuli 'ветер', veny 'лежи!' - venyy 'он лежит', sitä 'того'- siitä 'затем'. Остальные же гласные могут быть в слове только краткими.

#### 2. ДИФТОНГИ И ТРИФТОНГИ

В карельском языке слогообразующими элементами наряду с краткими и долгими гласными являются также дифтонги и трифтонги. Акустически они отличаются от монофтонгов тем, что в их составе имеется два или три гласных. составляющих известное единство. Фонетически гласные, входящие в состав дифтонга и трифтонга, произносятся слитно, путем постепенного изменения укладов органов речи, без разрыва между ними. Слоговая граница никогда не проходит внутри дифтонга или трифтонга.

# **ДИФТОНГИ**

Севернокарельские диалекты являются дифтонгонасыщенными. В них существует 21 дифтонг, которые подразделяются на нисходящие и восходящие в зависимости от того, начальный или конечный компонент играет роль слогообразующего элемента.

Нисходящими дифтонгами являются i-овые (ai, oi, ai, oi, ui, vi, ei) и u, v-овые (au, ои, еи, äy, öy, ey, iy). К восходящим дифтонгам относятся іе, ио, yö, iä, иа, yä,

аі: aika 'время', kullaista 'золотого', maima 'наживка', lupai 'он обещал';

oi: oikie 'прямой', hoikkani 'тоненький', avutoin 'беспомощный', tupakointa 'курение', toi 'он принес';

äi: äijä 'много', myöhäistyö 'опоздать', hyppäi 'он прыгнул';

öi: öijen 'ночей', ikävöijä 'скучать', kieletöin 'безьязыкий', sõi 'он ел';

ui: uija 'плыть', muinen 'в прошлом', merui 'он растопил масло':

уі: pyitä 'рябчиков', yksityini 'частный', myi 'он продал';

ei: ei 'нет', peitočči 'тайком', vei 'он унес', Joutokei 'Евдокия';

au: auttua 'помочь', hauki 'щука', varajau 'боится', murajau 'ругает';

ou: ounas 'умный, хитрый', loukko 'дыра', seisoutuo 'остановиться', lukou 'он читает';

eu: apeutuo 'обидиться', leuka 'подбородок', havaččeutuo 'проснуться';

iu: miula 'у меня', kiukualla 'на печи', kuokkiu 'копает';

äy: täysi 'полный', hätäytyö 'расстроиться', työntäy 'отправит';

öy: höyhen 'пух', piäsöy 'доберется', kävelöy 'ходит';

ey: keyhnä 'перхоть', kipeytyö 'заболеть', peseytyö 'умыться':

iy: viyhti 'клубок', eččiy 'ищет', läsiy 'болеет';

ie: iessä 'впереди', kontieta 'медведя', pohkie 'икра', vie 'отнеси!'

uo: uovos 'топкое место', suo 'болото', ampuo 'стрелять';

уö: yö 'ночь', työssä 'на работе', venyytyö 'улечься':

iä: iäni 'голос', jiän 'останусь', piässä 'в голове';

ua: uatra 'coxa', tuatto 'отец', harmua 'серый', pankua 'положите!'; yä: kevyällä 'весной', kesryäntä 'прядение', mänkyä 'идите!'.

На появления отдельных дифтонгов в позиции абсолютного начала и конца слова накладываются ограничения. Так, в начале слова не выступают дифтонги eu, ey, ua, yä, iu, äy, iy, öy; а в конце слова - eu, ey.

#### ТРИФТОНГИ

Трифтонги возникают, как правило, в тех случаях, когда грамматический аффикс, состоящий из гласного гили начинающийся на гласный, присоединяется к основе слова, оканчивающейся на дифтонг. В свеврюкарельских диалектах трифтонги имеют в своем исходе гласные и, у, і. Первые два из названных гласных являются лично-числовыми окончаниями 3 л. ед.ч. презенсе изъявительного наклонения, а гласный і входит в состав признака сослагательного наклонения 3 л. ед.ч.сла-із.

uou: luou 'бросит', murtuou 'сорит', haluou 'хочет', juou 'пьет';

yöy: lyöy 'бьет', syöy 'ест', myöy 'продает';

uau: suau 'получит', leikkuau 'режет', virkkuau 'вяжет крючком';

іäу: јіäу 'останется';

ieu: rupieu 'начнет, приступит', suorieu 'собирается':

iey: viey 'отнесет', häviey 'пропадет';

уäу: kesryäy 'прядет', mäsryäy 'мездрит', lykkyäy 'толкнет';

iei: lohkieis 'он откололся бы', rupieis 'он приступил бы';

uai: hoksuais 'он догадался бы', suarnuais 'он рассказал бы'; yäi: lisyäis 'он добавил бы', keryäis 'он собрал бы'; uai: murtuois 'он сорил бы', meruois 'он растопил бы масло'.

#### 3. ГАРМОНИЯ ГЛАСНЫХ

в севернокарельских диалектах существует последовательная гармония гласных, означающая, что в слове могут наблюдаться либо гласные заднего вяда а о. у. либо гласные переднего ряда ä, ö, у. Переднерядные же гласные i. е могут выступать в словах как с переднерядной, так и заднерядной огласовкой, напр.: kuleksennella 'похаживать', kokonaisessa 'в целом', hyrvällä 'тихо напевать'. lvhvössä ajassa 'за короткое время'. В сложных словах каждый его компонент "гармонирует" 🔀 самостоятельно, напр.: heinäranta 'травянистый берег' (heinä 'трава', ranta 'берег'), > kalamies 'рыбак' (kala 'рыба', mies 'мужчина'). В силу существования гармонии С гласных многие грамматические суффиксы выступают в двух огласовках: переднерялной и заднерядной, напр.: -ssa/ssä (окончание инессива), -mma/mmä (личное окончание 1 л. мн. ч. презенса) и др. Выбор одного из двух алломорфов зависит от переднерядной или заднерядной огласовки основы слова, к которой присоелиняется тот или иной суффикс или окончание, напр.: talo-ssa, -sta, -lla 'в доме, из дома, на доме', но järve-ssä, -stä, -llä 'в озере, из озера, на озере'. В сложных словах выбор суффикса или окончания зависит от последнего слова, напр.: kylyvasta 'банный веник': kylyvassa-ssa, -lla 'в банном венике, банным веником', kuokintapäivä 'день копки картофеля': kuokintapäivä-nä, -stä, 'в день копки, со дня копки'. Следует отметить, что закону гармонии гласных подчиняются и заимствования из русского языка, в котором, как известно, подобного правила не существует, напр.: tällä netälillä 'на этой неделе', männä suovattana 'в прошлую субботу'.

#### 4. СОГЛАСНЫЕ

Согласные карельского языка различаются по участию шума и голоса, по способу образования, по месту образования преграды или участию активного речевого органа.

По участию шума и голоса согласные делятся на шумные (k, p, t, s, j, h,) и сонорные (m, n, l, r). Шумные согласные исследуемых диалектов представлены только глухими, которые произносятся без участия голоса.

По признаку твердости/мягкости выявляются следующие пары согласных: t-t', l-t', n'. За пределами названной корреляции находятся p, k, v, h, t, n, н, не имеющие для себя мягких соотвествий. С другой сторонь, согласный б является воегда мягки. В спове на часть согласных фонем накладываются определенные ограничения. Так, согласные <math>p, t', k, v, j, b, t', n', n' не молут выступать в абсолютном конце слова, все же остальные согласные воможны в начале, середине и конце слова.

По способу образования согласные делятся на следующие:

1) смычные (k, t, p);

2) щелевые (v, s, s', j, h);

3) смычно-проходные (m, n, l);

4) дрожащие (r).

Смычные согласные произносятся путем смыкания губ или языка с верхними зубами или нёбом. Щелевые звуки произносятся путем образования между активными и пассивными органами речи щели, сквозь которую при произношении звука проходит воздух. Смычнопроходные произносятся при смыкании активного речевого органа с пассивным в одном месте и проходе струи воздуха в другом. Дрожащие звуки произносятся путем колебания напряженного кончика языка под воздействием выходящей струи воздуха.

Место образования преграды определяется артикуляцией активных органов речи, которые в известном месте образуют или смыжание, или щель. По месту образования преграды различают: 1) губно-губные (р, m.); 2) губно-зубные (у); 3) переднеязычные (t, s, s', n, l, r); 4) среднеязычные (j); 5) заднеязычные (k); 6) гоотанный или фармигальный (th).

р - взрывной, глухой, губно-губной, твердый согласный: pyssy 'ружье', aivompah 'пораньше', loppuu 'заканчивается';

t - взрывной, переднеязычный, глухой, твердый: tolčči 'в другой раз', huuhtuo 'полоскать'. haikottelet 'зеваешь':

t' - взрывной, глухой, мягкий: lat't'ata 'складывать', Ort't'o 'Артем';

k - взрывной, переднеязычный, глухой, твердый: koppinah 'совсем', akottuo 'жениться', kakla 'tueя':

v - щелевой, губно-зубной, звонкий, твердый: vajehtua 'обменять', ei nävy 'не

видать', virvetys 'рябь', myyvvä 'продать'; s - щелевой, переднеязычный, глухой, твердый: sarana 'петля (на дверях)', osra

'oвес', muissan 'помню', pois 'прочь'; s' щепевой, переднеязычный, глухой, мягкий: ostuas's'a 'покупая', ruatuas's'a 'паботая', kulkeis's'a 'идя'

j - щелевой, среднеязычный, звонкий: jälelläh 'обратно', äijä 'много', karjuu 'кричит':

кричит ,
h - щелевой, фарингальный, глухой, твердый: hiema 'рукав', rahvas 'народ',
mähnä 'ккра', veneh 'лодка';

č - аффриката, глухая, мягкая: čakka 'гнус', jalačit 'обувь', оčča 'лоб';

I - сонорный, переднеязычный, звонкий, твердый: läkkä 'пойдем', lipie 'скользкий', pyöritellä 'крутить', kyynäl 'слеза';

"- сонорный, переднеязычный, звонкий, мягкий: pall'as 'раздетый', tell'ot 'сиденье в лодке', mull'u 'комолый', val'l'ahat 'сбруя';

r - сонорный, переднеязычный, звонкий, твердый: ruavas 'взрослый', teräväiseh 'noбыстрее', uatra 'nлуr', penker 'завалина, грядка'.

m - сонорный, губно-губной, звонкий, твердый: muamo 'мама', kuamma 'нальем', myöhempäh 'попозже';

n - сонорный, переднеязычный, звонкий, твердый: nuakla 'гвоздь', kunne 'куда', kvnkä 'локоть', avuan 'ключ'; n' - сонорный, переднеязычный, звонкий, мягкий: n'apa 'пуп', n'uukata 'дать нос для поцелуя', min'n'a 'невестка'.

Все согласные карельского языка, за исключением j, h, могут выступать как в виде геминаты или удвоенного согласного. Так и в виде геминаты или удвоенного согласного. Период произношения удвоенного согласного дольше, нежели одиночного.

kk: sukka 'носок', kukko 'петух', čikko 'сестра';

tt: kattila 'кастрюля', lattiet 'полы', syöttvä 'кормить':

t't': Tat't'ana 'Татьяна', lat't'ata 'складывать';

рр: аррішкко 'тесть', suappahat 'сапоги'. кашрра 'магазин':

vv: luuvva 'бросить', lyyvvä 'бить', myyvvä 'продать';

ss: pessä 'мыть', missä 'где', piässä 'попасть';

s's': lukies's'a 'читая', hirnuos's'a 'чихая';

čč: meččä 'лес', vičča 'вица', kapaloiččou 'пеленает';

II: villa 'шерсть', hullu 'сумасшедший', kävellä 'ходить';

l'l': vil'l'a 'зерновые', mal'l'a 'миска', mul'l'u 'комолая';

rr: purra 'грызть', hirret 'бревна', varret 'стебли';

mm: hammas 'зуб', lammas 'овца', mämmi 'пасхальное блюдо';

nn: kannan 'несу', pannah 'кладут', kannot 'пни';

#### СОЧЕТАНИЯ СОГЛАСНЫХ

В карельском языке сочетания согласных полностью отсутствуют в абсолютном исходе слова. Они также нехарактерны в начале исконных слов. Имеются лишь отдельные древние заимствования, начинающиеся сочетанием двух согласных, напр.: skiäkä 'дверная ручка', (s) реіlі 'зеркало', (s) каттіččа 'пара связанных банных веников'. Сочетание двух согласных в названной позиции более характерно для сравнительно поздних заимствований из русского языка, а также для звукоподражательных слов, напр.: smiettie 'думать' (ср. смекнуть, сметка), prostie 'простить', krenteli 'крендель', skokuna 'лягушка' (ср. скокун), primietta 'примета', Spuassu 'Спас', kruakkuo 'курлыкать'. pruasniekka 'праздник' и др. В середине же слова на стыке слогов сочетания двух согласных - явление вполне допустимое, хотя и не характерное. Так из 289 теоретически возможных сочетаний двух согласных здесь обнаружено лишь 41, что составляет 14% от общего числа сочетаний. Сочетаниями согласных являются: tk (pitkä 'длинный'), čk (kačku 'yrap'), ks (yksi 'один'), tv (ketvel 'пятно на воде'), t'v (раťvaška 'сват'), ps (höpsä 'глупый'), kl (kakla 'шея'), kr (kakra 'овес'), tr (petra 'дикий олень'), pl (kupla 'пузырь'), pr (kopra 'горсть'), st (muistua 'помнить), sk (kiiski 'ерш'), hk (kouhkot 'пегкие'). ht (kehtuan 'хочу'), hj (ahjo 'очаг'), hv (ahven 'окунь'), sr (kesrätä 'прясть'), hl (kuihlas 'суслон'), hm (huuhmar 'ступа'), hn (ahneh 'жадный'), lk (kulkie 'идти'), lt (altahan 'корыта'), lp (helpot 'легкие'), nk (sankot 'ведра'), nt (antua 'дать'), nč (kinčata 'канючить'), rk (purku 'nypra'), rt (hartiet 'плечи'), rp (karpalo 'клюква'), rč (körčistyö 'скрючиться'), il (ilves 'рысь'). ns (ansa 'петля'), nh (hanhi 'гусь'), rs (hirsi 'бревно'), rj (harja 'вершина'), rh (morha 'складка'), гу (hirvi 'лось'), lm (kulma 'угол'), rm (hermot 'нервы'), rn (herneh 'горох').

Сочетания из трех согласных обнаруживаются только в середине слова на стыке слогов. Их можно разбить на две группы:

1) сочетания, в которых первым компонентом выступает одиночный согласный, а два других согласных составляют геминату. К ним относятся lkk (sulkku 'шелк'). rkk (čerkku 'церковь'), rtt (hurtta 'длинношерстная собака'), ntt (kontti 'кошель'), ltt (malttua 'понять'), грр (n'orppa 'нерпа'), lpp (helpponi 'легкий'), rss (hurssin 'дерюги'), lčč (sulččina 'сканец'), nčč (kinččuau 'канючит');

2) сочетания из трех качественно различных согласных: rst (hursti 'дерюга'). rsk (harskie 'редкий').

#### 5. СТРУКТУРА СЛОГА И СЛОВА, УДАРЕНИЕ

Слогообразующим элементом любого слога являются гласный, дифтонг либо трифтонг. Гласный и дифтонг могут и самостоятельно образовывать слоги, чего нельзя сказать о трифтонгах, напр.: a-ha-va 'сухой весенний ветер', ä-kie 'жаркий', уö 'ночь', ui-nuon 'усну'. Также и долгий ии может образовывать самостоятельный слог. напр.: uu-si 'новый'.

Слог является открытым, если он оканчивается на гласный, дифтонг или трифтонг, напр.: pa-ha 'плохой', syö-növ 'возможно он съест', höv-lyäv 'строгает'. Если же слог закрывается согласным, то он называется закрытым, напр.: раікkuais 'он починил бы', piäk-sek-käh 'голова к голове'.

В карельском языке слова могут быть односложными и многосложными. Количество односложных слов относительно невелико.

Слоговую границу в отдельных случаях нелегко определить, поэтому необходимо знать некоторые правила. Слоговая граница не может проходить:

1) внутри долгого гласного, напр.; nii-se 'также', huu-tau 'кричит'; 2) внутри дифтонга, напр.: rua-tau 'делает, работает', hua-pua 'осины';

3) внутри трифтонга, напр.: hä-viey 'проиграет', li-syäis 'добавил бы':

4) между двумя согласными, начинающими слово, напр.: priu-sa 'цеп', trua-sittua 'дразнить', spei-li 'зеркало'.

Слоговая граница проходит:

1) между двумя качественно одинаковыми или различными согласными внутри слова, напр.: meč-čo 'глухарь', kat-tua 'накрыть', syyv-vä 'есть', rus-kie 'красный', rah-vas 'народ':

2) внутри трех согласных таким образом, что последующий слог всегда начинается одиночным согласным; напр.: pert-ti 'дом', verk-ko 'сеть', hurs-ti 'дерюга'.

Перенос слова со строки на строку производится в соответствии со слоговым делением. Тем не менее на строке нельзя оставлять слог, состоящий из одного гласного.

Ударением называют повышение голоса на отдельном слоге слова. Слоги могут быть ударными и безударными. Карельский язык относится к языкам со связанным ударением. В нем различают главное и второстепенное ударения. Главное ударение всегда стоит на первым слоге: kák-la 'шея', pô-läs-työ 'испугаться'. Второстепенное ударение (более слабое) падает на третий слог, если слово четырехсложное (напр.: (i-k/ö-mś-s-aś '/nnakarъ'), либо на четвертый слог, если слово пятисложное (напр.: ka-las-ta-mas-sa 'рыбачить). В словах с ботышим количеством слогов безударным является каждый второй слог. Последний слог всегда безударный, напр.: à-ll-voit-le-li-sin'я ходил бы в гости'. В сложных словах, состоящих из двух слов, главное ударение падает на первый слог всего слова. В торостепенное же ударение падает на первый слог второй части сложного слова, независимо от того, кажим по счету он является, напр. súlk-ku-páikka 'шелковый платок', kúo-kin-ta-pái-vá' день колки картофеля'.

В потоже связной речи ударение может падать на целое слово, выделять его и тем выделять смысл сказанного. Такое ударение называют логическим, напр.: Mie lähen meččäh. Mie lähen meččäh. Mie lähen meččäh. 'я пойду в лес'. В каждом отдельном случае логическое ударение падает на разыные слова

#### Таблица согласных

| /                                      | \        |                |                                          | активному речевому |                  | Губные        |                                | Передне-<br>язычные |                                         |                 | чные               | Задне-<br>языч- |                  | Фа-<br>рин-       |        |               |     |
|----------------------------------------|----------|----------------|------------------------------------------|--------------------|------------------|---------------|--------------------------------|---------------------|-----------------------------------------|-----------------|--------------------|-----------------|------------------|-------------------|--------|---------------|-----|
|                                        | органу   |                | губно-                                   |                    | губно-<br>зубные |               | зубно-<br>дор-<br>саль-<br>ные |                     | альвео-<br>лярно-<br>какуми-<br>нальные |                 | Среднеязычные      | ные             |                  | галь-<br>ные      |        |               |     |
| По способу<br>образования<br>шума      |          | \              | твердые                                  | мягкие             | твердые          | мяткие        | твердые                        | мягкие              | твердые                                 | мягкие          |                    | твердые         | мягкие           | твердые           | мягкие |               |     |
| 120                                    | P. W.    | Hble           | HS HS HS HS HS HS HS HS HS HS HS HS HS H |                    | р                | AYAY<br>HAY   | CONT.                          | Single<br>Strain    | t                                       | 1 01            | PATE S             | ť               | 901              | k                 |        | 91551<br>1014 | 1   |
| смычные                                |          |                | звон-                                    |                    |                  |               | ui u ti                        |                     |                                         |                 | 100                |                 |                  |                   | N. In  |               |     |
|                                        | ЫЧНЬ     | аффрикаты      | однофо-                                  | Yes                | HQ               | AG            | 1 B                            | Mari                | 46                                      |                 | 1/%                | BE.             | 100              | Time              | 149    | 1919          | 184 |
| HISIE                                  | CM       |                | двухфо-                                  | глу-<br>хие        | arra<br>and      | 75            | rec                            | /hu/                |                                         | 10%             | -11                | č               |                  | oude              | 20-5   | 1             | No. |
| Шумные                                 |          | афс            |                                          | звон-<br>кие       | 1000             | (80)          | yd/liji<br>Outo                | #18)<br>10164       |                                         | High            |                    | 36(1)           | Obje             | Sign              |        | 111           |     |
|                                        |          | 919            | однофо-<br>кусные                        | глу-<br>хие        | 180              | WS.           | to/e                           | smo                 | s                                       | (9)             | auri               | s'              | 100              | riels             | fequ   | h             | 974 |
|                                        | щелевые  | серединные     |                                          | звон-<br>кие       | bhili            | REX           | v                              | Histo               | ny -i                                   | 840             | 1 80               |                 | j                | in the            |        | 118           |     |
| III III III III III III III III III II | me       |                | двухфо-<br>кусные                        |                    |                  | paga<br>obsit |                                |                     |                                         | Egilii<br>Isolo | (10)14<br>(13)14   | -SQ<br>engli    | 73 - 14<br>00047 | SIP RO<br>Section | RPT E  | -UV           | 10  |
| H H                                    |          | иычн           | ычные носовые                            |                    | m                | STATE         | i Eigh                         | 1616                | n                                       |                 | hank               | n'              |                  | nins              | g be   |               | 100 |
|                                        |          | елевые боковые |                                          |                    | 16103            | Tage.         | gran                           | il                  | anc                                     | 9 4             | ľ                  |                 | estac            | 0.04              |        | 90            |     |
| ပိ                                     | Дрожащие |                |                                          | MATERIAL SE        |                  | 016           |                                | Face                | r                                       | 10.10           | Project<br>Project | 1950            |                  |                   | 16     |               |     |

# 6. ЧЕРЕДОВАНИЯ ГЛАСНЫХ И СОГЛАСНЫХ

В карельском, как и в других прибалтийско-финских языках, существует широко разветвленная система чередований гласных и согласных фонем. Эти чередования происходят в основе слова при присоединении к ней прамматического аффикса. В подобных случаях основным фактором различия грамматического значения является суффикс или окончание. Чередующиеся гласные или согласные выступают в известной степени как дополнительное, но обязательное для данной морфемы средство образования той или иной формы слова. Значие и учет чередований фонем имеет огромное значение, поскольку в противном случае нарушается вся структура слова.

Чередующиеся гласные и согласные фонемы объединяются в ряды, которые связаны общностью функционирования. Необходимо установить, какие чередования (качественные) оказываются вовлеченными в систему сповоизменения имени и глагола. При выявлении рядов чередования особое внимание уделяется закреплению чередующихся фонем за определенными формами слова. Тот или ниой альтернант чередования обладает, помимо всего предсказуемостной функцией, т.е. сигнализирует о том или ином суффиксе или окончании, следующем за основой слова. Так в чередующихся рядах а ~ и, а ~ у, с ~ у, о ~ у правый гласный закрепляется за основами партитива ед. числа существительных и прилагательных и сигнализирует о следующем за ним падежном окончании - а, а, о, , нагр.: чиага - чиаги-а горы - горы! Пайча - Пайчу-а 'иле - хлева' алкію - алкійчи-о 'кережка - кережки', аттор - аттор - (бабушка - бабушки').

Внутриосновные чередования гласных происходят либо в лексической, либо в сповоизменительной основе. В первом случае это связане о изменением слова пс падежам в единственном числе (существительные, прилагательные, числительные местоимения), степеням сравнения (прилагательные), лицам-числам (глаголов в презенсе). Во втором случае гласные чередуются перед - і, являющимся суффиксом мн. числа имени и имперфекта глагола.

# ЧЕРЕДОВАНИЯ ГЛАСНЫХ В ЛЕКСИЧЕСКОЙ ОСНОВЕ

- Нижеследующие четыре ряда чередований способствуют противо поставлению форм партитива ед. числа остальным падежным формам. Правы член чередования сигнализирует о следующем за ним окончании партитив ед.числа - a, ā, o, ö.
  - а ~ u: hiema hiemu-a 'рукав рукава', tikka tikku-a 'дятел дятла', palava
  - palavu-a 'горячий горячего', kirjava kirjavu-a 'пестрый пестрого'; ä ~ y: mähnä - mähny-ä 'икра - икры', kynkä - kynky-ä 'локоть -локтя', väkövä
- väkövy-ä 'крепкий крепкого', terävä terävy-б 'острый острого'

   u: hepo- hepu-o 'лющая-лошади', hieno hienu--o 'мелкий мелкого', реikal

   peikalu-o 'большой палец большого пальца', avanto -avantu-o 'прорубь -прорубк
- ő ~ y; vičikkő vičikky-ő 'поросль поросли', mömmő mömmy-ő 'медведь медведя sienilöpö - sienilöpy-ö 'старый гриб - старого гриба', kylvö - kylvy-ö 'посадка - посадки'.

- Чередования гласных в основе имен с суффиксом -пі. В них правый член чередования сигнализирует о падежном окончании партитива ед. числа -ta, -tā.
   Чередования на стыке моффем разделяются согласным s.
- a ~ ai: vaivani vaivais-ta 'больной больного', ruotani ruotais-ta 'кость (рыбья) - кости', keltani - keltais-ta 'желтый - желтого', kotvani - kotvais-ta 'долгий - долгого';
- ä āi: pāivāni pāivāis-tā 'денек, солнышко денька, солнышка', kārpāni kārpāistā 'муха - мухи', myōhāni - myöhāis-tā 'поздний - позднего', kesāni - kesāis-tā 'летний - летнего',
- o ~ oi: keroni kerois-ta 'горло горла', hiehkoni hiekois-ta 'подтелок подтелка', semmoni - semmois-ta 'такой - такого', itoni -itois-ta 'отросток - отростка';
- ö öi: tämmöni tämmöis-tä 'такой такого', ämmöni ämmöis-tä 'бабуся бабуси', рöppöni - pöppöis-tä 'медвежонок - медвежонка', käköni - käköis-tä 'кукушечка қуқушечки';
- u ~ ui: ammuni ammuis-ta 'давний давнего', lintuni lintuis-ta 'птичка птички', kulvui kolvuis-ta 'березовый березового', kulkuni kulkuis-ta 'колокольчик колокольчика'
- y ~ yi: syksyni syksyis-tä 'осенний осеннего', kykyni kykyis-tä 'способный способного', kylyni - kylvis-tä 'банька - баньки', käpyni - käpyis-tä 'иглица - иглицы'.
- В спедующих девяти рядах правый член чередования маркирует основу косвенных падежей, за исключением партитива, левый - форму номинатива и основу партитива. Чередования происходят на стыке моофем.
- i ~ eː kylki kyle-ssä 'бок в боку', jälki jäle-n 'след следа', joki jove-lla 'река на реке'. lehti - lehe-n 'лист - листа':
- e ~ ie: vuate vuattie-ssa 'одежда в одежде', koite koittie-h 'утренняя звезда на утреннюю звезду', näre - närie-llä 'елочка - елочкой', hete - hettie-ssä 'родник-в роднике';
  - ä ~ vä: kevät kevvä-llä 'весна весной':
- u ~ uo: ainut ainuo-lla 'единственный у единственного', hapannut hapannuossa 'прокисший - в прокисшем', airut - aruo-lla 'весло (дем.) - веслом', kuivunut kuivunuo-n 'засохший - засохшего';
- у  $\sim$  yö: käfyt kätkyö-ssä 'качалка в качалке', lyhyt lyhyö-llä 'короткий коротким', neičyt neiččyö-llä 'девушка у девушки';
- Ø ~ e: astruan astruame-lla 'острога острогой', huuvveh huutehe-n 'иней инея', ijen ikene-h 'десна в десну', paimen paimene-n 'пастух пастуха';
- Ø ~ a: varvas varpaha-n 'палец (на ноге) пальца', kinnas kintaha-n 'рукавица рукавицы'. puhas puhtaha-lla 'чистый чистым', ahas ahtaha-n 'тесный тесного';
- Ø ~ ä: eräs- erähä-llä 'некий у некого', syöttiläs syöttilähä-n 'попрошайка попрошайки', ryväs - rypähä-n 'гроздь - грозди', mätäs - mättähä-n 'кочка - кочки';
  - Ø ~ о: kolloh kolloho-n 'райда (олений обоз) райды'.
- Отличительной особенностью следующих четырех рядов является то, что чередование гласных происходит в первом слоге двусложных слов. Левый гласный представлен в номинативе и партитиве, правый же - в остальных косвенных падежах ел. числа.
- a ~ ua: laki lua-ssa 'потолок в потолке', sata sua-n 'сто ста', pata pua-ssa 'горшок в горшке':

- ä ~ iä: hätä hiä-llä 'беда -бедой', käsi kiä-ssä 'рука в руке';
- e ~ ie: reki rie-ssă 'сани в санях', vesi vie-ssă 'вода в воде', esi ie-ssă 'передний впереди';
  - o ~ oi: koti koi-ssa 'дом' в доме'.
- Нижеследующие чередования принимают участие в различении форм сравнительных степеней прилагательных. Крайний слева гласный закрепляются за положительной степенью, средний - за компаративом, крайний справа - за суперлативом.
- i, a, ā ~ e ~ Ø: pieni pienempi pien-in 'маленький меньше самый маленький', suuri - suure-mpi - suur-in 'большой - больше - самый большой', kova - kove-mpi kov-in 'твердый - тверже - самый твердый', kaita - kaije-mpi - kaij-in 'узкий - уже самый узкий', syvä - syve-mpi - syv-in 'глубокий - глубже - самый глубокий', märkä märe-mpi - mär-in 'сырой - более сырой - самый сырой'.
- самым узкии; syva syve-mpi syv-in глуоский шуоже самым глуоский, лівтка māre-mpi - mār-in 'сырой - более сырой - самый сырой - 6. В личных местоимениях "я" и "ты" члены чередования закрепляются спедующим образом: левый - за номинативом, средний - за косвенными падежами, появый - за партитивом ед-числа.
  - ie ~ iu ~ i: mie miu-la mil-ma 'я у меня меня', sie siu-la -sil-ma 'ты у тебя тебе'. 7. В личных местоимениях мн. числа номинатив противопоставляется, с одной
- стороны, косвенным падежам, а с другой стороны, аккузативу мн. числа.
- уö ~ e ~eä: myö mei-lä meä-t ' мы у нас -нас', työ tei-lä -teä-t 'вы у вас вас', hyö ~ hei-lä -heä-t 'они у них их'.
- В личном местоимении hiān 'он' посредством чередования iā ~ а осуществляется дополнительное противопоставление номинатива косвенным палежам. hiān hāne-llā 'он ему'.
- 9. В лексической основе глагола чередования распространены менее, чем в основе имени. В первых двух морфонологических рядах правый согласный закрепляется за основой 3 л. ад. числа изъявительного наклонения, в двух же других рядах за основой 3 л. мн. числа.
- e ~ o: kule-n kulko-u 'иду идет', pure-t puro-u 'грызу грызет', juokse-mma - iuokso-u 'бежим - бежит', tule-t - tulo-u 'придешь - придет';
- e ~ ő: mäne-n mänő-y 'ухожу уходит', kävele-n kävelő-y 'хожу -ходит', pese-t peső-y 'мою - моет', ite-t - itkő-y 'плачешь - плачет';
- a ~ e: čuhuta-n čuhuteta-h 'шепчу- шепчут', kopissa-t kopisseta-h 'стучишь стучат', ajata-n - ajateta-h 'прогоню -прогонят', kolkuta-n - kolkuteta-h 'стучу -стучат'
- ä ~ e: hämmennä-n hämmennetä-h 'замеско замесят', kiännä-t kiännetä-h 'повернут повернут', реitä-n реitetä-h 'прячу прячут', hämmennä-n hämmennetä-h 'замешиваю замешивают'.

# ЧЕРЕДОВАНИЯ ГЛАСНЫХ В СЛОВОИЗМЕНИТЕЛЬНОЙ ОСНОВЕ

В словоизменительной или грамматической основе гласный, дифтонг либо долгий гласный чередуются перед -i , являющимся суффиксом множественного числа в парадигме имени и суффиксом имперфекта - в парадигме глагола. В этих

случаях левый гласный чередования маркирует основу единственного числа имени и презенса глагола, правый - основу множественного числа имени и имперфекта изъявительного наклонения глаголов. Чередования гласных происходят непосредственно перед признаком -1.

a ~ o: kala-ssa - kaloi-ssa 'в рыбе - в рыбах', hanka-na - hankoi-na 'уключиной уключинами', kuala-n - kualoi-n 'бреду - я брел', auta-n - autoi-n 'помогу - помог';

уключинами , киаіа-п - киаіо-п ореду - я орел , айта-п - айто-п тюмогу - помог, ä ~ ö: jyrinä-stä - jurinöi-stä 'от грохота - от грохотов', ečinnä-ssä - ečinnöi-ssä 'в

поиске - в поисках , elännä-llä - elännöillä 'жизнью - жизнями'; а ~ Ø: elosa-lla - elosi-lla 'у богатого - у богатых', antaja-lta - antaji-lta 'от дающего - от лающих', vuotta-u - vuotti ждет - он ждал', kavota-mma - kavotti-ma 'теряем - мы теряли';

ā ~ Ø : evā-ssā - evi-ssā 'в плавнике - в плавниках', mārā-llā - māri-llā 'мокрым - мокрыми', jiātā-ttā - jiātti-jā 'проращиваете - вы прорастили', jāritā-n - jāriti-n 'размельчу - я размельчил';

e ~ Ø: avuame-lla - avuami-lla 'ключом - ключами', kallehe-sta - kallehi-sta 'о дорогом - о дорогих', haikottele-n - haikotteli-n 'зеваю - я зевал', mäne-t - mäni-t 'уйлешь - ты ушел';

ua ~ a: harmua-ta - harmai-ta 'серого - серых', mua-lla -mai-lla 'на земле - на землях', hourua-n - hourai-n 'заговариваюсь - я заговариваюся', sua-t - sai-t 'получишь - ты получил':

уй ~ ä: säynyä-ssä - säynäissä 'в язе - в язях', härnyä-n - hämäi-n 'дразню - я дразнил', hyppyä-mmä - hyppäi-mä 'прыгнем - мы прыгнули', kesryä-t - kesräi-t 'поядещь - ты прял';

uo ~ o. suo-ssa - soi-ssa 'в болоте - в болотах', ainuo-lla - ainoi-lla 'у единственого - у единственных', luo-u - loi 'бросит - он бросил', tuo-mma - toi-ma 'принесем - мы принеспи':

yö ~ y: ehyö-llä - ehyi-llä 'целым - целыми', lyhyö-ssä - lyhyi-ssä 'в короткое - в короткие', revinnyö-ssä - revinnyi-ssä 'в рваном - в рваных';

ie ~ e: kontie-lla - kontei-lla 'у медведя - у медведей', näpie-n - näpei-jen 'острого - острых', valkie-ta - valkei-ta 'белого -белых', valkie-ssa - valkei-ssa 'в белом - в белых'.

iä ~ ä: jiä-ssä - jäi-ssä 'во льду - во льдах', siä-tä - säi-tä 'погоды - погод', jiä-mmä - jäi-mä 'останемся - мы остались', niä-n - nävi-n 'вижу - видеп';

uu ~ u: kuu-ssa - kui-ssa 'на ели - на елях', puu-lla -pui-lla 'на дереве - на деревьях', suu-та - sui-ta 'ота - отов';

yy ~ y: pyy-stä - pyi-stä 'о рябчике - о рябчиках', syy-tä - syi-tä 'причины - причин'.

Проведенный анализ чередований гласных позволяет сделать некоторые выводы:

1. В системе именного и глагольного словоизменения чередования распространяются на все гласные монофтонги, если иметь в виду чередования в лексической основе слова. В словоизменительной основе имени и глагола в чередования не вступают гласные и.у. о. б. новые и и.у. човые дифтонги.

2. Чередующиеся ряды образуют, главным образом, качественные чередования гласных. По признаку же количества чередуются только гласные u, y ( $uu \sim u, yy \sim y$ ).

Эти чередования происходят только в грамматической основе слова, причем в ограниченном количестве лексем. Монофтонги чередуются с монофтонгами. дифтонгами и нулем звука. Трифтонги в чередования не вступают.

3. В подавляющем числе случаев чередующиеся ряды включают в себя два члена чередования (41 ряд из 44). Имеется лишь 3 ряда, включающих в себя три члена чередования.

4. Чередования гласных происходят, как правило, непосредственно перед грамматическим аффиксом. Лишь в отдельных случаях чередующийся гласный и морфологический аффикс могут разделяться согласным.

5. В именном словоизменении чередования гласных используются как дополнительное средство различения следующих грамматических категорий:

а) партитив ед. ч. - остальные косвенные падежи ед. числа (a ~ u, ä ~ y, o ~ u, ö

~ y, a ~ ai, o ~ oi, u ~ ui, ö ~ öi, y ~ yi); б) номинатив и партитив ед. числа - остальные косвенные падежи ед. числа ( і

~ e, e ~ ie, ä ~ yä, u ~ uo, y ~ yö, Ø ~ a, Ø ~ ä, Ø ~ o); в) номинатив, партитив и иллатив ед. числа - остальные косвенные падежи ед.

числа (a ~ ua, ä ~ iä, e ~ ie, o ~ oi): г) положительная - сравнительная - превосходная степень прилагательных (і,

a, ä~e~Ø); д) номинатив - косвенные падежи - партитив личных местоимений "я", "ты" (ie ~ iu ~ i):

е) номинатив - косвенные падежи - аккузатив личных местоимений мн. числа (vö ~ ei ~ eä):

ж) номинатив - косвенные падежи личного местоимения 3 л. ед.ч.(ја ~ а):

з) личные формы 3 л. ед. ч. - остальные формы презенса (е ~о, ö);

и) формы 3 л.мн. ч. - остальные формы презенса (a, ä ~ e).

6. Чередования гласных перед показателем мн. числа и имперфекта -і дополнительно маркируют формы единственного числа в противовес формам множественного (в парадигме имен) и формы презенса формам имперфекта (в парадигме глагола) (a ~o, ä ~ö, a ~Ø, ä ~ Ø, e ~ Ø, ua ~ a, yä ~ä, uo ~ o, yö ~ ö, uo ~ u, yö~y, ie~e, iä~ä, uu~u, yy~y).

#### ЧЕРЕДОВАНИЯ СОГЛАСНЫХ

В системе словоизменнения карельского языка согласные, как и гласные, вступают между собой в количественные и качественные чередования.

Количественные чередования распространяются на интервокальные геминаты, а также на геминаты, которые следуют после согласных І, г, п. Условием чередований является тип слога: в открытом слоге представлена сильная ступень (katto, nappi, lakki 'крыша, пуговица, шапка), в закрытом - слабая (katolla 'на крыше'. паріт 'пуговицы', lakit 'шапки'). Отметим, однако, что из этого правила имеются исключения, которые объясняются исторически.

В количественные или квантитативные чередования вступают не все существующие геминаты, а лишь четыре kk, tt, pp, čč.

kk ~ k: loukko - louko-ssa 'дыра - в дыре', lakki - laki-n 'шапка - шапки', rikko-u -

tt ~ t: lätty - läty-t 'блин - блины', huttu -hutu-ssa 'каша - в каше', tikutta-u - tikutan ' вяжет - вяжу', kuorittu-a - kuorita-mma 'снимать кожуру - снимаем кожуру';

pp ~ p: nappi - napi-t 'пуговица - пуговицы', kuppi - kupi-ssa 'чашка - в чашке', hyppi-y - hypi-t 'прыгает - прыгаешь', appa-u - аpa-n 'ест(жадно) - ем';

čč ~ č: meččä - mečä-ssä - 'лес - в лесу', veičči - veiče-llä нож - ножом', kaččo-u kačo-tta 'смотрит - вы смотрите', пiičči-e - пiiči-n 'распустить (свитер) - распущу';

lkk~lk: pölkky - pölky-llä 'чурбак - чурбаком', pilkku-o - pilko-n 'размельчать размельчу', sulkku - sulku-ssa 'шелк - в шелку';

rkk ~ rk: verkko - verko-t 'сеть - сети', turkki - turki-ssa 'шуба - в шубе', parkki parki-lla 'дубильная кора - дубильной корой';

nkk ~ nk: pankki - panki-t 'банк - банки', kinkkua-u - kinka-ta 'натирает (ногу) натирать';

rtt ~ rt: pirtti - pirti-ssä 'дом - в доме', tarttu-o - tartu-mma 'схватиться - схвачусь', karttua-n - kartata 'чешу шерсть - чесать шерсть';

ntt ~ nt: kontti - konti-lla 'короб - коробом', kenttä - kentä-n 'площадка - площадки', kinttu - kintun 'нога (животного) - ноги':

ltt ~ lt: paltto - palto-tta 'пальто - без пальто', maltta-u - malta-mma 'понимает понимаем', polttu-a - polta-n 'сжечь - сожгу';

rpp ~ гр: harppu - harpu-lla 'гармонь - гармонью', kirppu - kirpu-t 'блоха -блохи', hörppyä-n - hörpätä 'я прихлёбываю - прихлёбывать';

lpp ~ lp: helppo - helpo-n 'легкий - легкого';

mpp ~ mp: kymppi - kympi-n 'десятка - десятки', lamppu - lampulla 'лампа - лампой'; nčč ~ nč: sinčči ~ sinči-ssä ' сени - в сенях', muatinčča - muatinča-t 'матица -

матицы', kinččuau - kinčata 'канючит - канючить'; rčč ~ rč: hörččä - hörčä-t 'суковатый - суковатые', värčči - värči-ssä 'мешок - в

мешке', рагččа - рагčа-n 'кисть (для смоления) - кисти'. Качественные или квалитивные чередования распространяются либо на одиночные осгласные, либо на сочетания двух различных по качеству согласных.

К ним относятся спедующие: к –⊗: laki - lua-ssa 'потолок - в потолке', rakehe-t - ruah 'град (мн.ч.) - град', jakau - jua-n 'делит - делю', регка-u - рега-п 'чистит - чищу';

 $k\sim v$ : joki - jove-lla 'река - на реке', hako - havo-n 'сырое дерево - деревья', luko-u - luve-n 'читает - читаю', ryki-y - ryvi-mmä 'кашляет - кашляем';

k ~ j ; ikene-t - ijen 'десны - десны', käki - käje-t 'кукушка - кукушки', joiku-o - joijun ' петь ёйки - пою ёйки', huikua-n - huijata 'позорю - позорить';

 $t\sim \mathcal{O}$ : koti - koi-ssa 'дом - дома', hātā - hiā-n 'беда - беды', kuatu-a - kua-mma 'опрожинуть, налить - опрожину, налью', ruata-u - rua-n 'работает, делает - работаю, делаю':

делаю; t ~ v: rauta - rauva-lla 'железо - железом', kyty - kyvy-llä 'деверь - у деверя', kipeytyő - kipeyvy-n 'заболеть - заболею, jaksautu-u - jaksauvu-n 'разденется - разденусь';

t ~ j: kaita - kaije-mpi 'узкий - уже', aita - aija-lla 'забор - на заборе', luati-u - luaji-n 'делает - делаю', vety-ä - vejä-mmä 'тянет - тянем'; p ~ v : huapa - huava-t 'осина - осины', lupa - luva-lla 'pasрешение - с разрешения', vaipu-o - vaivu-tta 'устать - устанете', särpä-y - särvä-n 'хлебает - хлебаю';

rt ~ rr : parta - parra-t 'борода - бороды', virta - virra-ssa 'течение - в течении', sorta-u - sorra-n 'уронит - уроню', siirtyä -siirrän 'передвинуть - передвину':

nt ~ nn: korento - korenno-lla 'коромысло - на коромысле', ranta - ranna-sta 'берег - от берега', kohentua - kohenna-t 'починить - починишь', murentua - murenna-n 'сломать - сломаю';

lt ~ II: ilta - illa-lla 'вечер - вечером', pelto - pello-t 'поле - поля', viilty-ä - viillä-n 'кроить - крою', ammulta-u - ammulla-mma 'черпает - черпаю':

mp ~ mm: lampaha-t- lammas 'овцы - овца', lämpimällä - lämmin 'теплым - теплый', ampu-o - ammu-t 'стрелять - стреляешь', hampaha-t - hammas 'зубы - зуб';

sla ~ ss: kosto - kosso-t 'сарафан - сарафаны', musta - mussa-lla 'черный - черный', polassy-n 'испутаться - испутаюсь', opastu-o - opassu-mma 'учиться - учиться - челимся':

lk ~ l: jälki - jäle-ssä 'след - в следе', nälkä - nälä-ssä 'голод - в голоде', kulko-u - kule-mma 'идет - идем', nylkie - nyle-n 'освежевать - освежую';

kule-mma 'идет - идем', nylkie - nyle-n 'освежевать - освежую'; rk ~ r: kurki - kure-t 'журавль - журавли', märkä - märä-ssä 'сырой - в сыром', pyrki-y - pyri-mmä 'стремится - стремимся', реrka-u - рега-n 'корчует - корчую';

tk~ t: matka - mata-ssa 'путь - в пути', pitkä - pite-mpi 'длинный - длиннее', itkö-y -

ite-n 'плачет - плачу', kitki-e - kite-n 'вырывать - вырываю'; ht ~ t: tahtaha-ssa - tahas ' в тесте - тесто', solahtu-a - solaha-n 'спуститься -

спущусь", huuhto-u - huuho-n 'полощет - полощу', mahta-u - maha-n 'может - могу'; hk - h: uhka - uha-ssa 'опасность - в опасности', nahka - naha-t 'кожа - кожи', pvvhki-e - pvvhi-n 'вытереът - вытоу'.

Как отмечалось выше, наличие сильной или слабой ступени согласных зависит соответственно от открытости или закрытости слога. Тем не менее в результате исторического развития языка некогда открытые слоги стали закрытыми, а закрытые - открытыми. Однако былое распределение сильной и слабой ступени чередования осталось. Подобные случаи необходимо отнести к исключениям из общего правил.

Сильная ступень согласных в закрытом слоге выступает в следующих случаях:
1) в иллативе ед. числа, напр.: katto-h 'в крышу', koti-h 'в дом', ranta-h 'в берег',

matka-h 'в путь', vihko-h 'в тряпку, в тетрадь';

2) в притяжательных формах 2 л. ед.ч., 3 л.ед. и мн. числа. напр.: tuatto-s,-h 'твой отец; его, их отец', poika-s,-h 'твой; его, их сын', jalka-s, -h 'твоя; его нога, их ноги';

3) в косвенных падежах существительных с исходом на е, напр.: lattie-lla 'на полу' (late 'пол'), hettie-ssă 'в источнике' (hete 'источник'), vuattie-t 'одежда (ном. мн. ч.) '(vuate 'олежда').

4) в личных формах презенса и имперфекта изъявительного наклонения так называемых стяженных глаголов, за исключением форм 3 л. мн.ч. напр.: kaltkua-n 'я переломлю', kalkai-n 'я переломил' (kaltal 'переломить'), rupi-t 'приступишь', rupei-t 'ты приступил' (ruveta 'приступить'), kerkie-n 'успею', kerkien' я успеп (kerita' ycnerь');

5) в формах 3 л.ед.ч. имперфекта сослагательного наклонения глаголов, напр.: levăhtă-is 'он отдожнул бы', varusta-is 'приготовил бы', каččо-is, 'он смотрел бы', каtta-is 'он накоыл бы'. Слабая ступень согласных в открытом слоге выступает в следующих случаях:

 в формах номинатива ед. числа с исходом на гласный е, напр.: late 'пол', hete 'источник' чизта 'олежла' пärle 'зарод'. polte 'жжение':

2) в отрицательных конструкциях изъявительного наклонения и в формах 2 л. ед. числа отрицательного императива, напр.: еп ota 'не возьму' (сравни: ottau 'езовмет'), епта кисти не позовем' (сравни: kučcuu 'зовет'), elä vejä 'не тяни! (сравни: lähtöy 'пойдет'), elä vejä 'не тяни! (сравни: lähtöy 'пойдет');

ускаў гімкет, кішко тіс кодні. (оркальный кір подоту, 3) перед суффиксами -toin / tōin, -kas / kās, напр.: avutoin 'беспомощный' (ари 'помощь'), kojitoin 'бездомный' (koti 'дом'), parrakas 'бородатый' (рага 'борода'), періока 'тоуспивый' (ра!ко 'страх').

# **МОРФОЛОГИЯ**

Все слова карельского языка могут быть классифицированы как изменяемые и неизменяемые. По характеру словоизменения изменяемые части речи разделяются на склоняемые и спрягаемые. Склоняемыми являются имена существительные, прилагательные, числительные и местоимения. Все они изменяются по ладежам и числам. Спрягаемыми являются глаголы. Они изменяются по лицам-числам, временам и наклонениям. Эти формы глагола называют еще финитными в противовес инфинитными или именным, к которым относятся причастия и инфинитию. Они изменяются по падежами, даже миея при этом неполную парадигму склонения, как это присуще инфинитивам. К неизменяемым частям речи относятся наречия, предлоги и послелоги, союзы, частицы и междометях.

#### 1. ИМЯ СУЩЕСТВИТЕЛЬНОЕ

Имя существительное выделяется из других частей речи прежде всего своим предметным значением. Именами существительными являются слова, обозначающие живые существа (ihmini 'человек', siika 'сиг', muamo 'мама', hukka 'волк'), предметы (kivì 'камень', puu 'дерево', veneh 'лодка'), вещества (rauta 'железо', vesi 'вода', voi 'масло'), явления и события (ukkoni 'гроза', tuuli 'ветер', pruasniekka 'праздник'), а также слова, обозначающие любые отношения, действия, состояния, качества или свойства, представляемые как предметы (kaunehus 'красота', luajinta 'совершение действия', tora 'довака', iktu 'плач').

Имена существительные по своему значению делятся на две группы: имена собственные и имена нарицательные.

Имена существительные собственные являются названиями отдельных лиц или отдельных единичных предметов и явлений, отличающих их от других однородных предметов или явлений. К существительным собственным относятся:

- личные имена, отчества, фамилии и прозвища людей, напр.: livanan Jyrki
   Егор Иванович'. Rampa Riiko 'Хромой Григорий'.
- 2) клички животных, напр. Mirri 'Мирри' (имя кошки), Virku 'Вирку' (кличка собаки), Mul'u 'Мулю' (кличка коровы);
- географические, административно-территориальные названия, а также названия исторических событий, произведений, организаций и т.д., напр.: Karjala 'Карелия', Ontajārvi 'Ондозеро', Kiestinki 'Кестеньга', "Kultapiālintu" 'Златоглавая птица':
- 4) астрономические названия, напр.: Otava 'Большая Медведица' Lapin Otava 'Малая Медведица'. Linnunrata 'Млечный Путь'.

Подавляющее большинство имен существительных являются существительными нарицательными, т.е. обобщенными названиями лиц, предметов, валений или отвлеченных онятий, напо.: pirtli 'дом', kal 'pubá', syömini 'ega'.

Имя существительное как часть речи характеризуется следующими грамматическими признаками:

- 1. Большая часть имен существительных изменяется по числам.
- 2. Имена существительные изменяются по падежам.
- Имена существительные могут определяться именами прилагательными, а также некоторыми местоимениями и числительными. При этом определение выступает перед определяемым именем существительным, с которым оно согласуется в числе и падеже.
- 4. Имена существительные могут иметь при себе притяжательные суффиксы, указывающие на его принадлежность тому или иному лицу.

#### число имен существительных

В карельском языке существует четкое противопоставление имен существительных по линии единственного и множественного числа. Эта дифференциация передается как морфологически (с помощью специальных суффиксов), так и лексико-семантически. Первый способ является более типичным, нежели второй.

Имена существительные в единственном числе обозначают реальные предметы и явления, взятые в отдельности. Ед. число не имеет показателя, напр: Koira haukkuu pihalla 'во дворе лает собака'.

В отдельных случаях форма единственного числа существительного может употребляться в значении множественного:

1) когда речь идет о парных частях тела человека и когда говорится об одевании, раздевании и т.п.

Vejä kintahat käteh 'натяни рукавицы на руки' (букв. на руку)'. Pane kuatančat jalkah 'обуй ноги в валенки' (букв. на ногу)'. Ota sukat jalasta 'сними носки с ног' (букв. с ноги). Jalačit ollah jalassa 'обувь на ногах' (букв. на ноге);

2) когда у двух или большего количества определений имеется единое определяемое слово.

определяемое слово.

Olen käynyn vanhassa ta uuvvessa *talossa* 'я был в старом и новом доме'. Olen

ostan ičelläni sinisen ta mussan puvun 'я купил себе синий и черный костюм';

3) когда определением является количественное числительное, кроме "один".

Myő läksimä heinäh kahella venehellä 'мы поехали на сенокос на двух лодках'. Haloksi tuotih kolme pitityä honkua 'на дрова привезли три длинных сосны'. Perehessa on viisi /aszi к семье пятеро детей'.

 когда речь идет о несжатых сельскохозяйственных культурах либо о нескошенном сене.

Kakrua ei vielä leikattu 'євес еще не убирали'. Hyö ruvettih jo leikkuamah ruista 'они уже стали жать рожь'. Miehet lähettih niittämäh heinyä 'мужчины пошли косить сено';

5) когда говорят о домашних животных.

Onko teilä lammasta? Вы овец держите? On heilä lehmyä 'у них есть коровы'. Муб ріїатта капиа 'у нас есть куры':

6) в отдельных устойчивых словосочетаниях, напр.: lähtie mariah. kalah, sieneh.

heinäh, halkoh 'пойти за ягодами, на рыбалку, за грибами, на сенокос, за дровами' (букв.: пойти в ягоду, рыбу, гриб, сено, дрова (ед.ч.) или olla mariassa, sienessä. kalassa, heinässä 'собирать ягоды, грибы; быть на рыбалке, на сенокосе, (букв.: быть в ягоде, грибе, рыбе, сене).

Множественное число употребляется для обозначения двух и более конкретных предметов, лиц, явлений, событий, а также некоторых отвлеченных понятий,

полвергаемых счету.

Множественное число образуется путем присоединения показателя множественности - t. -i (-i), -loi, -löi к гласной основе слова, напр.: meččä - mečäi 'лес - леса', joki - jove-t 'река - реки', piene-llä äpärehe-llä - pienillä äpärehillä 'у маленького ребенка - v маленьких детей', vilussa pirti-ssä - viluloi-ssa pirtti-löi-ssä 'в холодном доме - в холодных домах'.

Показатель мн.ч. - t употребляется в форме номинатива и аккузатива. напр. Suuret hauvit ollah venehessä 'в лодке лежат большие шуки'. Vie nuo suuret hauvi kotih! 'отнеси те большие щуки домой!' Если в основе имени существительного имеются согласные, подверженные чередованию, то присоединение названного показателя множественного числа к слову вызывает в нем чередования согласных и гласных, о чем речь шла ранее.

Показатели мн. числа - і (-і), -юі. -юі употребляются только в косвенных падежах При этом наиболее широко употребим суффикс-і. Показатель же -loi, -löi выступает в косвенных падежах (кроме генитива и отчасти партитива) в следующих случаях 1) если имя существительное является двусложным и оканчивается на краткий

u, y, o, ö, i, напр.: pyyssy-löi-llä 'ружьями', čuppu-loi-ssa 'в углах', puapo-loi-na

'повитухами', kosto-loi-h 'в сарафаны', tyyni-löi-llä järvi-löi-llä 'на тихих озерах'; 2) если существительное оканчивается на і-овый дифтонг и состоит из одного слога. В этих случаях в формах партитива также представлен рассматриваемый

суффикс мн.числа, напр.: täi-löi-tä парт.мн.ч., täi-löi-ssä ин. мн.ч. от täi 'клоп', voi-loi ta парт.мн.ч., voi-loi-lla ад.- алл. мн.ч. от voi 'масло' и др.

В остальных случаях употребляется суффикс мн.числа - і:

1) если слово в ном. ед.ч. оканчивается на а, ä, e, напр.: kynki-llä ад.-алл. мн.ч от kynkå 'локоть', lattei-ssa ин.мн.ч. от late 'пол';

2) если слово трехсложное и оканчивается на о, ö, напр.: kainaloi-ssa ин.мн.ч от kainalo 'подмышка', irvisköi-llä ад. - алл. мн.ч. от irviskö 'издевающийся';

3) если слово оканчивается на согласную, напр.:ropehi-ssa ин.мн.ч. от rove

'короб', vempelissä ин.мн.ч. от vemmel 'дуга'; 4) если слово является производным с суффиксами - ni, -naini, -näini, -(k)kain -(k)käini, -hini, напр.: koivusi-sta эл. мн. ч. от koivuni 'березка' vetehisi-llä ад.- алл. мн ч. от vetehini 'водяной', pienokaisi-sta элат. мн.ч. от pienokaini 'малыш'; rikkinäisi-ss

ин. мн.ч. от rikkinäini 'сломанный'. В генитиве мн.числа суффикс -і переходит в согласный -і в тех случаях, есл он следует за гласными u, y, o, ö, напр.: čikko-j-en, mänty-j-en, pöppö-j-en, koulu-j-e

'сестер, сосен, медведей, школ'.

Признак мн.числа -i, присоединяясь к лексической основе слова, вызывает в ней чередования конечных гласных, о чем речь шла ранее, в разделе "Чередования гласных в словоизменительной основе". Суффикс множественного числа всегда предшествует падежному окончанию.

Некоторые имена существительные употребляются только в форме множественного числа. К ним относятся:

1) спова, выражающие предметы, состоящие из двух составных частей, напр.: keriččime' ножницы для стрижки овец', hohtimet 'клещи', puksut 'штаны', vall'ahat 'сбруя, упряжь', suičet 'узда', länket 'хомут', päičet 'недоуздок', ohjakset 'вожки', pihit 'щипцы', tulukset' отниво и кремень', rauvat 'капкан';

 слова с обозначением лиц собирательного значения, напр.: kaksoset 'двойня', seukukset 'двоюродные братья и сестры', čikokset 'двоюродные сестры', vellekset 'братья' и др.;

3) названия некоторых событий, обрядов, напр.: markkinat 'ярмарка', hautajaiset 'похороны', ristijäiset 'крестины', hiāt 'свадьба', kekrit 'памятный подарок', harjannostājaiset' праздник в честь подведения постройки под крышу'.

#### СКЛОНЕНИЕ ИМЕН СУЩЕСТВИТЕЛЬНЫХ

#### основа имени существительного

Основой имени существительного является та часть слова, которая остается, если отбросить падежное окончание. Она выражает лексическое значение слова.

Основа может быть гласной, если она оканчивается на гласный звук, напр.: järve-n 'озера', naise-n - 'женщины', и согласной, если оканчивается на согласный звук, напр.: nais-ta 'женщины'.

Если основа имени имеет согласный звук или звуки, подвергающиеся чередованию, то гласная основа одного и того же спова может выступать в двух видах: как сильная и как слабая основа, напр.: uko-n (ген. ед.ч.), ukku-o (парт. ед.ч.) от ukko 'дед.', jala-n (ген. ед.ч.), jalku-a (парт. ед.ч.) от jalka 'нога'.

Слова, имеющие только гласную основу или основы, называются одноосновными, напр.: talo-n (ген. ед. ч.), talu-o (парт. ед. ч.) от talo 'дом'. Слова, имеющие наряду с гласной основой (основами) также и согласную основу, называются двуосновными, напр.: ttill 'отонь': tule-ssa 'в огне', tul-ta' огня'.

Основы имен существительных и прилагательных фактически не отличаются дого т друга, поэтому будем говорить здесь одновременно об основах существительных и прилагательных.

К одноосновным относятся имена существительные и прилагательные, которые в номинативе единственного числа оканчиваются на следующие гласные:

 а. Подобные имена имеют две гласные основы: с исходом на гласный а-и на и-. Последняя из них выступает только в партитиве ед. числа, напр.: niekla 'игла': niekla-n (ген. ед.ч.), nieklu-a (парт. ед.ч.); suora 'прямой': suora-ssa (ин. ед.ч.), suoruа (парт. ед.ч.);  а. В этом случае также выступает две гласные основы: на ä- и на у-Распределение основ по падежам такое же, как и в первом случае, напр.: liävä 'хлев': liävä-n (ген. ед.ч.), liävy-ä (парт. ед.ч.), viärä 'кривой': viärä-liä (ад.-алл. ед.ч.), viär-ä (парт. ед.ч.);

3) о. В данном типе имен представлено также две гласных основы — с исходом на о- и и. Последний выступает в партитиве ед. числа, напр.: kukko 'петух': kukon (тен. ед.ч.), kukku-o (парт. ед.ч.); pokko 'баран': poko-lla (ад.-алл. ед.ч.), pokku-o (парт. ед.ч.);

4) б. Подобно первым трем случаям, здесь также имеется две гласных основы: на б.- и у-, последняя из которых присуща партитиву, напр.: kylvö 'сев': kylvö-n (ген. ед.ч.), kylvy-б (парт. ед.ч.), höperö 'глупый': höperö-n (ген. ед.ч.), häpery-ö (парт. ед.ч.);

5) и, у. Спова мнекто дрну гласную основу, оканчивающуюся на тот же гласный, что и в исходной форме, напр.: kerppu 'веник (для схота): kerpu-lla (ад.-алп. ед.ч.), kerppuо (парт. ед.ч.), vilu 'холодный': vilu-n (ген. ед.ч.), vilu-о (парт. ед.ч.), kryp-(ин. ед.ч.), kyly-о (парт. ед.ч.), kyppy 'прымок': hypy-n (ен. ед.ч.), kryp-llä (ад.-алп. ед.ч.);

6) ie, ua, uo, yō, iā, ei. Гласная основа оканчивается на эти же дифтонги, напр.: kontie 'медведь: 'kontie-n (ген. ед.ч.), kontie-ta (парт. ед.ч.); valkie-белый: valkie-n (ген. ед.ч.), valkie-ta (парт. ед.ч.); harmu-a-sa (ин.ед.ч.), harmu-a-ta (парт. ед.ч.); suo 'болото': suo-lla (ад.-алл. ед.ч.), suo-ta (парт. ед.ч.), yō 'ночь': yōllā (ад.-алл. ед.ч.), yō 'ночь': yōllā (ад.-алл. ед.ч.), jā-tā (парт. ед.ч.), jā-ta (парт. ед.ч.), jā-ta (парт. ед.ч.).

піві сельдь. папіеті (тен. ед.ч.), папіета (парт. ед.ч.). 7) і. В этом случає слово может иметь либо одну, либо две гласных основы: а) основу на і-, напр.: värčči 'мешок': värči-n (ген. ед.ч.), värčči-e (парт. ед. ч.),

а) основу на 1-, напр.: varcci мешок . varci-ii (тен. ед čirppi 'cepn': čirpi-liä (ад.-алл. ед.ч.), čirppi-e (парт. ед.ч.);

6) основу с исходом на е- и на і-. Последняя представлена в партитиве ед.ч., напр. sormi 'naneц' sorme-n (reн. ед.ч.), sormi-e (парт. ед.ч.), lehti 'лист' lehe-n (reн. ед.ч.), lehti-e (парт. ед.ч.).

К двуосновным относятся все имена существительные и прилагательные, оканчивающиеся в номинативе ед. числа на согласную, на гласную е и частично на і.

 Слова, оканчивающиеся на і, имеют гласную основу на е-. Согласная же основа связана с тем, какой по качеству согласный звук предшествует названному гласнам, когол на этом можно внарять спедуация ртуппы:

гласному. Исходя из этого можно выделить следующие группы:
а) слова, оканчивающиеся на li, ri, ri, имеют согласную основу соответственно

a) слова, оканчивающиеся на и, т, п, меней тотпескую солово сотольно сотольно на I, т, п. kieli 'язык': kiele-n (ген. ед.ч.), kiel-lá (парт. ед.ч.), ruori 'молодой': nuore-n (ген. ед.ч.), nuor-ta (парт. ед.ч.), pieni 'маленький': рiene-n (ген. ед.ч.), pien-tá (парт. ед.ч.), suon-ta (парт. ед.ч.);

б) спова, оканчивающиеся на si-, имеют согласную основу на t, напр.: varsi 'стебель': varre-n (reн. ед.ч.), vart-ta (парт. ед. ч.), käsi 'рука' : kiä-n (reн. ед.ч.), kät-tä (парт. ед.ч.), vesi 'вода': veje-n (reн. ед.ч.), vet-tä (парт. ед.ч.);

в) слова kuusi 'ель' и lapsi 'ребенок' имеют согласную основу на s-: kuuse-n

(ген. ед.ч.), kuus-ta (парт. ед.ч.); lapse-n (ген. ед.ч.), las-ta (парт. ед.ч.); г) имена на mi-, имеют согласную основу на n-, напр. lumi 'снег': lume-n (ген.

ед.ч.), lun-ta (парт. ед.ч.); niemi 'мыс': nieme-n (ген. ед.ч.), nien-tä (парт. ед.ч.). 2) Слова с исходом на е- имеют гласную основу на дифтонг ie-, согласную основу на t-, напр.: late 'noл': lattie-n (ген. ед.ч.), latet-ta (парт. ед.ч.), vuate 'одежда': vuattie-n (ген. ед.ч.), vuatet-ta (парт.ед.ч.), hete 'родник': hettie-n (ген. ед.ч.), hete-tä (парт. ед.ч.);

3) Имена с исходом на ав, ав имеют гласную основу на аћа-, а̀ћа- и согласную основу на з-, напр.; кіплав 'рукавица': kintaha-n (ген. ед.ч.); antilas 'девушка на выданье': antilaha-lla (ад.-алл. ед.ч.); antilas-ta (парт. ед.ч.); hōrčikās' разпапистый': bōrčikkāha-n (ген. ед.ч.); hōrčikās-tā (парт. ед.ч.);

4) Имена, оканчивающиеся на is, es, имеют гласную основу на ehe- и согласную основу на s-, напр.: kiärmis 'змея': kiärmehe-n (ген. ед.ч.), kiärmis-tä (парт. ед.ч.); kaunis 'храсивый': kaunehe-ssa (ин.ед.ч.), kaunis-ta (парт. ед.ч.); kirves 'топор': kirvehe-n(ген.ел.ч.) kirves-tä (парт. ед.ч.);

5) Слова на -os, -ös, -us, -уs имеют гласную основу на kse- и согласную основу на s-, напр.: ossos 'покупка': ossokse-n (reн. eд.ч.), ossos-ta (парт. eд.ч.), kaklus-ta (парт. eд.ч.); ehātys 'nepenpaвa': ehātykse-n (reн. eд.ч.), ehātys-tā (парт. eд.ч.); ehātys-tā (парт. eд.ч.);

6) Имена, обозначающие название свойств или качеств с суффиксами -hus, hys, -vus, vys, -us, -ys, имеют гласную основу на uo-, уб- и согласную основу на t-, напр. puhltahus чистота: puhltahuo-n (reн.neд.ч.), puhltahu-ta (парт. ед.ч.); levevys чирина: levevyō-n (reн. ед.ч.), levevyt-tā (парт. ед.ч.); hyvys 'доброта: hyvyō-n (reн. ед.ч.), hyvyt-tā (парт. ед.ч.);

7) Имена на -ut, -yt также имеют гласную основу на uo-, yö- и согласную основу на t, напр.: ainut 'единственный': ainuc-lla (ад. ед.ч.), ainut-la (парт. ед.ч.), hernehyt 'горошина'; hernehyö- (ген. ед.ч.), hernehyt-lä (парт. ед.ч.); lyhyt 'короткий': lyhyö-ssä (ин. ед.ч.), lyhyt-lä (парт. ед.ч.);

8) В именах существительных и прилагательных на - ni, -llini, -hini, -naini, -naini, -(k)kaini выступает гласная основа на зъе и согласиана на із-, напр.: keroni 'горло': kerose-n (ген. ед.ч.), kerose-n (ген. ед.ч.), kerose-n (ген. ед.ч.), kerose-n (ген. ед.ч.), kolvuni 'березовый': kolvuse-n (ген. ед.ч.), kolvuni-ta (парт. ед.ч.), kolvuni-ta (парт. ед.ч.), rollist-ta (парт. ед.ч.), hätähi-ta (парт. ед.ч.), hätähi-ta (парт. ед.ч.), hätähi-ta (парт. ед.ч.), halkinaise-n (ген. ед.ч.), halkinaini 'расколотый': halkinaise-n (ген. ед.ч.), halkinaise-ta (парт. ед.ч.), halkinaise-n (ген. ед.ч.), halkinaini 'расколотый':

9) Слова с исходом на согласные h, l, r, n имеют гласную основу соответственно на he-, le-, re-, ne- и согласную основу на h-, l-, r-, n-, напр.: pereh 'семья': pereh-e-lla (ад.-алл. ед.ч.), pereh-ta (парт. ед.ч.), vemmel -la (гарт. ед.ч.), huuhmar (суна: huuhmar (суна: д.ч.), huuhmar-ta (парт. ед.ч.), paimen-n (ген. ед.ч.), paimen-n (ген. ед.ч.), paimen-n (ген. ед.ч.), раimen-n (ген. ед.ч.), раimen-n (ген. е

10) Имена на -(i) п выступают с гласной основой на (i)me- и согласной основой на п-, напр.: härkin 'мутовка': härkime-n (ген. ед.ч.), härkin-tä (парт. ед.ч.); viipsin 'мотовило': viipsime-liä (ад.-алл. ед.ч.), viipsin-tä (парт. ед.ч.), avuan 'ключ': avuame-n (ген. ед.ч.), avuan-ta (парт. ед.ч.);

11) Каритивные прилагательные на -toin, -tōin имеют гласную основу на ttoma-, ttōmä-, согласная же основа совпадает с исходной формой, напр. hampahitoin 'беззубый': hampahittoma-lla (ад.-алл. ед.ч.), hampahitoin-ta (парт. ед.ч.), älytön 'безумный': älyttömä-n (ген. ед.ч.), älytöin-tä (парт. ед.ч.), avutoin 'беспомощный': avuttoma-n (ген. ед.ч.) avutoin-ta (парт. ед. ч.)

#### ПАДЕЖНЫЕ ФОРМЫ

Падежная система севернокарельских диалектов представлена четырнадцатью падежными формами: номинатив. генитив, аккузатив, партитив, эссив, транслатив, инессив, элатив, иллатив, адессив-аллатив, аблатив, абессив, комитатив, инструктив, Таким образом, в целом исследуемый язык является относительно многопадежным. Среди названных падежей можно выделить такие, которые имеют ограниченную сферу употребления. Так, например, комитатив и инструктив имеют только форму множественного числа и употребляются относительно редко. Большинство падежей составляют пространственные. Здесь дифференцируются, с одной стороны, внутренне-местные (инессив. элатив, иллатив), с другой, внешне-местные падежи (адессив-аллатив, аблатив). Подавляющее число падежей имеет единые падежные окончания по линии единственного и множественного числа. Лишь в генитиве. аккузативе и партитиве падежные форманты единственного и множественного числа не совпадают или совпадают частично.

Все падежные окончания в одноосновных именах присоединяются в единственном числе к гласной основе ед. числа. В двуосновных именах в партитиве ед. числа окончание -ta/ta присоединяется к согласной основе, напр.: kapry 'берестяной поплавок': käpry-n, -ö (парт. ед.ч.), -nä, -ksi, -ssä, -stä и т.д.; kinnas 'рукавица': kintaha-n, -na. -ksi, -ssa и др., но kinnas-ta (парт. ед.ч.). Во множественном числе падежные окончания присоединяются к основе множественного числа.

#### Таблица падежных окончаний

| падеж            | ед. число               |                    | мн. число              |
|------------------|-------------------------|--------------------|------------------------|
| Номинатив        | -Ø                      | Yaselatik Pa       | -1                     |
| Генитив          | -n                      |                    | - en, -ien             |
| Аккузатив        | -n, -Ø, -t              |                    | -t                     |
| Партитив         | - a/ä, -o/ö, -e, -ta/tä |                    | -a/ä, -ja/jä,-e,-ta/tä |
| Эссив            |                         | -na / -nä          |                        |
| Транслатив       |                         | -ksi               |                        |
| Инессив          |                         | - ssa / ssä        |                        |
| Элатив           |                         | - sta /stä         |                        |
| Иллатив          |                         | - h                |                        |
| Адессив- аллатив |                         | - Ila / Ilä, la/lä |                        |
| Аблатив          |                         | - Ita / Itä        |                        |
| Абессив          |                         | - tta / ttä        |                        |
| Комитатив        |                         | tiu / tiu          | - neh                  |
| Инструктив       |                         |                    | - n                    |

### Склонение по падежам словосочетания kaunis laksi 'красивый залив'

kaunis laksi kaunehet lahet Генитив kaunehen lahen kaunehien laksien Аккузатив kaunis laksi. kaunehet lahet kaunehen lahen

Номинатив

Партитив
Эссив
Транспатив
Инессив
Элатив
Иллатив
Адессив-аллатив
Аблатив
Аблатив
Аблесив

Комитатив

Инструктив

kaunista laksie kaunehena lahtena kauneheksi laheksi kaunehessa lahessa kaunehesta lahesta kauneheh lahteh kaunehella lahella kaunehelta lahelta kaunehetta lahetta kaunehile laksija kaunehina laksiloina kaunehiksi laksiloiksi kaunehissa laksiloissa kaunehista laksiloita kaunehili laksiloilla kaunehilita laksiloilta kaunehilita laksiloitta kaunehilita laksiloinah kaunehili laksiloinah

# номинатив

Номинатив является исходной формой склонения имени. В единственном числе номинатив не имеет падежного окончания. Во множественном числе выступает признак + I, который не является падежным окончанием.

Имя существительное в форме номинатива имеет следующие значения:

 субъекта действия, выступающего в роли подлежащего. При этом номинативная форма существительного указывает на определенность и непостность субъекта

Kontie kaksi lehmyä sorti 'медведь двух коров задрал'. Päivä nousou 'солнце поднимается'. Tuatto ruatau mečässä 'отец работает в лесу'. Siä lauhtuu 'погода теппеят'.

 сообенности, свойства субъекта действия и выступает в роли именной части составного сказуемого.

Tuattoni on *uittomies* 'мой отец сплавщик'. Joučen on *muuttolintu* 'лебедь - перелетная птица'. Meččä on meijän *rikkahus* 'лес - наше богатство':

3) времени и выступает в роли обстоятельства времени со словом joka 'каждый'. Mie käyn hiihtämässä joka райий 'каждый день я хожу на лыжах'. Joka kesä milma työnnetäh ämmön luo 'каждое лето меня отправляют к бабушке'. Joka vuosi käyn muamoni luona 'каждый тод я езику к маме':

4) способа действия в словосочетаниях с одним из местных падежей.

Ämmö istuu kiät rississä 'бабушка сидит скрестив руки'. Naini kulkou lapsi sylissäh женшина идет с ребенком на руках'. Läksin leikkuamah vastua *veičči* klässäni 'я пошел с ножом в руке наровать веников':

5) обращения.

Pojat, läkkä kylpömäh järvie! 'ребята, пойдемте купаться'. Lapset, istukkua rauhassa! 'дети, сидите тихо!'. Tytöt, kuunnelkua milma! 'девочки, послушайте меня!'

### ГЕНИТИВ

Генитив является падежом, который определяет другое существительное. В отдельных синтаксических конструкциях генитив выражает субъект действия.

Падежным окончанием генитива ед. числа является - п, во множественном числе - - еп, -јел. Окончание ед. числа присоединяется к слабой гласной сснове слова. Окончание же мн. числа -еп - к сильной гласной основе мн. числа, напр.: veiče-n'ножа', veičči-en 'ножей, 'luku-n'замка', lukku-j-en 'замков'. Окончание генитива мн. числа -jen выступает в тех случаях, когда основа мн. числа слова оканчивается на -i-овый дифтонг, напр.: рuu-n'дерева', pui-jen 'деревьев', tie-n 'дороги', tei-jen 'дорог', suo-n'болота', soi-jen 'болот'.

Основными значениями генитива являются:

1) выражение поссессивных или принадлежностных отношений.

Vesi nossettih, ni viestä vain *puun* latvaset nävytäh 'воду подняли, так из воды только вершины деревьев видны'. *Talon* nurkan takuana seiso tyttö 'за утлом дома стояла девочка'. *Noijen poikien* sukset ollah sinöissä 'лыжи тех мальчикое стоят в сенях';

2) обозначение отношений связи между двумя предметами, явлениями, людьми.

Číkon poika oli koko kesän meilä 'сын сестры был все лето у нас'. Sijjan mähna on oikein hyvä 'сиговая икра очень хорошая'. Tänne kuuluu *kosen* paukku 'сюда долетает шум порога';

3) обозначение меры времени или длины.

Tuo lauta on *metrin* pituni 'та доска длиной в один метр'. Meilä on kaheksan *tunnin* pituni työpäivä y нас восьмичасовой рабочий день'. Poika on *kahen vuuvven* ikähini 'мальчику два года';

 выражение времени, места, способа действия совместно с предлогами и послепогами.

Koira kulkou *isännän* jälessä 'собака идет спедом за хозяином'. Tulkua meilä *nellän* jälen inpuxoдите к нам поспе четырех'. Ennein oli elähänä käyvvä *leivän* piällä 'раньше было далеко ходить за хивобом'. Jälkeh sovan elimä Kiestinkissä 'после войны мы жили в Кестеньге'. Kassa levitettih *jurnaloijen* iessä 'косу распускали перед образами.

### **АККУЗАТИВ**

Аккуатив является падежом прямого дополнения. Аккуативная форма прямого дополнения показывает, что объект охватывается полностью действием переходного глагола. Действие глагола в этом случае является, яки правило, завершенным. Муб otamma tuon venehen мы возьмем ту лодку!. Нуб раппаһ lukku ovih 'оны закрывают дверь на замок! Kuččukkua lapset länne 'позовите детей сюда!. Vie heát (uolla suarella 'orseav их на тот остров'.

В единственном числе аккузатив выступает в форме номинатива и генетива, имея соответственно окончания — «Д. -н. Во множественном же числе окончанием аккузатива вплется -t. Фактически имена существительные и прилагательные не имеют своих окончаний в аккузативе, а используют окончания номинатива и генитива. Лишь личные местоимения имеют свое окончание аккузатива -t: miu-t, siu-t, hān-et, meā-t, teā-t, heā-t 'меня, тебя, его, нас, вас, их'. Это дает нам право выделять падеж аккузатив в качестве самостоятельного.

Номинативоподобный аккузатив употребляется в следующих случаях:

1) при сказуемом в форме 3 л. мн.числа презенса или имперфекта.

Laveripuut ta puomit lasettih kesällä 'бревна для кошелей и боны сплавляли летом'. Raha maksetah huomenna 'деньни уплатят завтра'. Тубіс huamono kera koti pijettih 'девочки и мама вели хозяйство'. Kesällä pello kynnetäh 'летом поле вслашут':

2) при сказуемом в форме императива.

Avua ikkuna! 'отхрой окно!'. Pane lakki piäh! надень шапку!'. Selittäkkyä tämä verkko! 'распутайте эту сеть!'. Pankua ov! lukkuh!' закройте дверь на замок!'. Tuokah hiän ikipat miula! 'пусть он принесет мне кчиги!'. Tuokah hiän laukku luokasta 'пусть он принесет сумку из класса!'. Ебёlikkäh hyö kirjase!! 'пусть они поишут письма!';

3) при сказуемом, выраженным безличным глаголом pitäy 'следует', piti

'следовало'.

Pitäy maissella *tämä leipä* 'надо попробовать этот хлеб'. Pitäy suaha *verkot* kuivumah 'надо высушить сети'. Pitäy sillä kenioni alottua elämä 'надо таким образом научинать жүны", Piti ostua *uuvvet sukset* 'надо было купить новые пыжи'.

Личные местоимения, как об этом говорилось ранее, имеют формы аккузатива miut, siut, hänet, meät, teät, heät, напр.: Muamo näki miutilialla 'мама видела меня вечером'. Siä salpiai meät surerh 'noroga не выпустила нас с острова'. Ekkein nähtih teät järvellä 'вчера яра вимели на озвое'. Vie heät tuolla lammilla' отведи их на ту ламбу'.

Во всех остальных случаях имена, будучи прямым дополнением в виде тотального объекта, выступают в генитивоподобной фооме.

Myö otamma tuon venehen 'мы возьмем ту лодку'. Kučumma yhen henken lisyä 'позовем еще одного чеповека'. Мännä yönä pahan unen пävin 'прошлой ночью я видел плохой сон'. Olen ostan oikein hyvän kirjan 'я купил очень хорошую книгу'. Myö rakenlima uuvven talon 'мы постооили новый дом'.

#### ПАРТИТИВ

Падежными окончаниями партитива ед. числа являются -a, -ä, -o, -ö, -e, -ta, -tä. Окончание -a, -ä представлено в словах, имеющих в исходной форме конечные

гласные а и ä, которые перед окончанием партитива чередуются с гласными и и у, напр.: suka 'гребень' - suku-a 'гребня', hattara 'портянка' - hattaru-a 'портянки', heinä 'ceнo' - heiny-ä 'ceнa', emäntä 'хозяйка' - emänty-ä 'хозяйки'.

Окончание -o, -ö выступает в словах с исходом на лабиальный гласный и, у, о, б. Гласные о, ö чередуются перед окончанием партитива с u, у, напр.: halko 'noneнo' halku-o 'noneнa', kivikkö 'каменистое место' - kivikky-ö 'каменистого места', suku 'pog' - suku-o 'poga', kyly' баня' - kyly-ö 'бани'.

Окончание - е представлено в одноосновных именах, оканчивающихся на гласный і, напр.: lehti 'лист' - lehti-e 'листа', rukki 'прялка'- rukki-e 'прялки'.

Окончание -ta, -tā выступает в одноосновных именах, оканчивающихся на долгий гласный и дифтонг. В двуосновных именах окончание присоднияется к согласной основе, налр: suu' por' - suuta / pra, pii syōré, - pii-tā 'syūla', mua 'seмля' - mua-ta 'seмли', valkie 'белый' - valkie-ta 'белого', makie 'сладкого', roveh 'короб' - roveh-ta 'короба', halkinain' расклототы" - halkinais-ta 'расклототого', puhas 'чистый' - puhas-ta 'чистого, puhas 'чистый' - puhas-ta 'чистого, puhata 'halkinais-ta 'halkinais-ta 'ha

Во множественном числе падежными окончаниями партитива являются - а, -ä, -e, -ia, -iä, -ta, -tä, которые присоединяются к основе мн. числа.

Окончание -a, -ā выступает после суффикса мн.числа -j (i), напр.: арага 'остатки' - арагој-а 'остатков', tell'o 'сиденье в подке' - tell'oj-a 'сидений', ригки 'метель' - ригки-і метелей , kyl 'банк' - kyly-ja 'бань'.

Окончание -е выступает только в именах с конечным гласным ä, напр.: kylä

'деревня': kyly-ä 'деревни', kyli-е 'деревень', hyvä 'хороший': hyvy-ä 'хорошего', hyvi-е 'хороших'.

Окончание -ja, -jā представлено только в одноосновных именах с основой на гласный і- и е., напр.: kurki-е журавля -kurki-ja журавлей , lampi-e 'ламбы' - lampi-ja 'ламб', haukie 'щуки' - hauki-ja 'щук', lehti-e 'листа' - lehti-jā 'листов', joki-e 'реки' - joki-ja 'рек'.

Окончание -ta, -tā присоединяется к основе, оканчивающейся на і-овый дифтонг, на кіріє больной - кіреі-tā "больных", керіє 'легкий', - кереі-tā 'легких', тиша 'земля' -mai-ta 'земель', siā 'погола' - sai-tā 'погол', suo 'болого', - soi-ta 'болог'.

Партитив употребляется:

1) в качестве подлежащего, обозначая часть целого.

Stolalla on *nuokua* 'на столе еда'. Tiälä kasvau *hyvyä meččyä* 'здесь растет хороший лес'. Rannalla on *kivijä* 'на берегу камни'. Tiälä kasvau *marjua* 'здесь растут ягоды':

 е) в качестве прямого дополнения, выражая часть целого или неопредененного количества. При этом под формой ед. числа партитива может подразумеваться ми, число.

Lapset poimittih *marjua 'дети* собирали ягоды'. Miehet pyyvvettih *kalua 'мукчины* ловили рыбу'. Kävin keryämässä *hilluo* 'я собирал морошку'. Ennein se taloloissa oli *lehmyä* ta *lammasta* 'раньше в домах у людей были коровы и овцы';

3) с количественными числительными, кроме "один", и со словами, обозначающими неопределенное количество: Зіја" много", vähān "мало", коlvani "некоторое время", епатрі "больше". В данных случаях партитив выражает количество и мерх.

Äijä kalua saima мы поймали много рыбы. Hiän vähän marjua рыбыі поймали много рыбы. Hiän vähän marjua рыбыі поймали много рыбы. Hyö kotvani aikua männäh 'они какое-то время идут'. Toičči enämpi puuttu lintuo 'иногда больше птиц попадалось'. Kolme riilitä jäi palamatta 'түй ри риги остались нетронутыми отнем'. Viisi kertua kävin sielä 'пять раз я был там':

4) в сравнительных конструкциях, при этом в партитиве выступает то, с чем

что-то сравнивают.

Veikko on *milma* vanhempi 'брат старше меня'. Piājārvi on pienempi *Tuoppajārvie* 'Пяозеро меньше Топозера'. Hyö matatah hillempi *meitā* 'они идут тише нас'. Mie olen pitempi *čikkuo* 'я выше сестры';

5) в отрицательных предложениях.

Miula ei ole rahua 'у меня нет денег'. Elä ammu joučenta 'не стреляй в лебедя'. En ota evästä matkah 'не возьму припасов в дорогу'. Virsuloissa ei hiero jalkua 'в лаптях ногу не натрешь';

6) с предлогами и послелогами для выражения времени и места.

Hiän tuli kotih ennen *milma* 'он пришел домой раньше меня'. Piti kävellä утрат järvie 'озеро надо было обойти'. Rahvas kuletah *kylyä* myöten 'народ ходит по деревне'. Kesä voi olla lämmin *kevättä* myöten 'лето будет таким, какая и весна'.

#### эссив

Окончанием эссива является - na, -nä, которое присоединяется к сильной гласной основе, напр. katto 'крыша': katto-na (эсс. ед.ч.), kattoloi-na (эсс. мн.ч.), раітел 'пастух': раітеле-na (эсс. ед.ч.), раітелі-na (эсс. мн.ч.). Основными значениями эссива являются:

1) время совершения какого-либо действия.

і) время совершения какого-лиоо деистви

Tulemma suovattana' придем в субботу! Männä vuotena oli hyvä kesä ' в прошлом году было хорошее лето. Ole koissa kello kolmen aikana буды дома в три часа'. Lapsi rupei kävelömäh yheksän kuukauven ikähisenä' ребенок стал ходить в девяты месяцев';

2) в качестве кого или чего выступает то или иное лицо.

Tuattoni ruatau sähkömiehenä 'мой отец работает электриком'. Koko kesän ollin раннелел аквительну в пето я был пастухом. Kokululaisena mile вijäh hilihtelin 'школьником я много холил на лыжах'. Runjen ruatamah opastajana 'я булу работать учителем'.

3) способ и образ действия.

Pienenā en ole lāsin 'в детстве я не болеп'. Lapsi tuli kotih aivan mārkānā 'малыш пришел домой совершенно сырой. Nakrehet syötih ruakana 'репу епи в сыром виде'. Elā tule mecāstā vihasena ta tulisena 'не приходи из леса злым и сердитым'. Pirtti seisou kvimānā 'дом стоит холодный'.

#### ТРАНСЛАТИВ

Падежным окончанием транслатива выступает -ksi, присоединяющееся к слабой гласной основе, напр.: hukka 'волк': huka-ksi (трансл. ед.ч.), huki-ksi (трансл. мн.ч.).

Основными значениями транслатива являются:

1) становление кем-нибудь (чем-нибудь), переход в какое-нибудь состояние, положение, превращение во что-нибудь.

Tyttö muuttu jouččeneksi 'девушка превратилась в лебедя'. Syö kylläseksi 'ешь достата'. Naini jäi läseksi 'женщина осталась вдовой'. Vanhaksi on ämmö männyn 'бабушка стала старой'.

2) обозначение отрезка времени, в течение которого совершается какое-либо лействие

Läksin kotih koko kesäksi 'я поехап домой на все лето'. Vierahat tulih kaheksi райкаі тости приехали на два дня'. Tulen teilä yöksi 'приду к вам на ночь'. Karkie kapani rokka kesäseksi keitloseksi 'горький суп из сущика в летнее время';

3) обозначение предела времени.

Pitäy tulla kello kymmeneksi 'надо прийти к десяти часам'. Tämä kirja pitäy lukie huomiseksi 'эту книгу надо прочитать до завтра'. Illačun lopuksi kaikki laulettih 'в конце вечера все спели';

4) обозначение результата действия.

Potakka kiehu kypsäksi 'картошка стала готовой'. Talo pollettih tuhkaksi 'дом сожгли дома. 'Latitlet hivutettih valkieksi 'полы выскоблили добела'. Polka kasvo suureksi 'парень вырос';

5) обозначение образа или способа действия.

Mie pakajan karjalaksi'я говорю по-карельски'. Työmiestä ennen sanottih kasakaksi 'навиного рабочего раньше называли казаком'. Lauluja laulettih suomeksi ta venäjäksi 'песни пели по-фински и по-русски'.

#### Внутренне-местные падежи

К внутренне-местным падежам относятся инессив, элатив и иллатив. Для всех них общим является то, что они обозначают действие внутри чего-либо, исхождение или вхождение вовнутрь чего-либо, иначе говоря, значения их связаны с внутренней сферой предмета, лица или явления.

#### ИНЕССИВ

Падежным окончанием инессива является -ssa, -ssä, которое присоединяется к слабой гласной основе единственного либо множественного числа имени, напр.: järve-sså 'e osepe', järvijöi-ssä 'e osepa.

Инессив обозначает:

1) место, в котором что-нибудь или кто-нибудь находится.

Muamo on koissa 'мама дома'. Lampahat ollah liävässä 'овцы в хлеву'. Kalat on jävessä syvässä 'рыбы в озере глубоком'. Hyö elettih noissa pirtlilöissä 'они жили в тех домах'.

2) время, в течение которого совершается какое-либо действие.

Luajin sen viijessä minuutissa 'я сделаю это за пять минут'. Vuuvvessa on nellä luanan päivyä 'я году четыре Ивановых дня'. Tuatto luati venehen kahessa kuukauvessa 'отец сделал подку за два меслиа'.

3) непосредственное соприкосновение с чем-либо.

Joven pohjassa on puita 'на дне реки лежат бревна'. Veneh on rannassa 'подка причалена к берегу'. Киva on seinässä 'фотография на стене'. Poika on kainalosauvoissa 'парень на костылях';

4) состояние (действие, процесс), в котором кто-нибудь или что-нибудь находится.

Cletko vielā elossa? жив ли ты еще? Ukko on humalassa 'старик пьян'. Heponi on mālāssā 'лошадь голодна'. Umessani' nāvin pahua 'я видел плохой сон'. Olin eklein mariassa 'енера я собирал ягоды'.

5) вещество или предмет, которым что-то (или кто-то) покрыт или накрыт.

Kivi on *liivassa* 'камень покрыт водорослями'. Pojalla on iho *novessa* 'у мальчика лицо в саже'. Naini oli *juhlavuatteissa* 'на женщине праздничная одежда'. Kiät ollah *lijassa* 'руки в грязи'. Puut seisotah *huutehessa* 'деревья стоят в инее'.

#### ЭЛАТИВ

Окончанием апатива является -sta,-stā, которое, также как и в инессиве, присоединяется к слабой гласной основе ед. и мн. числа имени, напр.: jārve-stā 'из озера', jārvilōi-stā' 'из озер'.

Основными значениями элатива являются:

1) обозначение места, из которого исходит какое-либо действие.

Emäntä tulou talosta 'хозяйка выходит из дома'. Kiukuan kivie eččimä järvestä kaun для печи мы искали на озере'. Mečäsiä suau hos milä ча леса можно принести хоть чего'. Kontle sõi kokonsisen lehmän atükkessta мыраеды съел корову в загородке';

2) обозначение материала, из которого что-либо изготовлено.

Poronnahasta luajitih varsi, a lehmännahasta kenkät 'va опеньей шууры изготовляли голенище, а из коровьей - canoru'. Virsut luajitah tuohasta 'лапти плетут из бересты'. Rauvanheinästä muamo luati liäkettä va тысячелистника мама делала лекарство',

3) обозначение объекта разговора или размышления.

Hyö paissah fyttärestä 'они говорят о дочери'. Miehet kiisselläh tuosta venehestä 'мукчины спорят из-за той лодки'. Olen smiettin hänestä jo monta kertua 'я думал о нем уже много раз'; 4) указание на окончание какого-либо действия.

Naiset tultih heinästä 'женщины пришли с сенокоса'. Vasta tulin marjasta 'я толькочто пришел со сбора ягод'. Роіка matkuau kalasta 'парень идет с рыбалки';

5) обозначение отделения или избавления от какого-либо предмета, явления. Pese kiāt tijasta 'отмой грязь с рук'. Рууhi kuatančat lumesta 'отряжни валении от cetera'. Myčhäissyin junasta 'я отстал от поезда'. Pese sormi verestā 'отмой кровь с пальца'.

6) удаление предмета после соприкосновения с чем-либо.

Ota tuo kuva seinästä 'возъми ту фотографию со стены'. Čikko milma hivuksista kiko meen сестра за волосы дергала'. Veneh läksi rannasta 'лодка отошла от берега'. Mi ilenöv on lanken katosta 'что-то vлало с крыши';

7) время, с которого начинается отсчет какого-либо события.

Huomeneksesta alkau kouluaika 'с завтрашнего дня начинается учеба в школе'. Petrunpäivästä otetah lehtie vassaksi 'с Петрова дня начинают заготавливать банные веники'. Тästä päivästä meilä alkau loma 'с этого дня у нас начинается отпуск';

8) вышеназванные значения с употреблением послелогов.

Pienestā suaten piti kovasti ruatua 'с малых лет надо было много работать'. Selāstā pāin ihmini hierottih 'человеку делали массаж, начиная со спиныі. Uhtuoh tuli rahvasta *Kemist*ā suaten 'в Ухту приехал народ даже из Kemu'. Hevoista vejettih *korennosta* piālīčči 'пошадь должна была пройти через коромысло'.

#### ИППАТИВ

Падежным окончанием иллатива является - h, которое присоединяется к сильной гласной основе ед. и мн. числа имени, напр.: meččä-h 'в лес', mečči-h 'в леса'.

Основными значениями иллатива являются:

1) обозначение места, в которое направлено какое-нибудь действие.

Tule pirttih 'зайди в дом'. Elä viskua kivijä järveh 'не бросай камни в озеро'. Lehmä uppo suoh 'корова утонула в болоте'. Prohor tuli tänne ensimmäisena ihan kylmäh meččäh 'Прохор прищеп сюда первым, когда еще в этом лесу никого не было';

2) указание на предмет, с которым что-то начинает соприкасаться.

Sorsa puuttu verkkoh 'утка запуталась в сетяк'. Ripussa takki nuaklah 'повесь куртку на гвоздь'. Hämmennän potakkua mailoh 'сделаю картофельное пюре с молоком'. Sivo nuora ailah 'привяжи веревку к забору';

3) обозначение начала какого-либо действия.

Huomena lähemmä lehteh ta vastah 'завтра пойдем за листом и за вениками'. Ruvekka ruatoh! 'давайте начнем работать!'. Läkkä hilloh! 'пойдем за морошкой!' Pereh mäni puolah 'семья ушла собирать бруснику';

4) обозначение причины, вызвавшей какое-нибудь действие.

Talvella linnut kuoltih viluh ta nälkäh 'зимой птицы умирали от холода и голода'. Ројаці jäth eloh 'мальчики остались живы'. Tätä liäkettä juotih vačćah 'это лекарство принимали от живота'. Kontie sõi heposen nuorah 'медведь съел лошадь, которая была на привязи':

указание на сходство одного лица, предмета или явления на другое.
 Ројка on tuattoh 'сын похож на отца'. Hiän pakajau meän kieleh 'он говорит на

языке, близком к нашему'. Tuoh Ullih, ni pitäv näin ruatua 'как Ульяна говорит, так надо депать так':

6) обозначение времени, до которого совершается какое-то действие. В этом случае иллатив употребляется чаще всего с послелогом suati 'до'.

Tähä päiväh suati potakkua ei liikutettu 'до этого дня картошку не трогали'. Viiteh suati suat olla meilä 'до пяти можешь быть у нас'. Olima suarella huomenekseh suati 'мы были на острове до утра'. Suovattana kylpimä kuuteh suati ' в субботу в бане мы мылись до шести часов':

7) указание на предельное количество

Lase vhestä satah 'сосчитай от одного до ста'. Olen kävnyn sielä viiteh kertah 'я ходил туда даже пять pas'. Karjalan eläjien luku on noussun kaheksahsatahtuhanteh henkeh 'численность жителей Карелии достигла восьмиста тысяч человек'.

#### Внешне - местные падежи

В группу внешне-местных падежей входят адессив-аллатив и аблатив. Их объединяет то, что значение нахождения, исхода и вхождения связано с внешней стороной чего-либо, напр.: ranna-lla 'на берегу', ranna-lta 'с берега'. Значение внешнеместности было исторически древним, однако в настоящее время эта группа падежей получила большое количество других значений, отличных от первоначального. Впрочем данное положение касается и внутренне-местных падежей. Отметим, что в севернокарельских диалектах адессив и аллатив, имевшие когда-то различные окончания, совпали. Формы адессива взяли на себя дополнительно функции аллатива.

### АДЕССИВ - АЛЛАТИВ

Адессив-аллатив имеет падежные окончания -lla, -llä и -la, -lä, Негеминированное окончание -la, -lä употребляется довольно редко и главным образом в личных местоимениях и в формах множественного числа односложных существительных; miu-la 'у меня, мне', siu-la 'у тебя, тебе', mei-lä 'у нас, нам', tei-lä 'у вас, вам', soi-la 'на болотах, на болота', pui-la 'на деревьях, на деревья'. В остальных случаях к гласной основе ед. и мн. числа имени присоединяется геминированное окончание, напр.: järve-llä 'на озере, на озеро', järvilöi-llä 'на озерах, на озера',

Основными значениями адессива-аллатива являются:

1) место, на поверхности которого происходит какое-либо действие.

Lapset muatah kiukualla 'дети спят на печи'. Меččäpirtti on joven rannalla 'лесная избушка стоит на берегу реки'. Kahen emmä sovi kivellä 'вдвоем мы не поместимся на камне'. Kukat ollah ikkunalla 'цветы стоят на окне';

2) место, на которое направлено действие.

Kuppi kirpoi lattiella 'чашка упала на пол'. Istuuvu skammilla 'сядь на скамейку'. Tuatto läksi järvellä 'отец поехал на озеро'. Lintu lenti katolla 'птица прилетела на крышу';

3) время суток или года, в которое происходит какое-либо действие.

Tulemma illalla 'мы придем вечером'. Syksylla keryämmä puolua 'осенью мы собираем бруснику'. Talvella tulou pakkaset 'зимой будут морозы'. Naini sai lapsen yöllä 'женщина родила ребенка ночью';

4) орудие, средство действия.

Kävin kyläh suksilla 'я ходил в деревню на лыжах'. Vejämmä vettä čunalla 'мы возим воду на санях'. Suamma kalua verkkoloilla 'мы ловим рыбу сетями'. Roska silmästä otettih kidellä' соринку из глаза снимали языком'. Kylyn seinie pyyhitäh vassalla 'стены бани обмахивают веником'. Myö kantoma heinyä sapilahilla 'мы носили сено на носиликах';

5) способ действия.

Elă pakaja kovalla iănellă 'не разговаривай громко'. Naini kaččo lasta pahalla silmällă женщина с дурным глазом поглядела на ребенка'. Olen luatin työn kiirehellä 'я сделал работу наспех'. Kirja on kirjutettu karjalan kielellä 'книга написана на карельском языке':

6) указание на обладателя действия.

Miula on uuvvet sukset 'у меня новые лыжи'. Harvalla ihmisellä ennen oli hyvie jalaččie 'раньше редко у какого человека была хорошая обувь'. Meilä on kolme lasta 'у нас трое детей'. Hänellä on kipie käsi 'у него больная рука';

7) значение субъекта, на который направлено действие.

Lapsi ensin annettih ristimuamolla, a siitä ristituatolla 'ребенка передали сначала крестной матери, а потом крестному отцу'. Anna miula kirja 'дай мне книгу!' Antakkua ukolla käsipaikka! 'дайте дедушке полотенце!' Tuo leipäpalani koiralla! 'принеси хлеба собаке!';

 в) указание на действие, которое совершается или в котором кто-нибудь находится.

Kylänväki on *nuotalia* 'народ ловит рыбу неводом'. Pereh on *murkinalia* 'семья обедает'. Muamo on *heinälia* 'мама косит сено'. Čikko on *miehellä* 'сестра замужем'. Pojat ollah *kalalia* 'мальчики на рыбалке';

9) указание на действие, к совершению которого кто-нибудь приступает.

Meččo tulou tänne kiimalla 'глухарь прилетает сюда токовать'. Нуб nuorina sovalla mäntih 'они молодыми ушли на войну'. Mie läksin kalalla 'я пошел на рыбалку'. Tuarie mäni miehellä 'Дарья вышла замуж'.

#### **АБЛАТИВ**

Падежным окончанием аблатива выступает -lta, -ltä, присоединяющееся к гласной основе ед. и мн. числа имени, напр.: penki-llä 'co стула', penkkilöi-llä 'co стульев'.

Наиболее характерными значениями аблатива являются:

1) значение удаления с поверхности чего-либо.

Poika lankei penkiltä 'мальчик упал со стула'. Kalamiehet tultih järveltä 'рыбаки пришпи с озера'. Vejän puseron piältäni 'я сниму с себя свитер'. Rannalta kuuluu huuto 'с берега спышен крик';

2) значение действия, с исполнения которого кто-либо возвращается.

Rahvas tuli nuotalta 'народ вернулся с рыбной ловли (неводом)'. Poika astuu омана 'мальчик, поудив рыбу, возвращаетог'. Mies tuli sovalta 'муж вернулся с войны.' Pert huli heinālti 'сюмья вернулась с сенокоса';

3) значение лица, от которого что-либо исходит.

Sain siulta kirjasen 'я получил от тебя письмо'. Näin miulta se kipu mäni 'так у менен эта боль прошла'. Куѕу häneltä арио 'попроси у него помощи'. Lampahalta jalka mäni poikki 'у овцы нога спомальсь':

4) значение времени, начиная с которого что-нибудь происходит.

Mie vuotan silma jo kello *viijeltä* 'я жду тебя уже с пяти часов'. Kevyältä suati lasemma verkot tähä paikkah 'с весны ставим сети в этом месте'.

#### **AFFCCUB**

Окончанием абессива является - tta, -ttä, которое присоединяется к слабой гласной лексической и грамматической основе имени, напр.: регеће-ttä 'без семьи', регећі-ttä 'без семей'. Основное значение абессива: указание на отсутствие чеголибо, напр.: Makua huoletta mielettà 'спи без заботы, без тревоги'. Elä mäne meččáh koiratta' не ходи в лес без собаки'. Tuo mies eläy yksinäh perehettä 'тот мужчина живет один без семьи'. Paha on elvä krylyttä 'плохо жить без бани'. Нуб tultih meilä lapsitta 'они пришли к нам без детей'.

#### KOMUTATUR

Комитатив имеет окончание -neh, которое присоединяется только к основе множественного числа. Другими словами, комитатив не имеет формы единственного числа, напр.: роікіпеh 'с мальчиками'. Тем не менее, этот падеж может иметь значение и единственного и множественного числа.

Комитатив выражает лицо, предмет, либо ряд лиц и предметов, совместно с которым или которыми выполняется действие. напо.:

Naini läksi kyläh poikineh ta tyttärineh женщина с сыновьями и дочерьми пошла в гости. Нуб lähettih elämän uuteh paikkah lehmineh ta lampahineh 'они поехали на новое место с коровами и овцами'. Rahvasta siirrettih toiseh kyläh eloineh 'людей перевозили в другую деревню вместе со всем скарбота.

#### ИНСТРУКТИВ

Падежное окончание инструктива - п присоединяется только к основе множественного числа, напр.: pall'ahin jaloin 'босыми ногами'. Как и комитатив, он может иметь значение единственного и множественного числа.

Основными значениями инструктива выступают:

1) значение способа, образа протекания действия.

Hiān astuu pitin harppahuksin 'он вышагивает длинными шагами'. Toisin aijoin niät i pahua unta 'другой раз видишь и плохой сон'. Siitä hiän selin pyörähtäy 'потом он спиной поворачивается'. Kikki ylön turvin lattiella makuau 'котенок спит на полу, подняв мордочку вверх. Äpärehet juoksennellah pihalla pal'l'ahin päin 'дети бегают на улице с непокрытой головой';

2) количество со значением "по скольку", "какими порциями".

Ennein taloloissa pijettih viisin lehmin раньше в домах держали по пять коров'. Perehet olikakisnkymmeninviisin henkin 'семьи были по двадцать пять человек 'Vasikala juoletith maituo aksin liftorin päivässä 'теленка поили молоком по два литра в день'. Muutomičči seiččemin lohiloin yössä saima 'иногда по семь лососевых рыб за ночь повили'.

## ПРИТЯЖАТЕЛЬНЫЕ СУФФИКСЫ ИМЕН СУЩЕСТВИТЕЛЬНЫХ

Притяжательными суффиксами называются такие суффиксы, которые, присоединяясь к имени существительному, указывают на принадлежность обозначаемого им предмета или лица первому, второму или третьему лицу.

Севернокарельские диалекты имеют неполную парадитму притяжательного склонения, так как в нем отсутствуют суффиксы 1 и 2 л. мн. числа. В третьем лице единственного и множественного числа суффикс притяжательности является единым. Дифференциация по числам осуществляется с помощью личного местоммения, напр.: hänen poikah 'ero сын, сыновыя', heijän poikah 'их сын, сыновья'.

Значение принадлежности одному из названных лиц выражается следующими суффиксами.

|      |      | ед. число                                        | мн. число |
|------|------|--------------------------------------------------|-----------|
| 1 л. | - ni | (poika-ni 'мой сын, мои сыновья')                |           |
| 2 л. | - 8  | (poika-s 'твой сын, твои сыновья')               | MINU SORT |
| 3 л. | - h  | (poika-h 'ero сын, его сыновья, их сын, их сынов | ья')      |

В номинативе, генитиве и аккузативе притяжательный суффикс присоединяется к сильной гласной основе слова, напр.: fualto-ni, -s, -h' мой, твой, его, их отец'. В косвенных же падежах притяжательный суффикс спедует за падежным окончанием, напр.: muamolla-ni, -s, -h' у моей, твоей, его, их мамы'. В инструктиве притяжательный суффиксон вупотребляется. В транслативе перед притяжательным суффиксон выступает окончание -kse. В иплативе между падежным коончанием притяжательным суффиксом выступает гласный а, а (в ед. ч.), і (во мн. ч.). Просклоняем во всех падежах существительное јаlkа 'нога' со всеми притяжательным суффиксами:

| Ном.    | jalka-ni, -s, -h   | jalka-ni, -s, -h    |
|---------|--------------------|---------------------|
| Ген.    | jalka-ni, -s, -h   | jalkoje-ni, -s, -h  |
| Акк.    | jalka-ni, -s, -h   | jalka-ni, -s, -h    |
| Парт.   | jalkua-ni, -s, -h  | jalkoja-ni, -s, -h  |
| Эсс.    | jalkana-ni, -s, -h | jalkoina-ni, -s, -h |
| Трансл. | jalakse-ni, -s, -h | jaloikse-ni, -s, -h |
| Ин.     | jalassa-ni, -s, -h | jaloissa-ni, -s, -h |
| Элат.   | jalasta-ni, -s, -h | jaloista-ni, -s, -h |
| Илл.    | jalkaha-ni, -s, -h | jalkoihi-ni, -s, -h |
| Адалл.  | jalalla-ni, -s, -h | jaloilla-ni, -s, -h |
| Абл.    | jalalta-ni, -s, -h | jaloilta-ni, -s, -h |
| Абесс.  | jalatta-ni, -s, -h | jaloitta-ni, -s, -h |
| Комит.  |                    | jalkoine-ni, -s, -h |
| Инстр.  |                    | jaloin              |
|         |                    |                     |

Сфера функционирования лично-притяжательных суффиксов ограничена следующими группами слов:

1) существительными, отражающими родственные связи: muamo 'мама', tuatto 'отец', čikko 'сестра', veikko 'брат', poika 'сын', tytär 'дочь', ämmö 'бабушка', ukko

'дедушка', min'n'a 'невестка', käly 'золовка', tiätä 'дядя', tiätinkä 'тетя', аррі 'тесть,

деверь', апоррі 'теща, свекровь' и др

Ämmö saneli vunukoillah starinua 'бабушка рассказывала своим внукам сказки'. Onko tuattos koissa? 'дома ли твой отец?'. Kysy hänen muamoltah 'спроси у его матери'. Pojallani on jo kaksi lasta 'у моего сына уже двое детей'. Lähet meän kera čikottas 'пойдешь с нами без своей сестры'

2) существительными, обозначающими части тела человека: jalka 'нога', käsi 'рука'. piä 'голова'. suu 'рот'. silmä 'глаз'. korva 'ухо', sormi 'палец', varvas 'палец (на ноге)', kieli 'язык', vačča 'живот', kakla 'шея', hartiet 'плечи', hampahat 'зубы' и др.

Pane suus kiini 'закрой свой рот'. Jalkani on kipie 'нога (моя) больная'. Kiännyn

vačaltani selälläni 'я перевернусь с живота на спину'. Anna kättäs! 'дай свою руку!; 3) словами, отражающими принадлежность движимого и недвижимого

имущества человеку. Pirttini ei ole vielä vanha 'мой дом еще не старый'. Siunko heposes on tuola pellolla? твоя ли лошадь на поле?'. Liävässäni on monta lammasta 'в моем хлеву много овец'. Hänen lehmälläh on tähti očassa 'у его коровы во лбу звезда';

4) личными местоимениями. Употребление притяжательных суффиксов в личных местоимениях логически является излишним, поскольку таким образом осуществляется двойное указание на то или иное лицо. Данный факт является, по всей видимости, реликтовым, отражением былого, более широкого употребления притяжательных суффиксов

Prostikkua milmani 'простите меня'. Mie siulas sanon 'я тебе говорю'. Miulani poika läsiyty 'у меня заболел ребенок'.

## 2. ИМЯ ПРИЛАГАТЕЛЬНОЕ

Имя прилагательное обозначает признак предмета. В зависимости от выражаемых ими признаков прилагательные делятся на две группы:

1) качественные прилагательные, напр.: kaunis kuva 'красивая картина', matala pirtti 'низкий дом', makie maria 'сладкая ягода'.

2) относительные прилагательные, напр.: tuohini vakka 'берестяной короб', puini lusikka 'деревянная ложка'. К относительным прилагательным относятся также местоименные прилагательные semmoni 'такой', mimmoni 'какой' tämmöni 'такой' и др.

Имя прилагательное, как и существительное, изменяется по числам и падежам. В предложениях прилагательные, как правило, выступают определениями к существительным. Эти синтаксические отношения реализуются согласованием прилагательных с определяемым словом в числе и падеже, напр.: Lipiellä tiellä 'на скользкой дороге', kaunehissa paikoissa ' в красивых местах', siniset silmät 'синие глаза'. Прилагательные склоняются по падежам так же, как и существительные:

Ном. kipie hammas kipiet hampahat Ген kipien hampahan kipeijen hampahien AKK kipien hampahan, kipie hammas kipiet hampahat Парт kipietä hammasta kipeitä hampahie

| Эсс.    | kipienä hampahana   | kipeina hampanina   |
|---------|---------------------|---------------------|
| Трансл. | kipieksi hampahaksi | kipeiksi hampahiksi |
| Ин.     | kipiessä hampahassa | kipeissä hampahissa |
| Элат.   | kipiestä hampahasta | kipeistä hampahista |
| Илл.    | kipieh hampahah     | kipeih hampahih     |
| Адалл.  | kipiellä hampahalla | kipeillä hampahilla |
| Абл.    | kipieltä hampahalta | kipeiltä hampahilta |
| Абесс.  | kipiettä hampahatta | kipeittä hampahitta |
| Комит   |                     | kipeineh hampahineh |

По значению можно выделить следующие группы прилагательных: 1) Притяжательные прилагательные, напр.: yöllini 'ночной', perehellini 'семейный',

kipein hampahin

hoikkani 'тонкий', halkinaini 'расколотый'.
2) Уподобительные прилагательные, напр.: kaikellaini 'всяческий', samallaini 'такий же' и

акои же и др.
3) Отрицательные прилагательные, напр.: kelpuamatoin 'непригодный', näkymätöin

'невидимый', ruokkimatoin 'ненакормленный', eččimätöin 'ненайденный'.

4) Лишительные прилагательные, напр.: kivutoin 'безболезненный', tolkutoin 'бестолковый', akatoin 'неженатый', nimetöin 'безымянный'.

5) Прилагательные, обозначающие материал или вещество, из которого сделан или состоит данный предмет, напр.: huapani 'осиновый', puini 'деревянный', rautani 'железный', ktusini 'еловый'.

6) Местоименные прилагательные, напр.: semmoni 'такой', tuommoni 'такой', tämmöni 'такой', mimmoni 'какой'.

7) Прилагательные неполного качества, напр.: uusikkaini 'новенький', pitäkkäini 'длинноватый', pahaččaini 'плохонький', hyväččäini 'хорошенький'.

### СТЕПЕНИ СРАВНЕНИЯ

Качественные прилагательные имеют три степени сравнения: положительную, сравнительную и превосходную.

Положительная степень не имеет специального суффикса и является исходной формой для образования сравнительной и превосходной степеней. Она выражает степень качества предмета безотносительно к качеству другого или других предметов или указывает на неизменность данного качества, напр.: lipie скользкий, pimie темный , palava горячий, tolkutoin 'бестолковый'.

ріпіте темный, разга торячим; покисим чественного числа горячим, пріте темный, разга у одного предмета по сравнению с другим. Формы сравнительной степени образуются с помощью суффика. — трів і екользякий - lipie-mpi более скользкий , pimie "темньюй - primie-mpi темнее", palava "горячий - palava-mpi "горячее", tolkutoin "бестолковый - notkutoma-mpi бестолковый - primie-mpi темнее", palava "горячий - palava-mpi "горячее", tolkutoin "бестолковый - notkutoma-mpi бестолковый - social managemax аримственного числа признаком компаратива является -mma, -mmä (в слабоступенной основе), -mpa, -mpä (в сильноступенной основе). В косвенных падежах множественного числа суффиксом являются соответственно — mmi, -mpi:

Инстр.

| Ном.    | lipie-mpi 'более скользкий'           | lipie-mmä-t   |
|---------|---------------------------------------|---------------|
| Ген     | lipie-mmä-n                           | lipie-mpi-en  |
| Акк.    | lipie-mmä-n, lipie-mpi                | lipie-mmä-t   |
| Парт.   | lipie-mpy-ä                           | lipie-mpi-e   |
| Эсс.    | lipie-mpä-nä                          | lipie-mpi-nä  |
| Трансл. | lipie-mmä-ksi                         | lipie-mmi-ksi |
| Ин.     | lipie-mmä-ssä                         | lipie-mmi-ssä |
| Элат.   | lipie-mmä-stä                         | lipie-mmi-stä |
| Илл.    | lipie-mpä-h                           | lipie-mpi-h   |
| Адалл.  | lipie-mmä-llä                         | lipie-mmi-llä |
| Абл.    | lipie-mmä-ltä                         | lipie-mmi-ltä |
| Абесс.  | lipie-mmä-ttä                         | lipie-mmi-ttä |
| Комит.  | CONTROL OF THE PROPERTY OF THE PARTY. | lipie-mpi-neh |
| Инстр   |                                       | linio mmi n   |

Название предмета, с которым что-либо сравнивается, выражается именем существительным в партитиве, или же при нем употребляется союз kuin 'чем'.

Hiän on vanhempi milma или Hiän on vanhempi kuin mie 'он старше меня'. Туttö on poikua nuorempi или Туttö on nuorempi kuin poika 'девочка младше мальчика'.

Превосходная ствелень или суперлатив указывает на самую высшую степень кастеств в предмете по отношению к другим предметам. Формы превосходной степени образуются с помощью суффикса - пр в номинативе ед. числа, напр. такфе. іп 'самый сладимій', kalleh-in 'самый дорогой', чакой-in 'самый крепкий', puhtah-in 'самый чистый'. Se oli suurin kylä 'это была самая большая деревня'. Hilän oli meijän luokan kaumehin tyttö 'она самая красивая девочка в нашем классе'.

В косвенных падежах единственного числа суффиксом суперлатива является -imma, -immä (в слабоступенной основе), -impa, -impä (в сипьноступенной основе). В косвенных падежах множесвенного числа суффиксами выступают соответственно -immi -immi

| Ном.    | lipe-in 'самый скользкий' | the a feeder A |
|---------|---------------------------|----------------|
|         |                           | lipe-immä-t    |
| Ген.    | lipe-immä-n               | lipe-impi-en   |
| Акк.    | lipe-immä-n, lipe-in      | lipe-immä-t    |
| Парт.   | lipe-impy-ä               | lipe-impi-e    |
| Эсс.    | lipe-impä-nä              | lipe-impi-nä   |
| Трансл. | lipe-immä-ksi             | lipe-immi-ksi  |
| Ин.     | lipe-immä-ssä             | lipe-immi-ssä  |
| Элат.   | lipe-immä-stä             | lipe-immi-stä  |
| Илл.    | lipe-impä-h               | lipe-impi-h    |
| Адалл.  | lipe-immä-llä             | lipe-immi-llä  |
| Абл.    | lipe-immä-ltä             | lipe-immi-ltä  |
| Абесс.  | lipe-immä-ttä             | lipe-immi-ttä  |
| Ком.    |                           | lipe-impi-neh  |
| Инстр.  |                           | lipe-immi-n    |

Köyhimmässä talossa oli yksi lehmä 'в самом бедном доме была одна корова'. Muamo pakasi jenimmäsiä lasesetia 'мама говорила о самом маленьком ребенке'. Polika seiso kajiimmalla lauvalla' мальчик стоял на самой узкой доске'. Для усиления значения превосходной степени при прилагательном в суперлативе иногда употребляются местоминения kalikista 'всего', напр.: Tuo talo on kalikista *pienin* 'тот дом самый маленький. Тата' järvi on kalikista *syvin* 'это озеро самое глубокое'.

Перед суффиксом компаратива и суперлатива происходят чередования гласных, которые рассматривались нами ранее в разделе "Чередования гласных в реклической основе"

Посредством супплетивности основ слова особым образом строятся формы сравнительной и превосходной степеней от прилагательных hyvä 'хороший' и äljä /много': раге-mpi 'лучше', parah-in 'самый хороший', и enä-mpi 'больше', älj-in 'самый большой'.

## 3. ИМЯ ЧИСЛИТЕЛЬНОЕ

Имя числительное - это часть речи, которая объединяет слова, являющиеся названием отвлеченного числа (kaksi 'два') или количества предметов или явлений как конкретных (viisi venelhā 'ятвъ подок'), а также слова, указывающие на порядок предметов и явлений по счету ensimmälini kerta 'первый раз'). Числительные, таким образом, могут быть количественными и отвечать на вопрос kulin morita, moritako? 'колько' и порядковыми и отвечать на вопрос толеsko? 'который по счету?'

Особую разновидность составляют дробные числительные, обозначающие часть целого числа, напр.: viijennes 'одна пятая'.

По своему составу числительные бывают простыми, составными и сложными. Простыми называются числительные, в составе которых имеется только один корень, напр.: укві 'один', kymmenen 'десять', sata 'сто', tuhat 'тысяча', toini 'второй', suas 'сотый', kolmannes' одна треть'.

Составными называются числительные, в состав которых входит два или три корня, напр.: yksitoista 'одиннадцать', kolmekymmentä 'тридцать', kuusisatua 'шестьсот'.

Сложными называются числительные, состоящие из двух или нескольких отдельных (простых или составных) числительных, напр.: kaksikymmentäyksi 'павлиать олин'.

Принято все составные и сложные числительные писать слитно.

## КОЛИЧЕСТВЕННЫЕ ЧИСЛИТЕЛЬНЫЕ

Простыми числительными в севернокарельских диалектах являются: yksi 'один', kaksi 'два', kolme 'три', nellá 'четыре', viisi 'пять', kuusi 'шесть', selőčemen 'семь', kaheksan 'восемь', yheksän 'двеять', kymmenen 'десять', sata 'сто', tuhat 'тысяча', miljoona 'миллион', miljardi' миллиард',

Составные числительные от 11 до 19 образуются с помощью -toista (партитив ед.ч. от toini 'другой'), присовединяемого к простому количественному числительному: yksitoista 'одиннадцать', kaksitoista 'двенадцать', kolmetoista 'тринадцать', nellätoista 'четыонадцать', viisitoista 'пятнадцать' ит.д.

Круглые десятки образуются с помощью - kymmentä (партитив ед.ч. от kymmenen 'десять'), присоединяемому к простому количественному числительному: kaksikymmentä 'двадцать', kolmekymmentä 'тридцать', nelläkymmentä 'сорок', viisikymmentä 'гятьдесят' и т.д.

Круглые сотни, тысячи, миллионы и миллиарды образуются посредством присоединения к простым количественным чиспительным слов satua (партитив ед. числа от sata 'cro'), tuhatta (партитив ед. числа от tuhat 'тысяча'), miljoonua (партитив ед. ч. от miljardi), мар. 'каksisatua (дартитив ед. ч. от miljardi), мар. 'каksisatua 'двести', kolmesatua 'триста', nelläsatua 'четыреста' и.т.д.; kaksituhatta 'две тысячи', kolmetuhatta 'три тысячи', nellätuhatta 'четыре тысячи', kuusimiljoonua 'шесть миллионов', kaheksanmillardie 'восемь миллиаолов', kaheksanmillardie 'восемь миллиаолов', kaneksanmillardie 'восемь миллиаолов',

Простые количественные числительные изменяются по падежам так же, как и остальные имена. Падежные окончания присоединяются к гласной либо согласной (в партитиве) основе числительного.

| Ном.    | yksi    | kolme     | nellä     | kuusi      | kaheksan    |
|---------|---------|-----------|-----------|------------|-------------|
| Ген.    | yhe-n   | kolme-n   | nellä-n   | kuuvve-n   | kaheksan    |
| Акк.    | yksi    | kolme     | nellä     | kuusi      | kaheksan    |
|         | yhe-n   | kolme-n   | nellä-n   | kuuvve-n   | kaheksan    |
| Парт.   | yh-tä   | kolmi-e   | nelly-ä   | kuut-ta    | kaheksu-a   |
| Эсс.    | yhte-nä | kolme-na  | nellä-nä  | kuute-na   | kaheksa-na  |
| Трансл. | yhe-ksi | kolme-ksi | nellä-ksi | kuuvve-ksi | kaheksa-ksi |
| Ин.     | yhe-ssä | kolme-ssa | nellä-ssä | kuuvve-ssa | kaheksa-ssa |
| Элат.   | yhe-stä | kolme-sta | nellästä  | kuuvve-sta | kaheksa-sta |
| Илл.    | yhte-h  | kolme-h   | nellä-h   | kuute-h    | kaheksa-h   |
| Ад алл. | yhe-llä | kolme-lla | nellä-llä | kuuvve-lla | kaheksa-lla |
| Абл.    | yhe-ltä | kolme-lta | nellä-ltä | kuuvve-lta | kaheksa-Ita |
| Абесс.  | yhe-ttä | kolme-tta | nellä-ttä | kuuvve-tta | kaheksa-tta |

Числительные yksi, kaksi изменяются по падежам как laksi 'залив, губа', kolme - как lehti 'лист', nellä - как кеуhä 'бедный', viisi, kuusi - как vesi 'вода', seiččemen, kaheksan, yheksän имеют несколько особую парадигму, которая видна на примере склонения числительного "восемь".

Составные числительные склоняются таким образом, что вторая часть -toista остается без изменения. Падежные окончания присоединяются к основе только первой части числительного.

| П | IOM.   | Kaksitoista   |
|---|--------|---------------|
| Г | ен.    | kahentoista   |
| П | Іарт.  | kahtatoista   |
| Э | lcc.   | kahtenatoist  |
| T | рансл. | kaheksitoista |
| И | lH.    | kahessatoisi  |
| Э | лат.   | kahestatoist  |
| И | лл.    | kahtehtoista  |
| A | д алл. | kahellatoista |
| A | бл.    | kaheltatoista |
| Α | бесс.  | kahettatoista |
|   |        |               |

Числительные, включающие в себя второй частью слова kymmentä, satua, tuhatta, miljoonua, miljardie, склоняются так, что обе части изменяются по падежам.

vheksänsatua Ном. viisikymmentä viiienkymmenen vheksänsuan Гоч viittäkymmentä vheksväsatua Парт. vheksänäsatana 300 viitenäkymmenenä vheksäksisuaksi Трансл. viiieksikymmeneksi Ин viiiessäkymmenessä vheksässäsuassa Эпат vheksästäsuasta viiiestäkymmenestä Man viitehkymmeneh vheksähsatah vheksälläsualla Ал.- апл. viiielläkymmenellä Δбп viiieltäkymmeneltä vheksältäsualta vheksättäsuatta Afierr viiiettäkymmenettä Ном seiččementuhatta kolmemilioonua kolmenmilioonan Ген seiččementuhannen kolmiemilioonua Парт. seiččemvätuhatta kolmenamilioonana 300 seiččemenätuhantena kolmeksimilioonaksi Трансл. seiččemeksituhanneksi

Ин seiččemessätuhannessa kolmessamilioonassa kolmestamilioonasta Эпат seiččemestätuhannesta kolmehmilioonah Ипп seiččemehtuhanteh kolmellamilioonalla Ад.- алл. seiččemellätuhannella kolmeltamilioonalta Абп seiččemeltätuhannelta Абесс. seiččemettätuhannetta kolmettamiljoonatta

## ПОРЯДКОВЫЕ ЧИСЛИТЕЛЬНЫЕ

Порядковые числительные образуются от количественных с помощью суффикса - s (ном. ед.ч.), капр.: коlma-s 'третий', nellä-s' четвертый', viije-s 'яятый' и др. Порядковые числительные "первый" и "второй" образуются посредством супплетивности корней: ensimmälni 'первый', folni 'второй'.

В составных числительных от 11 до 19 суффикс - s присоединяется к первой числи числительного: yhestoista "одиннадцатый", kahestoista "двенадцатый", kolmastoista "тринадцатый", nellästoista "четырнадцатый" и т.д.

Круглые десятки, сотни, тысячи, миллионы и миллиарды образуют порядковые числительные присоединением суффикса - s к обеим частям: kaheskymmenes 'двадцатый', yheksäskymmenes 'девяностый', kuuvvessuas 'шестисотый', каheksasuas 'восьмисотый', nellästuhannes 'четырехтысячный', viijesmiljoonas 'пятимиллионный', seiččemesmiliardas 'семимиллиардный'.

В косвенных падежах показателем порядковых числительных является -nne, - nte u -t (партитив), во мн. ч. — nsi.

| Ном. | kolmas      | kolmannet    | viijes      | viijennet    |
|------|-------------|--------------|-------------|--------------|
| Ген. | kolma-nne-n | kolma-nsi-en | viije-nne-n | viije-nsi-en |

|         |                 |                | Variation of the                                                                                                    |               |
|---------|-----------------|----------------|----------------------------------------------------------------------------------------------------|---------------|
| Акк.    | kolmas          | kolmannet      | viijes                                                                                                    | viiiennet     |
|         | kolma-nne-n     | kolma-nsi-en   | viije-nne-n                                                                                                    | viiie-nsi-en  |
| Парт.   | kolma-tta       | kolma-nsi-e    | viije-ttä                                                                                                    | viiie-nsi-e   |
| Эсс.    | kolma-nte-na    | kolma-nsi-na   | viije-nte-nä                                                                                                    | viije-nsi-nä  |
| Трансл. | kolma-nne-ksi   | kolma-nsi-ksi  | viije-nne-ksi                                                                                                    | viije-nsi-ksi |
| Ин.     | kolma-nne-ssa   | kolma-nsi-ssa  | viije-nne-ssä                                                                                                    | viije-nsi-ssä |
| Элат.   | kolma-nne-sta   | kolma-nsi-sta  | viije-nne-stä                                                                                                    | viije-nsi-stä |
| Илл.    | kolma-nte-h     | kolma-nsi-h    | viije-nte-h                                                                                                    | viiie-nsi-h   |
| Адалл.  | kolma-nne-lla   | kolma-nsi-lla  | viije-nne-llä                                                                                                    | viiie-nsi-llä |
| Абл.    | kolma-nne-lta   | kolma-nsi-lta  | viije-nne-ltä                                                                                                    | viije-nsi-ltä |
| Абесс.  | kolma-nne-tta   | kolma-nsi-tta  | viije-nne-ttä                                                                                                    | viije-nsi-ttä |
| Ном.    | kaheksas        | kaheksannet    |                                                                                                    |               |
| Ген.    | kaheksa-nne-n   | kaheksa-nsi-er | alejny at the st                                                                                                    |               |
| Акк.    | kaheksas        | kaheksannet    |                                                                                                    |               |
|         | kaheksa-nne-n   | kaheksa-nsi-er | A Committee of the Committee of the Comm |               |
| Парт.   | kaheksa-tta     | kaheksa-nsi-e  |                                                                                                    |               |
| Эсс.    | kaheksa-nte-na  | kaheksa-nsi-na |                                                                                                    |               |
| Трансл. | kaheksa-nne-ksi | kaheksa-nsi-ks | i outdoor                                                                                                    |               |
| Ин.     | kaheksa-nne-ssa | kaheksa-nsi-ss | a                                                                                                    |               |
|         |                 |                |                                                                                                    |               |

Числительные ensimmäini 'первый' и toini 'второй' склоняются, как имена существительные и прилагательные на -ni.

kaheksa-nsi-sta

kaheksa-nsi-h

kaheksa-nsi-lla

kaheksa-nsi-lta

kaheksa-nsi-tta

| Ном.    | ensimmäini    | toini    | ensimmäiset   | toiset   |
|---------|---------------|----------|---------------|----------|
| Ген.    | ensimmäisen   | toisen   | ensimmäisien  | toisien  |
| Парт.   | ensimmäistä   | toista   | ensimmäisie   | toisien  |
| Эсс.    | ensimmäisenä  | toisena  | ensimmäisinä  | toisina  |
| Трансл. | ensimmäiseksi | toiseksi | ensimmäisiksi | toisiksi |
| Ин.     | ensimmäisessä | toisessa | ensimmäisissä | toisissa |
| Элат.   | ensimmäisestä | toisesta | ensimmäisistä | toisista |

### В составных числительных от 11 до 19 склоняется первая часть.

kaheksa-nne-sta

kaheksa-nte-h

kaheksa-nne-lla

kaheksa-nne-lta

kaheksa-nne-tta

Эпат.

Илл.

Абп

Абесс.

Ад.-алл.

| Ном.  | kolmastoista      | viijestoista      | kolmannettoista   | viijennettoista   |
|-------|-------------------|-------------------|-------------------|-------------------|
| Ген.  | kolmannentoista   | viijennentoista   | kolmansientoista  | viijensientoista  |
| Парт. | kolmattatoista    | viijettätoista    | kolmansietoista   | viijensietoista   |
| Эсс.  | kolmantenatoista  | viijentenätoista  | kolmansinatoista  | viijensinätoista  |
| Ин.   | kolmannessatoista | viijennessätoista | kolmansissatoista | viijensissätoista |
| Илл.  | kolmantehtoista   | viijentehtoista   | kolmansihtoista   | viiiensihtoista   |

При склонении круглых порядковых десятков изменяются обе части.

| Ном.<br>Ген.<br>Парт. | yheksäskymmenes<br>yheksännenkymmenennen<br>yheksättäkymmenettä | yheksännetkymmenennet<br>yheksänsienkymmenensien<br>yheksänsiekymmenensie |
|-----------------------|-----------------------------------------------------------------|---------------------------------------------------------------------------|
| Эсс.                  | yheksäntenäkymmenentenä                                         | yheksänsinäkymmenensinä                                                   |
| Илл.                  | yheksäntehkymmenenteh                                           | yheksänsihkymmenensih                                                     |

#### Аналогично склоняются круглые порядковые сотни и тысячи

| Ном.  | nellässuas              | nellännetsuannet        |
|-------|-------------------------|-------------------------|
| Ген.  | nellännensuannen        | nellänsiensuansien      |
| Парт. | nellättäsuatta          | nellänsiesuansie        |
| Эсс.  | nelläntenäsuantena      | nellänsinäsuansina      |
| Илл.  | nelläntehsuanten        | nellänsihsuansih        |
| Ном.  | kuuvvestuhannes         | kuuvvennettuhannennet   |
| Ген.  | kuuvvennentuhannennen   | kuuvvensientuhannensier |
| Эсс.  | kuuvventenatuhannentena | kuuvvensinatuhannensina |
| Илл.  | kuuvventehtuhannenteh   | kuuvvensihtuhannensih   |

У сложных составных порядковых числительных по отдельности изменяются все составные части.

| Ном.  | suasviijeskymmenestoini               |
|-------|---------------------------------------|
| Ген.  | suannenvijennenkymmenennentoisen      |
| Парт. | suattaviijettäkymmenettätoista        |
| Эсс.  | suantenaviijennentenäkymmenentenätois |
| Man   | suantehvijjentehkymmenentehtoiseh     |

# ДРОБНЫЕ ЧИСЛИТЕЛЬНЫЕ

Дробные числительные образуются от количественных с помощью суффикса - nnes (в основе косвенных падежей -nnekse), напр.: kolma-nnes 'одна треть', viije-nnes 'одна пятая', kymmene-nnes 'одна десятая', sua-nnes 'одна сотая', tuhanne-nnes 'одна тысячная', miljoona-nnes 'одна миллионная'.

При указании числителя употребляются сочетания yksi kolmannes 'одна треть', kaksi kolmannetta 'две трети', nel'l'ä viijennettä 'четыре пятых'. В этих случаях знаменатель имеет форму партитива единственного числа.

Дробные числительные имеют две основы: гласную основу на kse-(seiččemännekse- 'одна седьмая') и согласную основу, совпадающую с формой номинатива (seiččemännes).

| Ном.  | seiččemä-nnes     | kymmene-nnes     |
|-------|-------------------|------------------|
| Ген.  | seiččemä-nnekse-n | kymmene-nnekse-r |
| Парт. | seiččemä-nnes-tä  | kymmene-nnes-tä  |

| Эсс.    | seiččemä-nnekse-nä  | kymmene-nnekse-nä  |  |
|---------|---------------------|--------------------|--|
| Трансл. | seiččemä-nnekse-ksi | kymmene-nnekse-ksi |  |
| Ин.     | seiččemä-nnekse-ssä | kymmene-nnekse-ssä |  |
| Элат.   | seiččemä-nnekse-stä | kymmene-nnekse-stä |  |
| Илл.    | seiččemä-nnekse-h   | kymmene-nnekse-h   |  |
| Адалл.  | seiččemä-nnekse-llä | kymmene-nnekse-llä |  |
| Абл.    | seiččemä-nnekse-ltä | kymmene-nnekse-Itä |  |
| Абесс.  | seiččemä-nnekse-ttä | kymmene-nnekse-ttä |  |
|         |                     |                    |  |

### УПОТРЕБЛЕНИЕ ЧИСЛИТЕЛЬНЫХ

Числительные употребляются только в сочетании с именами, поддающимися счету. Числительное в сочетании с именем существительным является определением к нему, обозначая количественный или порядковый признак, и стоит перед определяемым именем существительным, напр.: kymmenen pirttie 'десять домов', kaheksas tunti 'восьмой час'.

Числительное и определяемое им существительное могут меняться местами. Подобная перестановка придает числительному значение приблизительного счета, напр.: Vuotta kymmenen en ole käynyn kotikylässaš 'лет десять я не был в родной деревне'. Henkie viisikymmentä oli sielä 'человек пятьдесят было там'. Henkellä kymmenellä riittäy työtä 'человек на десять хватит работы'.

Количественное числительное yksi 'один' согласуется с именем существительным в падеже и числе, напр.: yksi opastuja 'один ученик', kahella opastujalla 'двум ученикам', kahesta opastujasta 'о двух учениках' и др.

Количественные числительные, начиная от kaksi 'два', в номинативе единственного числа управляют именем существительным в партитиве единственного числа, напр. какsi čiktuo 'две сестры', viisi miesta 'пятеро мужчин' и др. В косвенных же падежах они согласуются с именем существительным в падеже и числе, напр.: kahesta čikosta 'о двух сестрах', kahella čikolla 'у двух сестер, двум сестрам'.

При указании даты слово "год" стоит в эссиве единственного числа впереди количесвенного числительного, напр.: Vuotena tuhatyheksänsatuakaksikymmentä 'в тысяча девятьсот двадцатом году'.

При указании времени суток в часах и минутах употребляются количественные числительные, перед которыми ставится слово kello часы; 'время' в номинативе, напр.: Kello on kuusi 'времени шесть часов'. При указаним времени в часах и минутах употребляются послепоги уli 'за' (с номинативом' (Kello on viisi minuuttie yli kuusi 'времени пять минут седьмого') и vailla 'без' (с партитивом ед. числа) (Kello on кутmentá (minuuttie) vailla kaksi 'времени без десяти два').

В выражениях типа " в шестом, седьмом, восьмом часу" порядковое числительное стоит в партитиве ед. числа: Kuuvvetta, seiččemettä, kaheksatta käyvvessä.

При указании чисел дней месяца употребляются порядковые числительные, которые могут быть как перед названием месяца (в партитиве ед. числа), так и после него (в генитиве ед. числа), напр.: Kolmantena păivănă heinăkuuta или Heinăkuun kolmantena păivănă "третьего июля".

### 4. МЕСТОИМЕНИЕ

Местоимение - часть речи, не называющая предметов, качеств или явлений окрективной действительности, а только указывающая на них. Для местоимений характерно отсутствие прамматических категорий, общих для сехе его разрядов. Так, категория падежа по-разному представлена у различных разрядов местоимений; у вопросительных, неопределенных и отрицательных местоимений отсутствуют косвенные падежи множественного числа. Категория числа тоже имеет свои особенности. Указательные местоимения имеют особые формы множественного числа: пата 'эти', пио 'те'. В других разрядах местоимений показателем множественного числа выступает - 1 и - і.

По значению местоимения делятся на следующие разряды:

- 1) Личные местоимения: mie 'я', sie 'ты', hiän 'он, она', myö 'мы', työ 'вы', hyö 'они':
- Указательные местоимения: tämä 'это', tuo 'тот', se 'тот', nämä 'эти', nuo 'те', ne 'те'.
- Вопросительные местоимения ken? 'кто?', mi? 'что?', ku 'который?', kumpi?' 'который из двух?', kumpani? 'который?', monesko? 'который по счету?', montako?' 'сколько?';
  - 4) Относительные местоимения: mi 'что', ku 'который', kumpani 'который';
  - 5) Неопределенные местоимения: kennih 'кто-нибуть', minih 'что-нибудь';
  - 6) Отрицательные местоимения: (ei) niken 'никто', nimi 'ничто';
  - 7) Усилительное местоимение іčе 'сам';
  - 8) Возвратное местоимение ісе 'себя' с притяжательным суффиксом;
- 9) Взаимно-возвратное местоимение toini, употребленное дважды в значении 'друг друга'.

## ЛИЧНЫЕ МЕСТОИМЕНИЯ

Личные местоимения указывают на говорящего субъекта, собеседника или на лицо. о котором идет речь.

Местоимение mie 'a' обозначает самого говорящего, местоимение sie 'ты' -лицо, к которому обращена речь, местоимение же hiän 'он, она' обозначает лицо, о котором идет речь.

Местоимение 1 л. мн. числа ттуб 'мы' выражает группу лиц, в которую входит сам говорящий. Местоимение tyб 'вы' подразумевает группу лиц, в которую входит собеседник. Местоимение же hyб 'они' обозначает группу лиц, о которых идет речь.

Особенности употребления личных местоимений состоят в следующем:

 Местоимения mie, sie могут опускаться, если они особо не акцентируются. В этих случаях деятель выражается лично-числовым окончанием глагола, напр.: Nyt lähen kothi 'Сейчас я пойду домой'. Konsa tulet, siloin i suat 'когда придешь, тогда и получишь';

 Местоимение III лица ед. числа hiän 'он, она, оно', как правило, в предложении присутствует, напр.: Naini juoksi kotih. Hiän oli kovuan pölästyn 'женщина бежала домой. Она была сильно напутана';

.

 Личные местоимения hiän и hvö употребляются в случаях, когда речь идет о человеке, животных и неживой природе, напр.: Tuola näkyy kontie. Hiän ei tule ihmisen luo 'там виден медведь. Он не подойдет к человеку'. Kanat ollah orrella. Ka olkah hyö 'курицы на насесте. Да пусть они там находятся'. Veneh uppo järveh. A missä kohassa hiän on? 'лодка затонула. А в каком месте она находится?'

| Склонени  | <i>те личных м</i> | естоимений                                                                                                    |           |       |
|-----------|--------------------|----------------------------------------------------------------------------------------------------|-----------|-------|
| Ед. число |                    |                                                                                                    | Мн. число |       |
| sie       | hiän               | myö                                                                                                    | työ       | hyö   |
| siun      | hänen              | meijän                                                                                                    | teijän    | heijä |
| niut      | banat              | The Date of the last of the last of the la | 1. 21     |       |

| Ном.    | mie    | sie    | hiän    | myö    | tvö    | hyö    |
|---------|--------|--------|---------|--------|--------|--------|
| Ген.    | miun   | siun   | hänen   | meilän | teijän | heijän |
| Акк.    | miut   | siut   | hänet   | meät   | teät   | heät   |
| Парт.   | milma  | silma  | häntä   | meitä  | teitä  | heitä  |
| Трансл. | miuksi | siuksi | häneksi | meiksi | teiksi | heiksi |
| Ин.     | miussa | siussa | hänessä | meissä | teissä | heissä |
| Элат.   | miusta | siusta | hänestä | meistä | teistä | heistä |
| Илл.    | miuh   | siuh   | häneh   | meih   | teih   | heih   |
| Адалл.  | miula  | siula  | hänellä | meilä  | teilä  | heilä  |
| Абл.    | miulta | siulta | häneltä | meiltä | teiltä | heiltä |
| Абесс.  | miutta | siutta | hänettä | meittä | teittä | heittä |
|         |        |        |         |        |        |        |

Местоимение hiän имеет основы häne-, hän-; местоимения mie; miu-; sie; siu-; myö: mei-: tvö: tei-: hyö: hei-.

Личные местоимения, как и местоимения других разрядов, не имеют форм комитатива и инструктива. Особыми являются формы аккузатива, имеющие окончания -t (miut, siut, hänet и т.д.).

# УКАЗАТЕЛЬНЫЕ МЕСТОИМЕНИЯ

Указательные местоимения включают в себя способность указывать на лица. предметы и явления. Указательными местоимениями являются tämä 'этот, эта, это', tuo 'тот, та, то', se 'тот, та,то', nämä 'эти', nuo 'те', ne 'те'.

Особенность этих местоимений состоит в том, что они выражают разную степень удаленности предмета от говорящего лица. Местоимение tämä выражает предмет. находящийся рядом с говорящим; местоимение же tuo указывает на предмет. расположенный на определенном расстоянии от говорящего, напр.: Tämä järvi ei ole syvä, onnakko tuo on syvä 'это озеро мелкое, а вот то глубокое'. Местоимение se обозначает предмет, находящийся на расстоянии от говорящего, но относительно близко от собеседника, напр.: Tämä on miun kirja, a se on siun 'это моя книга, а та твоя'. Это местоимение в некоторых случаях употребляется для подтверждения какого-либо события, напр.: Poika se vain viheltelöy 'парень тот только посвистывает'. Silloin se nuoriso katrillie tanssi 'в то время молодежь кадриль танцевала'.

| Склонение | указательных | местоимений |
|-----------|--------------|-------------|
|-----------|--------------|-------------|

|      |      | Ед. число |    |      | Мн. число |  |  |
|------|------|-----------|----|------|-----------|--|--|
| Ном. | tämä | tuo       | se | nämä | nuo       |  |  |

| Ген.    | tämän | tuon   | sen    | näijen | noijen | niijen |  |
|---------|-------|--------|--------|--------|--------|--------|--|
| Акк.    | tämä  | tuo    | se     | nämä   | nuo    | ne     |  |
|         | tämän | tuon   | sen    | näijen | noijen | niijen |  |
| Парт.   | tätä  | tuota  | sitä   | näitä  | noita  | niitä  |  |
| Эсс.    | tänä  | tuona  | sinä   | näinä  | noina  | niinä  |  |
| Трансл. | täksi | tuoksi | siksi  | näiksi | noiksi | niiksi |  |
| Ин.     | tässä | tuossa | siinä  | näissä | noissa | niissä |  |
| Элат.   | tästä | tuosta | siitä  | näistä | noista | niistä |  |
| Илл.    | täh   | tuoh   | siih   | näih   | noih   | niih   |  |
| Адалл.  | tällä | tuolla | sillä  | näilä  | noila  | niilä  |  |
| Абл.    | tältä | tuolta | siltä  | näiltä | noilta | niiltä |  |
| Абесс.  | tättä | tuotta | siittä | näittä | noitta | niittä |  |
| Комит.  |       |        |        | näineh | noineh | niineh |  |
|         |       |        |        |        |        |        |  |

К особенностям склонения указательных местоимений относятся:

- 1. Местоимение *tämä* имеет в единственном числе две гласные основы: tämä -. tä-:
- Местоимение se имеет три гласных основы: se-, si-, sii-. Последняя представлена во внутренне-местных падежах: siinä (инессив), siitä (элатив), siih (иллатив).
- Падежные окончания эссива и инессива от местоимения ѕе являются едиными (-nä), также, как и партитива и элатива (-ta).
  - 4. Указательные местоимения во мн. ч. имеют формы комитатива.

## вопросительные местоимения

Вопросительные местоимения служат средством выявления предмета или его количества при вопросе. К вопросительным местоимениям относятся ken? 'кто?', m?'что?', monesko? 'который по счету?', montako?' сколько?', ku? 'который?', kumpi?' 'который из двух?', kumpan?' который?'.

Местоимение ken? 'кто?' употребляется в тех случаях, когда речь идет о человеке. В остальных случаях используется местоимение mi? 'что?'.

Kellä sie olet verkot antan? 'кому ты отдал сети?'. Kenen kera lähet kalalla?' с кем ты пойдешь на рыбалку?'. Keltä sait kirjasen?' от кого ты получил письмо!. Mi tämä on? что это?'. Mistä sie pakajat?' о чем ты говоришь?'. Mitä sie sanoit? что ты сказал'.

Местоимения *ku, kumpani* 'который') употребляются и по отношению к людям, и по отношению к неодушевленным предметам.

Kusta pojasta sie mainičit? 'о каком парне ты упомянул?'. Kussa talossa hiän eläy? 'в каком доме он живет?'. Kumpani teistä ei varaja? 'который из вас не боится?'. Kumpasessa verkossa oli enämpi kalua? 'в которой сети было больше рыбы?'.

Местоимение kumpi, kumpani который из двух употребляется, когда речь идет об одном из двух одушевленных или неодушевленных предметов или групп предметов.

Kumpi teistä valehteli? 'кто из вас двоих соврал?'. Kumpasessa kattilassa on palavua vettä? 'в которой из двух кастрюль горячая вода?'. Kumpasessaki verkossa oli kalua? 'в каждой из двух сетей была рыба'.

Местоимение monesko? используется тогда, когда хотят получить в ответ порядковое числительное, тогда как ответом на местоимение montako? 'сколько?' стухнит количественное числительное.

Monesko päivä tänäpiänä on? какое сегодня число?'. Tänäpiänä on viijes päivä kesäkuuta 'сегодня пятое июня'. Montako tyttyö sielä oli? 'сколько девочек там было?'. Sielä oli kolme tyttyö 'там было три девочки'.

## Склонение вопросительных местоимений

| Ном.    | ken ket    | mi mit  | ku kut  |
|---------|------------|---------|---------|
| Ген.    | kenen      | min     | kun     |
| Акк.    | ken, kenen | mi, min | ku, kun |
| Парт.   | ketä       | mitä    | kuta    |
| Эсс.    | kenenä     | minä    | kuna    |
| Трансл. | keneksi    | miksi   | kuksi   |
| Ин.     | kenessä    | missä   | kussa   |
| Элат.   | kenestä    | mistä   | kusta   |
| Илл.    | keneh      | mih     | kuh     |
| Адалл.  | kellä      | millä   | kulla   |
| Абл.    | keltä      | miltä   | kulta   |
| Абесс.  | kettä      | mittä   | kutta   |

Местоимение *ken* имеет основу kene-, лишь в адессиве-аллативе и аблативе выступает основа ke-. Местоимение *mi* имеет основу mi-, а ku- основу ku-. Все три названных местоимения в косвенных падежах изменяются только в единственном числе.

| Ном.    | kumpi    | kummat   | kumpani    | kumpaset   |
|---------|----------|----------|------------|------------|
| Ген.    | kumman   | kumpien  | kumpasen   | kumpasien  |
| Акк.    | kumpi    | kummat   | kumpani    | kumpaset   |
|         | kumman   |          | kumpasen   |            |
| Парт.   | kumpua   | kumpie   | kummaista  | kumpasie   |
| Эсс.    | kumpana  | kumpina  | kumpasena  | kumpasina  |
| Трансл. | kummaksi | kummiksi | kumpaseksi | kumpasiksi |
| Ин.     | kummassa | kummissa | kumpasessa | kumpasissa |
| Элат.   | kummasta | kummista | kumpasesta | kumpasista |
| Илл.    | kumpah   | kumpih   | kumpaseh   | kumpasih   |
| Адалл.  | kummalla | kummilla | kumpasella | kumpasilla |
| Абл.    | kummalta | kummilta | kumpaselta | kumpasilta |
| Абесс.  | kummatta | kummitta | kumpasetta | kumpasitta |

## ОТНОСИТЕЛЬНЫЕ МЕСТОИМЕНИЯ

Относительные местоммения связывают главное предложение с придаточными, указывая на один из членов главного предложения либо на вес главное предложение. Относитёльными местоммениями выступают ліі, *ки, кипрал*і 'который'.

Названные местоимения могут указывать:

<sup>1)</sup> на существительное.

Se <u>koulu</u>, *miss*ä olen opastun, on jo vanha 'та школа, в которой я учился, уже старая'. <u>Venehet, kuta</u> upotettih, olith vielä hyvät 'подки, которые утопили, были еще хорошими'. Se <u>ukko, kumpasen venehessä oli kalavakka, jako meilä kalua 'тот старик, в подке которого была корзина с рыбой, делил нам рыбу':</u>

2) на местоимение, которое указывает на человека или на событие.

Kumpani aina lupuau, <u>se</u> vähän antau 'кто много обещает, тот мало дает'. Kumpani eninkerinnöy, <u>sillä</u> huttu keltetäh 'кто быстрее успеет, гому кашу сварят'. <u>Se</u>, *mistä* pakasit, ei voi olla totta 'го, о чем ты говорил. не может быть правдой';

3) на все предложение.

Hiän ei sanon siitä nimitä, mi oli kummallista 'он не говорил об этом ничего, что было удивительно'. Pitäy tietyä, missä kala kulkou 'надо знать, где рыба ходит'.

# НЕОПРЕДЕЛЕННЫЕ МЕСТОИМЕНИЯ

Неопределенные местоимения указывают на кого-нибудь или на что-нибудь, о чем нельзя или не хотят сказать более определенно.

К ним относятся следующие группы местоимений:

 местоимения, образующиеся с помощью частицы -nih, которая присоединяется к вопросительным местоимениям: Кепnih 'кто-то, кто-нибудь', minih 'чтото, что-нибудь'. При склонении этих местоимений его вторая часть остается без изменения. В косвенных падежах имеются только формы единственного числа, которые при необходимости могут употребляться в эначении множественного.

| Ном.    | kennih     | ketnih | minih    | mitnih |
|---------|------------|--------|----------|--------|
| Ген.    | kenennih   |        | minnih   |        |
| Акк.    | kenennih   |        | minnih   |        |
|         | kennih     |        | minih    |        |
| Парт.   | ketänih    |        | mitänih  |        |
| Эсс.    | kenenänih  |        | minänih  |        |
| Трансл. | keneksinih |        | miksinih |        |
| Ин.     | kenessänih |        | missänih |        |
| Элат.   | kenestänih |        | mistänih |        |
| Илл.    | kenehnih   |        | mihnih   |        |
| Адалл.  | kenellänih |        | millänih |        |
| Абл.    | keneltänih |        | miltänih |        |
| Абесс.  | kenettänih |        | mittänih |        |
|         |            |        |          |        |

Voinko mie tulla kenennih kera? 'могу ли я прийти с кем-нибудь?' Onkohan kellänih matassa leipyä?' хлеб кто-нибудь взял в дорогу?' Киси kelänih avuksi! 'позови кого-нибудь на помощь!'. Sua mistänih nuaklua 'найди где-нибудь гвоздей'. Anna mitänih miula muissoksi! 'дай мне что-нибудь на память!'. Sanele nyt mistänih! 'расскажи теперь о чем-нибудь!';

 местоимения joka, jokahini 'каждый'. Первое из них выступает в неизменяемой форме перед тем словом, которое оно определяет.

Koirie ioka talossa oli 'собаки были в каждом доме'. Joka vuosi kävin ämmölässä

'каждый год я бывал у бабушки'. Ei pitäis joka paikkah nenyä pistyä 'не следовало бы в каждое дело нос совать'.

Местоимение же jokahini может выступать в предложении либо в функции существительного, либо прилагательного.

Leivästä jokahini haukkuau kolme kertua 'от хлеба каждый откусит три раза'. Jokahini liahtiby omili liahtiby omili natoloih 'каждый человек пойдет на свою работу'. Jokahini eläy tavallah 'қаждый живет по-сърему'.

3) местоимение eräs 'некий', iče 'сам', kaikki 'все', molommat 'оба', monies 'многие'. Егähänä vuotena kala puuttuu tässä järvessä hyvin 'в отдельные годы в этом озере рыба ловится хорошо'. Nyt mie iče tulen 'сейчас я сам приду'. Molommat lapset oltih рійаlla 'оба ребенка находились во дворе'. Monies ei tietän siitä nimitä 'многие не знали об этом ничего'. Kaikki miehet ollah järvellä' 'все мужчины на озере'.

## ОТРИЦАТЕЛЬНЫЕ МЕСТОИМЕНИЯ

Отрицательные местоимения образуются от вопросительных местоимений с помощью препозитивной отрицательной частицы ni : niken 'никто', nimi 'ничто'. Отрицательному местоимению как правило предшествует отрицательный глагог ei. При склонении отрицательных местоимений частица ni остается без изменения. В косвенных падежах употребляются только формы единственного числа, которые могут при необходимсти иметь значение множественного.

| Ном.    | (ei) niken | niket | (ei) nimi | nimit |
|---------|------------|-------|-----------|-------|
| Ген.    | nikenen    |       | nimin     |       |
| Акк.    | nikenen    |       | nimin     |       |
|         | niken      |       | nimi      |       |
| Парт.   | niketä     |       | nimitä    |       |
| Эсс.    | nikenenä   |       | niminä    |       |
| Трансл. | nikeneksi  |       | nimiksi   |       |
| Ин.     | nikenessä  |       | nimissä   |       |
| Элат.   | nikenestä  |       | nimistä   |       |
| Илл.    | nikeneh    |       | nimih     |       |
| Адалл.  | nikenellä  |       | nimillä   |       |
| Абл.    | nikeneltä  |       | nimiltä   |       |
| Абесс.  | nikenettä  |       | nimittä   |       |

Tänäpiänä meijän luoksi ei *niken* tule 'сегодня к нам никто не придет'. Elä *nikellä* sano tästä 'никому об этом не говори'. Koissa ei ole *niketä* 'дома нет никого'. Nykyjäh nyvyä kalua et sua *nimist*ä 'в настоящее время хорошей рыбы нигде не выповишь', En *nimillä* mänis sinne 'ни за что я не пошел бы туда'. Туlčällä veičellä et leikkua *nimitä* 'тупым ножом ничего не отрежешь'.

## ВОЗВРАТНОЕ МЕСТОИМЕНИЕ

Возвратное местоимение *iče* совместно с притяжательным суффиксом относится всегда к субъекту действия и обязательно указывает на одно из трех лиц. Kysy ičeltäs! 'спроси у себя!'. Hiän sanou iččieh vanhaksi 'он считает себя старым'. Miula ičelláni ei ole tätä kirjua 'у меня у самого нет этой книги'. Ukko elätti iččieh kalalla ta potakalla 'дед жил на рыбе и на картошке'. Elä kiitä iččies, anna rahvas kiittäy 'не хвали себя сам. пусть тебя народ похвалит'.

### Склонение возвратного местоимения

| Ном.    | iččeni   | iččes   | iččeh   |
|---------|----------|---------|---------|
| Ген.    | iččeni   | iččes   | iččeh   |
| Акк.    | iččeni   | iččes   | iččeh   |
| Парт.   | iččieni  | iččies  | iččieh  |
| Эсс.    | iččenani | iččenäs | iččenäh |
| Трансл. | ičekseni | ičekses | ičekseh |
| Ин.     | ičessāni | ičessäs | ičessäh |
| Элат.   | ičestäni | ičestäs | ičestäh |
| Илл.    | iččeheni | iččehes | iččeheh |
| Адалл.  | ičelläni | ičelläs | ičelläh |
| Абл.    | ičeltäni | ičeltäs | ičeltäh |
| Абесс.  | ičettäni | ičettās | ičettäh |

## УСИЛИТЕЛЬНОЕ МЕСТОИМЕНИЕ

Местоимение iče 'сам, сама, само' может выступать в качестве усилительного местоимения, подчеркивая то слово, к которому оно относится.

Mie ičeki pölässyin 'я и сам испугался'. Hiän jätti miut joven rannalla, а iče läksi meččáh 'он оставил меня на берегу реки, а сам пошел в лес'. Sie voit ičeki käyvvä sielä 'ты и сам можешь сходить туда'. Коіга iče huavah nuolou 'собака сама зализывает свои раны'. Мie iče tiijän, mitä ruatua'я сама знаю, что делать'.

## ВЗАИМНО-ВОЗВРАТНОЕ МЕСТОИМЕНИЕ

Взаимно-возвратным является местоимение loini 'другой, другая, другое', которое употребляется дважды. В первом случае оно выступает в форме номинатива единственного числа, во втором случае - в одном из косвенных падежей единственного числа.

## Склонение взаимно-возвратного местоимения

| Ген.              | toini toisen   | Элат.        | toini toisesta |
|-------------------|----------------|--------------|----------------|
| Парт.toini toista | Илл.           | toini toiseh |                |
| Эсс.              | toini toisena  | Адалл.       | toini toisella |
| Трансл.           | toini toiseksi | Абл.         | toini toiselta |
| Mu                | toini toisessa | Affecc.      | toini toisetta |

Взаимно-возвратное местоимение обозначает, что в действии участвуют более одного лица или предмета.

Emmä voi elvä toini toisetta 'мы не можем жить друг без друга'. Rahvas toini toiselta

kyselläh 'люди друг у друга спрашивают'. Hyö vähän tiijetäh toini toisesta 'они мало знают друг о друге'. Tien poikki eletäh, a toini toista ei nähä 'через дорогу живут, а друг друга не видят'.

## 5. ГЛАГОЛ

Глагол - часть речи, обозначающая действие или состояние, напр.: syöttyä kwintris, sikvilöijä 'процеживать', juossa 'бежать', seisuo 'стоять', muata 'слать', nähä 'видеть' и до

Глаголу в карельском языке свойственны грамматические категории наклонения, времени, лица-числа.

Все глагольные формы делятся на спрягаемые, изменяющиеся по лицамчислам, временам и наклонениям, и неспрягаемые, куда входят инфинитивы и причастия.

Глагольные формы могут управлять именами в том или ином падеже, напр.: lähtle kotih 'пойти домой', tulla koista 'прийти из дома'. К каждой глагольной форме могут примыкать наречия, напр.: kirjuttua kaunehesti 'писать красиво', juossa ruttoh 'бежать быстро''.

## Переходные и непереходные глаголы

По отношению к объекту действия глаголы делят на переходные и непереходные.

При переходном глаголе можно поставить прямое дополнение в форме акууаатива или партитива без послелога или предлога, напр.: Тублуй кіўалі 'послать письмо'. Оразіца lasta 'у-мть ребенка'. При непереходном же употребление прямого дополнения невозможно, напр.: Astuo faloh' войти в дом'. Миаta sānkyssā' спать в кровати'.

К непереходным относятся прежде всего глаголы со значением движения и положения в пространстве, напр.: astuo 'шагать', istuo 'сидеть', mānnā 'идти', rippuo 'висеть', hyppie 'прыгать', глаголы, со значением физического и прочего состояния, напр.: läsie 'болеть', muata 'спать', torata 'драться', изменения состояния, напр.: laihtuo 'похудеть', ihastuo 'обрадоваться', lauhtuo 'успокоиться'.

### СПРЯЖЕНИЕ ГЛАГОЛА

Спряжением глаголов называется их изменение по наклонениям, а внутри наклонений - по временам, лицам и числам. Все формы глагола образуются от основы глагола.

#### Основа глагола

Основой глагола называется та ее часть, к которой присоединяются либо личночисловые окончания, либо другие словоизменительные суффиксы, напр.: varaja-n 'я боюсь', varat-tu 'боявшееся'.

Основа может быть лексической и словоизменительной.

Лексической основой глагола является основа презенса изъявительного наклонения. Данная основа может быть гласной (окан-чивающаяся на гласный звук), или согласной (окан-чивающаяся на согласный звук). Если глаголы ммеют только гласную основу, то они являются одноосновными. Если же наряду с ней глаголы имеют и согласную основу, то они являются двуосновными.

Одноосновные глаголы имеют в исходе основ следующие гласные:

 а-, ā-. При этом словарная форма глагола оканчивается на эти же гласные; напр.: Кіріціtua 'писать': Кіріціа-n'я пишу', Кіріціtiau 'он пишет'; гиатиа 'делать, работать'; пиа-n' делаю, работаю', гиата-u' делает, работает'; tietyä 'знать': tiijä-n 'знаю', tietä-y 'знает'; паўтура' показать': n'аўта-n' покажу', n'аўтtä-y' покажет';

2) о-, ö-. Неопределенно-личная форма глагола оканчивается на гласные о, ō, напр.: uskuo 'верить': uso-n 'верю', usko-u 'верит'; huuhtuo 'полоскать': huuho-n полощу', huuhto-u 'полощет'; tönkyö 'делать что-либо медленно': tönkö-n 'делаю что-либо медленно'. tönkö-v 'делает что-либо медленно':

3) u-, у-. Словарная форма глагола такая же, как и в предшествующем случае.

Это, главным образом, возвратные глаголы, напр.: jaksautuo 'раздеться': jaksauvuп 'разденусь', jaksautu-u 'разденегся'; vaipuo 'устать': vaivu-n 'устану', vaipu-u устанет'; siāntyō 'рассердиться'; siānny-n 'рассержусь', siānty-y 'рассердится'; kiāntyō 'повернуться'; kiānny-n 'повернусь', kiānty-y 'повернегся';

4) е., о., ö. Гласная основа с исходом на о, ö представлена только в формах 3 л. ед. числа. Словарная форма глагола оканчивается на гласный -е, перед которым выступает і напр.: ikie 'плакать:' iten 'плачу', ikiö-y 'плачет', kulkie 'шагать:' kule-n'шагаю', kulko-u'шагаю', kikiö-y 'вырывает'.

5) če-, ččo-, ččo-, сčō-. Словарная форма этих глаголов оканчивается на ја-, ја- и состоит из четырех слогов, напр.: kapaloija 'пеленать': kapaloiče-n 'пеленаю', kapaloičo-u 'пеленает', isännöičö-y 'хозяйничаю', isännöiččo-y 'хозяйничает', haravoija 'сгребать граблями': haravoiče-n 'сгребаю', haravoičo-u 'сгребаю', haravoičo-u 'сгребаю'.

 6) І- Словарная форма оканчивается на -е, напр.: riiččie 'распороть': riiči-n' распорко', riičči-y 'распорет', eččie 'искать': eči-n 'ищу', ečči-y 'ищет', kajehtie 'завидовать': kajehi-n' завидую', kajehti-u 'завидует';

7) і- овый дифтонг. Основы глаголов односложные, напр.: puija 'молотить': puin 'молочу', voija 'мочь': voi-n 'могу' ;

 дифтонг uo-, уö-. Как и в предшествующем случае, основа односложная, напр.: tuuvva 'принести': tuo-n 'принесу', tuo-u 'принесет', luuvva 'кидать', luo-n 'кину', luo-u 'кинет', lyyvvä 'бить': lyö-n 'бью', lyö-y 'бьет', syyvvä 'есть': syö-n 'ем', syö-y' ест'.

Согласная основа двуосновных глаголов наилучшим образом представлена в формах II причастия пассива. В них суффикс -tu, ty присоединяется только к согласной основе, напр.: haluta хотеть: haluto-n 'хочу', halut-tu 'желанный', tulla 'прийти: tullen 'приду', tul-tu 'пришедший', pessä мыть: pese-n 'мою', pes-ty 'мытый', männä 'yйти': mäne-n 'yйду', män-ty 'ушедший'.

Группа так называемых стяженных глаголов, имеющих признаком неопределенно-личной формы -ta, -ta, имеет согласную основу с исходом на t-. Гласные же основе имеют в исходе:

- иа-, уä-, если в словарной форме перед -ta, -tä выступает гласный a, ä напр.: torata 'драться': torua-n' дерусь', раiksta 'латать': раikkua-n 'латаю', keräti 'собирать' keryā-n' coберу', levätä 'строхнть': levö-a'n 'отдохнут.
- 2) ја-, ја-. Словарная форма глагола та же, что и в предшествующем случае Это, главным образом, звукоподражательные глаголы, напр.: varala 'бояться' varaja-n 'боюсь', murata 'pyraть': muraja-n 'pyraю', kuvata 'чешется', kupaja-ц чешетоя', hurata 'делать что-либо с шумом' huraia-u 'делает что-либо с шумом'.

3) ио-, уб-. В неопределенно-личной форме глагола перед -ta, tā выступаю гласные о, б, и, у, напр.: siivota 'убирать': siivuo-n 'уберу', murrota 'сорить': murtuo-r 'соою'. huhtua' звать криком': huhuo-n 'зову коиком', haluta 'хотать'; haluo-n 'хота-к' halu-n 'хота-к' halu-n 'хота-к'

4) пе-, по-, по-, словарная форма этих т.н. транслативных глаголов, имеющих значение "становиться каким-либо" оканчивается на е +ta, tä, напр.: lujeta 'окрепнуть': lujene- п'окрепну', lujeno-u 'окрепнет', soveta 'ослепнуть': sokene-г ослепну, sokeno-u 'ослепнет', pareta 'выздороветь': parene-n 'выздоровею', parenou 'выздоровеет'.

В эту же группу входит глагол рuata 'сбежать': pakene-n 'сбегу', pakeno-u 'сбежит' 5) če-, ččo-, ččö-. Неопределенно-личная форма глагола имеет в исходе i + ta

tā, напр.: tilkitā 'конопатить': tilkiče-n 'конопачу', tilkiččō-y 'конопатит, keritā 'стричь овцу: keriče-n 'стригу', keriččō-y 'стрижет', parkita 'дубить кожу': parkiče-n 'дублю' заrkiččo-u 'дубит':

6) је. Споварная форма глагола имеет в исходе і, е + ta, tā, напр.: keritā успеть kerkien-lycneo', ruveta 'приступить': rupie-n 'я приступлю', haleta 'расколоться': halkieu' backonerca'

Основа 3 л. мн. числа презенса изъявительного наклонения глаголов образуется следующим образом:

- с помощью ta-, tā-, которые в одноосновных глаголах присоединяются и слабой гласной основе. При этом конечный гласный основы в, å чередуется с е, напр. пакта- гожносъ- пактеа h' (они) домогот, laular n' now '- laulata-h' (они) поют', lypsā-n 'дою' - lypsetā-h' (они) доят'; syōtā-n' кормлю' - syōtetā-h' кормят',
- 2) этот же признак фактически представлен в двуосновных стяженных глаголах. В них интересующая нас основа совпадает с неопределенно-личной формой глагола, напр.: rammata-h 'кромать': rammata-h '(они) хромают', meluta 'шуметь': meluta-h '(они) шумят', hypätä 'прыгнуть': hypätä-h'(они) прыгнут; lykätä-h '(они) толкнут.
- 3) с помощью Іа-, Іа-; па-, па-; га-, га-; за-, за-; va-, va-; һа-, һа-; ја-, ја- в дауонованых глаголах и части однооснованых. В этих случаях основа совпадват, как и в предшествующем случае, со словарной формой, напр.: valehella 'врать'.

valehella-h '(они) вруг', kjännellä 'поворачивать'; kjännellä-h '(они) поворачивают'; männä 'идти'; männä-h '(они) идут', purra 'грызть'; purra-h '(они) грызут' vierrä 'лежать' - vierrä-h (они) лежат', noussa 'встать'; noussa-h (они) встанут', pessä ' мыть' - pessäh '(они моют): tuuvva 'принести' - tuuvva-h '(они) принесут'; syyvvä 'есть' - syyvvä-h (они) едят', nähä 'видеть'- nähä-h (они) видят', haravoiia 'сгребать сено'; haravoiia-h '(они) сгребают', emännöjiä 'хозяйничать'; emännöjiä-h '(они) хозяйничают'.

### ПИЧНО-ЧИСПОВЫЕ ФОРМЫ ГПАГОПА

Пично-числовые формы глагола представляют собой систему грамматических форм, выражающих отношение действия к говорящему, адресату и к "3-му лицу", т.е. к субъекту, который не является ни говорящим, ни адресатом.

Наиболее полно грамматическая категория лица-числа представлена в изъявительном наклонении. Здесь лично-числовыми окончаниями различаются восемь грамматических форм. Пично-числовыми окончаниями глагола в презенсе и имперфекте являются:

|      | Презенс |             | N     | мперфект             |
|------|---------|-------------|-------|----------------------|
|      | ед.ч.   | мн.ч.       | ед:ч. | мн.ч.                |
| 1 л. | -n      | - mma, -mmä | -n    | - ma, -mä            |
| 2 л. | -t      | -tta, -ttä  | -t    | -ja, -jä, -tta, -ttä |
| 3 л. | - u, -y | - h         | -Ø    | -h                   |

lähtie 'пойти', opastuo 'учиться', muata 'спать'

lähe-n. opassu-n. makua-n lähe-t onassu-t makua-t

läksi-t, opassui-t, makai-t~ makasi-t

läksi, opastu, makai~ makasi

3 п

| Презенс |  |
|---------|--|
|---------|--|

lähe-mmä; opassu-mma, makua-mma

lähettih, opassutti-h, muatti-h

lähe-ttä onassu-tta makua-tta

| 3 л. | lähtö-y, opastu-u, makua-u lähetä-    | h, opassuta-h, muata-h         |
|------|---------------------------------------|--------------------------------|
|      | Имперфект                             |                                |
|      | ед.ч.                                 | MH.Y.                          |
| 1 л. | läksi-n, opassui-n, makai-n~ makasi-n | läksi-mä, opastu-ma, makai-ma  |
| 2 п  | läksi-t. opassui-t. makai-t~ makasi-t | läksi-iä, opastu-ia, makai-tta |

Лично-числовые окончания 1 и 2 лица ед. числа, 3 лица мн. числа в презенсе и имперфекте соответственно совпадают. В остальных же глагольных формах окончания различаются. Различие названных окончаний исторически вполне объяснимо и отражает былое состояние карельского языка.

Формы 1 л. ед. числа являются наиболее конкретными, выражающими отношение действия к говорящему.

Mie lähen kauppah 'я пойду в магазин'. Iče mie makuan, a kiät miula valvou 'сам я сплю, а мои руки бодрствуют ', Eklen nousin aivoin 'вчера я встал рано'. Männä vuotena olin Suomessa 'в прошлом году я был в Финляндии'.

Формы 2 л. ед. числа выражают отнесенность действия к собеседнику.

Tyttö kysyy: mitä ečit? 'девушка спрашивает: что ты ищешь?'. Tuletko sie huomenna meilä? 'придешь ли ты завтра к нам?'. Mitä sie sanoit? 'что ты сказал?'. Sie opassuit hvvin 'ты учился хорошо'.

Формы 2 л. ед.ч. глагола употребляются также в обобщенно-личном значении. когда деятелем может быть кто-угодно, напр.: Koissa kun assut, nin kylässä issut. koissa kun issut, nin kylässä assut 'если дома работаещь, то в гостях сидищь, если дома сидишь, то в гостях работаешь'. Toisella hautua kaivat, ka iče hautah lankiet 'другому яму роешь, сам в нее попадешь'.

Основным категориальным значением глагольных форм 3 л. ед.числа является отнесенность действия к лицу, не являющемуся ни говорящим, ни собеседником, или к неодушевленному предмету.

Tuatto virittäv tuohuksen 'отец зажигает свечу'. Hiän on kalalla 'он на рыбалке'. Mies illat ta huomenekset sikoja hoitau, a päivät tuhkie sieklou 'мужчина вечером и утром за свиньями ходит, а днем золу просеивает'. Kunne tuo veneh soutau? 'куда на той лодке гребут?'. Lapsi lankei lattiella 'ребенок упал на пол'.

Формы 3 л. ед.числа употребляются также в обобщенно-личном значении, когла деятелем может быть любой субъект.

Järven vastarannallla voi piässä venehellä 'на противоположный берег озера можно попасть на лодке'. Ken kesryäy, ken tikuttau 'кто прядет, кто вяжет'. Ken mitä eččiy, se sitä suau 'кто что ищет, тот то и найдет'. Эта форма глагола может представлять действие безобъектное, т.е.

происходящее независимо от деятеля (лица или предмета). Подобное употребление форм 3 л.ед. числа называется безличным. Оно касается глаголов. лексическое значение которых несовместимо с представлением о производителе действия. К безличным глаголам в карельском языке относятся: 1) глаголы, называющие состояние природы: tuulou 'дует ветер', pimenöy

'темнеет', valkenou 'светает', kualtau, kualattau 'солние светит из-за облаков', lämpenöy 'теплеет', vilustuu 'холодает', hämärtvy 'смеркается', pakaistuu 'морозит', vihmuu 'идет дождь', (ukkoni) įугајаў 'гром гремит', (tulta) isköў 'молния сверкает', riittäv 'затягивает льдом'.

Syksyllä aivoin pimenöy 'осенью рано темнеет'. Ulkona tuulou ta vihmuu 'на улице дует ветер и идет дождь'. Lampie ta järvie jo riittäy 'озера и ламбушки уже затягиваются льдом'. Ukkoni įyräjäy ta tulta isköy 'гром гремит и молния сверкает'; 2) глаголы, называющие физическое или психологическое состояние человека:

oksennuttau 'тошнит', janottau 'хочется пить', n'ukuttau 'клонит ко сну', laisuttau 'лень одолевает', värisyttäy 'дрожь пробирает', puissattau 'знобит', makauttau 'хочется спать', pakottau, kivistäy 'болит', vetäy 'тянет', haikotuttau 'зевается', humalluttau 'пьянит', kupajau 'чешется', piirtäy, kučuttelou ' першит', juukuttau 'болит приступами', itettäy 'плакать хочется', muurehtuu 'мурашки бегают', puartelou 'болит, ноет', vaivuttau 'усталость одолевает', huimuau 'голова кружится',

Milma oksennuttau 'меня тошнит'. Poikua jo n'ukuttau 'мальчика клонит в сон'. Keroista piirtäy, kučuttelou 'в горле першит'. Piätä huimuau 'голова кружится'. Piätä kupajau 'голова чешется'. Туttyö värisyttäy 'девочку пробирает дрожь'. Hammasta kivistäv 'болит зуб':

3) глаголы, называющие желание и необходимость: himottau, halluttau 'хочется', pitäy 'надо, следует', kelpuau 'годится'.

Miula pitäy nyt lähtie kotih 'мне надо идти домой'. Miula himottau laulua 'мне хочется ners'. *Haluttau* syyvvä suolakalua 'хочется соленой рыбы'. Tämä lakki *kelpuau* miula 'ата шаяка мне подходит'.

Категориальным значением личных форм 1 л. мн. числа является отнесенность дергия и круппе лиц, включая говорящего, напр.: Myö viemmä postin männessä 'no пути мы отвезем почту. Ниотела lähemmä marjah 'завтра мы пойдем за ягодами. А myö se ennen vähän lässimä' а мы ведь раньше мало знали'. Eklen laskima verkot 'вчера мы поставяли сети'

Окончаниями 2. л. мн. ч. имперфекта изъввительного наклонения являются ја, - ја и - tta, - ttā. Окончания - tta, - ttā употребляются только с односложными основами, напр. toi-tta, sōt-ttā, vel-ttā, mōi-ttā, lōi-ttā 'вы принесли, съели, унесли, продали, били' и в так называемых стяженых глаголах типа muata ' спать: 'такаta 'вы спали', leikata 'отрезать': leikkai-tta' вы отрезали', torata 'драться' tora-tta 'вы дрались'. Наряду с последними употребляются формы makasi-ja, leikkasi-ja, lorasija. В остальных случаях окончанием 2 п. мн.ч. имперфекта выступает - ja, jā, напр. кибі-ja 'яв. поязали' māni-ā 'вы ушли'.

Значением глагольных форм 2 л. мн.числа является соотнесенность действия к группе лиц, в которую говорящий не входит в входить не может, напр.: Mintâh työ foruatita? "почему вы деретесь?". Kunne työ kiirähättä? 'куда вы торопитесь?'. Mistä työ tulija? 'откуда вы пришли?'. Mitä työ sielä keräsijä? 'что вы там собирали?'. Viikon makaitta 'вы долго спали'.

Категориальным значением форм 3 л. мн.числа являются:

1) действие, относящееся к группе лиц, в которую говорящий не входит, напр.: Miehet jyssetäh avantuo 'мужчины прорубают прорубь'. Kalamiehat levitettih nuotta kuivumah kallivolla 'рыбаки растянули по скале невод сушиться';

2) действие, соотносимое с неопределенным количеством людей. В этом случае в предложении не предполагается подлежащего, напр.: Siinā kalua lujasta pyyvvetāh 'там ловят много рыбы'. Meilā kaikki autetlih 'нам все помогали'.

#### КАТЕГОРИЯ НАКЛОНЕНИЯ

Морфологическая категория наклонения глаголов - это система противопостановленных друг другу рядов форм, выражающих отношение действия к действительности и имеющих значение реальности (изъявительное наклонение), предположительности (соодлагательное наклонение), возможности (возможностное наклонение).

#### изъявительное наклонение

Изъявительное наклонение обозначает действие как реальное, напр.: Pojat lähetäh kalalla 'мальчики идут на рыбалку'. Miula kivisti piätä 'у меня болела голова'. Нуб ол vuofettu meitä kaksi päityä 'они ждали нас три дня'.

Грамматическая категория времени в карельском языке в полном объеме

представлена в изъявительном наклонении, в силу чего в рамках именно этого наклонения будут рассматриваться временные изменения. Временные же характеристики соспагательного, возможностного и повелительного наклонений будут рассматриваться в связи с анализом каждого из названных наклонений, поскольку в них существуют свои временные отношения.

Категория времени является специфическим грамматическим отображением локализации действия на временной оси. Точкой отсчета действия является момент речи, по которому говорящие локализуют действие в плане настоящего, прошлого или будущего времени.

В карельском языке грамматически выраженным является противопоставление настоящего времени или презенса формам прошедшего времени: имперфекта, перфекта, плюсквамперфекта.

### Презенс

В карельском языке презенс изъявительного наклонения не имеет слециального суффиксального выражения, т.е. он является немаркированным. Было бы, однако, неверным говорить, что он не имеет никакого формального выражения. Оно имеется и заключается, прежде всего, в лексических основах глагола, отличных от основ имперфекта. Другим выразителем, сигнализирующим о презенсе, являются окончания 3 л. ед.ч., 1, 2 л. мн.ч. (-u, -y; -mma, -mmä; -tta, -ttā), отличные от ссответствущих окончаний имперфекта (- Ø; - ma, -mā; -ja, -jā), напр.: lasko-u 'он отпускает' - laski 'он отпустилг', lase-mma 'мы отпустим' - laski-ma 'мы отпустили', lase-tta' вы отпустите' - laski-ja' вы отпустите'. Накы на составляют грамматическое значение презенса.

#### istuo 'силеть'

|      | ед. ч.          | мн. ч.                 |
|------|-----------------|------------------------|
| 1л   | issu-n 'сижу'   | issu-mma 'сидим'       |
| 2 л. | issu-t 'сидишь' | issu-tta 'сидите'      |
| 3 л. | istu-u 'сидит'  | issuta-h '(они) сидят' |

В презенсе изъявительного наклонения спрягается также отрицательный глагол еі 'нет'. Его лично-числовые формы употребляются также в имперфекте, перфекте и плюсквамперфекте. Этиже самые формы отрицательного глагола употребляются в сослагательном и возможностном наклонениях. Лишь повелительное наклонения в сослагательном и возможностном наклонениях. Лишь повелительное наклонения моет в сослагательном и возможностном наклонениях. Лишь повелительное наклонение моет в сослагательном гормано трицательного глагола. Глагол еі спрягается таким образом, что лично-числовые окончания присоединяются к основе е-: еп 'я не', еб' ты не', ей' он не, они не', етта 'не' ей' вы не'. Следует обратить внимание на го, что форм еі употребляется в 3 п. единственного и множественного числа. Дифференциация форм происходит за счет смыслового глагола. В первом случае за отрицательным глаголом следует лексическая основа, во втором - основа 3 л. мм- числа презенсе, анарт. се і Івае 'не оттустт' - еі Іваез' не оттустт' - еі Івае' не оттустт' - еі Івае' не оттусттуст

Категориальными значениями презенса являются:

1) одновременность действия с моментом речи.

Mie syön liharokkua 'я ем мясной суп'. Kunne sie kačot? 'куда ты смотришь?'. Kačo, kissa ylön turvin makuau 'посмотри, кошка спит кверху мордочкой';

выражение действия, которое происходит в какой-то промежуток времени.
 Hain luatiu tämän työn kahessa netälissä 'он сделает эту работу за две недели'.
 Mvö elämmä kotikvälssä 'ны живем в родной деревна;

3) выражение действия, которое происходит многократно.

Myö käymmä kylyh joka suovatta 'мы ходим в баню каждую субботу'. Kolme kertua netälissä käymmä kaččomah verkkoia 'три раза в неделю мы смотрим сети':

4) выражение действия постоянного для той или иной ситуации.

Syksyllä myö *keryämmä* puolukkua 'осенью мы собираем бруснику'. Kontie *eläy* mečässä 'медведь живет в лесу'. Tuohesta *luajitah* virsut' из бересты делают лапти':

5) значение булушего времени.

Lähen, lasetan heposen ta luajin tulen 'пойду отпущу лошадь да разведу костер'. Куlästä kun lähetäh, ni matassa pitäy olla risti 'если из деревни куда-то уходят, то берут с обой крест'. Муб tulemma toičči 'мы придем в другой раз'. Miehet lähetäh uittolöih 'мужчины отправляются на сплав'.

Следует отметить, что значение будущего времени часто выражается сочетанием глагола гичеа приступать, начать в лично-числовых формах презенса изъявительного наклонения и глагола в III инфинитиве иллатива.

Mie rupien ruatamah tulijana vuotena 'я буду работать в следующем году'. Rupien kirjuttamah čikollani kirjaista 'я буду писать сестре письмо'. Muamo rupieu keittämäh kalua 'мама будет варить рыбу'. Муö nyt rupiemma laulamah 'мы сейчас будем петь',

6) в значении прошедшего времени. В этом случае "исторический презенс" используется в повествовании о прошлом как средство образной актуплации прошедших событий. Подобное употребление презенса характерно для непосредственного общения. В этих случаях повествователь изображает прошедшие действия так, как будго они протекают перед глазами говорящего в момент рассказа, что придает повествованию большую экспрессивность и актульность и актульность об тем.

Oli ennen ukko ta akka ta kolme poikua, nuorin Tuhkimus. Läksi hiän vejellä, hauki on avannossa. Hiän rupieu kauhalla lyömäh sitä haukie. Hauki sanou: Elä musikkalseni lyömilma: 'жили-были старик со старухой, да три сына. Младшего заамп Тухомум. Пошен он за водой. В проруби щуха. Стал он бить ковшиком эту щуку. Щуха говорит: "Не бей меня, мужичок". Vierissän kesellä se oli. Муб issumma rejenpiällä, а vejenemäntä nousou avannosta i tiijustau' слу-илось это во время Крещения. Мы сидим на санях, а водяной поднимается из проруби и спрашивает."

Отрицательные формы презенса изъявительного наклонения строятся с помощью лично-числовых форм отрицательного глагола еі "нет" и лексической основы смыслового глагола. В 3 л. мн.-числа выступает особая основа, присущая только этой форме глагола. Если глагол является одноосновным, то после отрицательного глагола следует слабая лексическая основа смыслового глагола.

| 2 л. | et lähe 'не пойдешь'                       | että lähe 'не пойдете'                               |
|------|--------------------------------------------|------------------------------------------------------|
| 3 л. | et makua 'не спишь'<br>ei lähe 'не пойдет' | että makua 'не спите'<br>ei lähetä '(они) не пойдут' |
|      | ei makua 'не спит'                         | ei muata '(они) не спят'                             |

Käsiastiessa ei ole vettä 'в рукомойнике нет воды'. Mie en avua ovie 'я не открою дверь'. Hyö ei torata nikonsa 'они никогда не дерутся'.

### Имперфект

Суффиксом имперфекта или простого прошедшего времени являются -i. -si. Признак -si выступает только в двуосновных стяженных глаголах, напр.: varasi-n 'я боялся'. Посредством названных суффиксов создается основа имперфекта. отличная от основы презенса. Помимо того, информация об имперфекте заключается в лично-числовых окончаниях имперфекта, которые в 3 л. ед.ч., 1, 2 л. мн. числа отличаются от соответствующих окончаний презенса. Другими словами. грамматическое значение имперфекта создается основой имперфекта и отчасти лично-числовыми окончаниями имперфекта.

В одноосновных глаголах признаком имперфекта выступает только -і. Присоединяясь к лексической основе глагола, он вызывает следующие чередования:

1) a ~ o: kuala-n 'бреду' - kualoi-n 'я брел', nakra-t 'смеешься' - nakroi-t 'ты смеялся', rua-n 'делаю, работаю' - ruavoi-n 'я делал, работал'. Чередование распространяется. главным образом, на двусложные глаголы, имеющие в первом слоге гласный а или і;

2) a ~ Ø: ota-mma 'возьмем' - otti-ma 'мы взяли', polta-n 'сожгу' - polti-n 'я сжег', puissa-n 'отряхну' - puissi-n 'я отряхнул', kasvata-t 'вырастишь' - kasvati-t 'ты вырастил'. Чередование происходит главным образом в двусложных глаголах, первый слог которых включает в себя лабиальные гласные о, и, а также в трех- и более сложных глаголах:

3) ä ~ Ø:: kierrä-mmä 'окружаем' - kierti-mä ' мы окружили', syötä-n 'кормлю' -

syöti-n 'я кормил', levennä-n 'расширю' - levenni-n 'я расширил':

4) e. o. ö ~ Ø: ompele-n 'шью' - ompeli-n 'я шил', ompelo-u 'шьет' - ompeli 'он шил'; juokse-t 'бежишь' - juoksi-t 'ты бежал', juokso-u 'бежит' - juoksi 'он бежал'; mäne-n 'уйду' - mäni-n 'я ушел', mänö-у 'уйдет' - mäni 'он ушел';

5) i ~ Ø: läsi-mmä 'болеем' - läsi-mä 'мы болели', kiäri-ttä 'завернете' - kiäri-jä 'вы завернули'. В этом случае основа презенса и имперфекта совпадают.

6) ua~a, uo~o, yö~ö, ie~e, iä~ä: sua-n 'получу' - sai-n 'я получил', tuo-t 'принесещь' -toi-t 'ты принес', lyö-mmä 'бьем' - löi-mä 'мы били', vie-n 'отнесу' - vei-n 'я отнес', jiän 'останусь' - jäi-n 'я остался', niän 'вижу' - nävi-n 'я видел'.

Особенностью исследуемых диалектов является то, что суффикс имперфекта - i , оказавшись после лабиальных гласных о, ö, u, у в формах 3 л. ед.числа, 1, 2 л. мн. числа отпадает. Отпадения - і не происходит лишь в односложных основах, типа loi, loi-ma, loi-tta 'я бросил, мы бросили, вы бросили', möi, möi-mä, möi-ttä 'он продал, мы продали, вы продали', pui, pui-ma, pui-tta 'он жал, мы жали, вы жали' и др. Продемонстрируем данное явление на примере глаголов кассио 'смотреть', kuččuo 'позвать', peseytyö 'умыться'.

| 1 л. ед. ч. | kačoi-n  | kučui-n  | peseyvyi-n |
|-------------|----------|----------|------------|
| 2 л. ед. ч. | kačoi-t  | kučui-t  | peseyvyi-t |
| 3 л. ед. ч. | kaččo    | kučču    | peseyty    |
| 1 л. мн. ч  | kaččo-ma | kučču-ma | peseyty-mä |
| 2 л.мн. ч.  | kaččo-ja | kučču-ja | peseyty-jä |

Отпадение суффикса - і в названных формах глагола происходило потому, что в истории языка существовал фонетический закон, по которому в дифтонгах оі, оі. иі, уі, оказавшихся в безударных слогах, отпадал второй его компонент. Это явление коснулось и суффикса имперфекта, хотя он нес на себе и несет до сих пор значительную грамматическую информацию. Сохранение противопоставления пично-числовых окончаний в 3 л. ед.ч. и 1,2 л. мн.ч. презенса и имперфекта в дополнительной мере способствовало отпадению суффикса - і. Противопоставление форм презенса и имперфекта в названных формах было настолько хорошо дифференцировано, что необходимость в -і оказывается излишней, он становится функционально пустым и отпадает. Отпадение суффикса имперфекта в части одноосновных глаголов приводит к тому, что наряду с і-овыми формами имперфекта появляются и без і-овые, напр.: läksi-mä 'мы пошли' и kaččoта 'мы смотрели'. С позиции синхронного исследования следует говорить о формах имперфекта с - і и без него, что в определенной мере выглядит странным. Тем не менее, это факт, с которым нельзя не считаться. Отпадение суффикса имперфекта в значительной мере дифференцировало основы презенса и имперфекта с позиции сильноступенности и слабоступенности основ. Их распределение в формах мн. числа уже не зависит от фонетических условий, т.е. от открытости - закрытости слога. Распределение альтернантов чередования становится тесно связанным с формой глагола и закрепляется за ней. Так, сильный альтернант чередования закрепился за формами 3 л. ед.ч. презенса, 3 л. ед.ч., 1,2 л. мн.ч. имперфекта. Слабый же - за формами 1, 2 л. ед.ч. презенса и имперфекта, 1, 2 л. мн.ч. презенса изъявительного наклонения. Проиллюстрируем это с помощью таблицы, а также проспрягаем глаголы kaččuo 'смотреть', jaksautuo 'раздеться':

|       | 1 л. ед.ч. | слабая осн               | нова + п     | слабая ос               | нова + n    |
|-------|------------|--------------------------|--------------|-------------------------|-------------|
| puis  | 2 л. ед.ч. | слабая основа + t        |              | слабая основа + t       |             |
| N/ 18 | 3 л. ед.ч. | сильная основа +u, у     |              | сильная основа          |             |
|       | 1 л. мн.ч. | слабая основа + mma, mmä |              | сильная основа + та, та |             |
|       | 2 л. мн.ч. | слабая основа + tta, ttä |              | сильная основа + ја, ја |             |
|       | 3 л. мн.ч. | слабая осн               | нова +h      | сильная о               | снова + h   |
|       | 1 л. ед.ч. | kačo-n                   | jaksauvu-n   | kačoi-n                 | jaksauvui-n |
|       | 2 л. ед.ч  | kačo-t                   | jaksauvu-t   | kačoi-t                 | jaksauvui-t |
|       | 3 л. ед.ч. | kaččo-u                  | jaksautu-u   | kaččo                   | jaksautu    |
|       | 1 л. мн.ч. | kačo-mma                 | jaksauvu-mma | kaččo-ma                | jaksautu-ma |
|       | 2 л. мн.ч. | kačo-tta                 | jaksauvu-tta | kaččo-ja                | jaksautu-ja |

Презенс

3 п. мн.ч.

kačota-h

Имперфект

iaksauvutti-h

kačotti-h

В двуосновных стяженных глаголах признак имперфекта - i, -si, присоединяясь к лексической основе, вызывает в ней следующие чередования конечных гласных:

1) ua-a, yā-ā: maihua-t 'aaroвариваешься'- maihai-t - maihasi-t 'ты заговаривался', tallua-n 'наступлю' - tallai-n - tallasi-n 'я наступил', keryā-n 'соберу' - kerāi-n - kerāsin 'я собрал', hyppyā-mmā 'прыгнем' - hyppāi-mā - hyppāsi-mā мы прыгнули'

2) uo ~ u: siivuo-n 'yберу' - siivoi-n - siivosi-n 'я убрал', eruo-mma 'расстанемся' eroi-ma ~ erosi-ma 'мы расстались', haluo-n 'хочу' - halui-n ~ halusi-n 'я хотел';

3) ie – e: rupie-mma 'мы приступим' - rupei-ma - rupesi-ma 'мы приступили', lankien 'упаду' - lankei-n - lankesi-n 'я упал', kerkie-n 'успею' - kerkei-n ~ kerkesi-n 'я успел';

4) ја. ја – Ø. Данное чередование происходит в звукоподражательных глаголах, причем признаком милерфекта может быть только -si: varaja-mma 'боимся' - varasi-ma 'мы боялись', muraja-n 'рутаю' - murasi-n 'я рутал', kupaja-u 'чешется' - kupasi 'чесалось'. kolaia-u 'гремит' - kolasi 'oн гремеп'

Отметим, что в двуосновных глаголах суффикс имперфекта - і никогда не выпадает и постоянно присутствует в основе имперфекта.

Основа 3 л. мн.числа имперфекта изъявительного наклонения строится с помощью признаков -tti. -ti.

Геминированный показатель -tti представлен во всех одноосновных глаголах, имеющих не менее двух слогов, и присоединяется к сильной гласной лексической основе. При этом ее конечный гласный а, а чередуется с е, напр.: kavoteti-h '(они) потеряли' (сравни: kavoteta-h '(они) теряют'), sărvetti-h '(они) хлебали' (сравни: sărvetă-h '(они) хлебали').

Негеминированный признак -ti выступает :

1) в односложных одноосновных глаголах, напр.: juoti-h '(они) пили', vieti-h '(они) унесли', lyöti-h '(они) били', syöti-h '(они) ели':

 в одноосновных четырехсложных глаголах с І инфинитивом на -ja, -jā, напр.: palmikoija 'заплетать': palmikoiti-h '(они) заплели', риариіja 'принимать роды'; риариіtih '(они) принимали роды', kapaloija 'пеленать': kapaloiti-h '(они) пеленали';

 в двуосновных глаголах, где названный признак присоединяется к согласной основе, напр.: mänit-h '(юни) ушли', tulti-h '(юни) пришли', рesti-h '(юни) былись, halluti-h '(юни) былись, halluti-h '(юни) былись.

Основным категориальным значением имперфекта является обозначение действия, относящегося к прошлому и не имеющему связи с моментом речи. Чаще всего при этом употребляются слова: "вчера, позавчера, в прошлом году, раньше, давно" и пр. При этом действие в прошлом может быть завершенным и незавершенным.

Talvella mie olin tukin kuorituksessa 'зимой я был на окорке бревен'. Міе резеучулі kylyssä 'я помылся в бане'. Міпtäh tulit näin myöhäh 'почему ты пришел так поздно'. Männä vuotena oli lämmin talvi 'в прошлом году была теплая зима'. Мііп myö ennen elimä 'так мы раньше жили'. Міе ебл silma jo kasti untie' я ищу тебя уже два часа'. Міе rupein раhoin näkömäh 'я стал плохо видеть'. Muinoin kynnettih atralla' в прошлом пахати сохок'. Ennen mie en varannun lähtie yksinäh meččäh 'раньше я не боялся ходить один в лес'. En ollun tänä vuotena kalalla 'в этом году я не ходил на рыбалку'. Mintäh et tullun kouluh? 'почему ты не пришел в школу?'. Нуб ei lähetty пікunne 'очи никуда не пошли'. Отрицательные формы имперфекта изъявительного наклонения строятся с помощью отрицательного глагола в соответствующем лице-числе и II причастия актива смыслового глагола в номинативе ед. числа. В формах III л. мн. числа смысловой глагол выступает в виде II причастия пассива в номинативе ед.числа, напр.: еп, et, ei, emmi, että tullun 'я, ты, он не пришел; мы, вы не пришли', ei tultu 'йми не плишти'.

Суффиксом II причастия актива является -nun, -nyn, -n. Последний возник в результате сокращения трехморового суффикса, т.е. -n < nun / nyn. Подобное сокращение произошло в результате стремления языка избежать многоложных слов. Наиболее естественными для языка были исторически двусложные слова, к увеличению которых и прибетает карельский язык, напр.: en kaččon, tietlän, ruohtin, lasken 'я не смотрел, не энал, не осментился, не отпустил'.

Суффикс II причастия актива – n выступает только в одноосновных многосложных глаголах, где он присоединяется к сильной гласной основе, напр.: а пашать. I (uota —, lotida —) а не помог, не наломл, на нашел (

Суффикс - nun, -nyn выступает в одноосновных глаголах в следующих случаях:
1) если глагольная основа является односложной, напр.: en syö-nyn, sua-nun,

vie-nyn, tuo-nun, jiä-nyn 'я не ел, не достал, не унес, не принес, не остался';

2) в глаголах со словарной формой на -ja, -jā; напр.: haravoija 'сгребать сено';
еп haravoi-nun 'я не сгреб сено', emānnōijā 'хозяйничать': en emānnōi-nyn 'я не
хозяйничала.' kapaloija 'пеленать': en kapaloi-nun' я не пеленал'.

В двуосновных глаголах суффикс -nun, -nyn присоединяется к согласной основе. Если конечным согласным основы является h и n, то на стыке морфем не происходит каких-либо изменений, напр.: en näh-hyn 'я не видел', en män-nyn 'я не ушеп'

В остальных двуосновных глаголах на стыке морфем происходят следующие изменения:

 если конечным согласным основы являются *l. r. s.* то начальный согласный суффикса п переходит в l, r, s. В грамматических описаниях говорят в данном случае о суффиксах II причастия -lun, -lyn; -run,-ryn; -sun, -syn, напр.: en tul-lun, purrun, pes-syn'я не пришел, не грыз, не мыл';

 в стяженных двуосновных глаголах, наоборот, конечный согласный основы t переходит в n, напр.: haluta 'хотеть': en halut-+ nun = en halun-nun 'я не хотел', muata 'слать': en muat + nun = en muan-nun 'я не слал'.

В отрицательных формах 3 л. мн. числа имперфекта изъявительного наклонения после глагола е і спедует і і причастие пассива смыслового глагола в номинативе ед. числа, напр.: ei kučuttu '(они) не позвали', ei varattu '(они) не боялись' , ei viety '(они) не унесли'.

Суффиксами II причастия пассива являются -ttu, -tty; - tu, -ty.

Суффикс с геминированным началом -ttu, -tty представлен в одноосновных многосложных глаголах. Он присоединяется к лексической основе глагола, в которой конечный гласный основы а, ä чередуется перед названным суффиксом с е, напр.: ei malte-ttu, työnne-tty, löylyte-tty (ср. malta-n, työnnä-n, löylytä-n) 'они, не поняли, не отправили, не напарили'.

Суффикс -tu, -ty выступает в трех случаях:

1) в одноосновных глаголах, основы которых являются односложными, напр.: ei lyö-ty, juo-tu, syö-ty, vie-ty 'они не били, не пили, не ели, не унесли':

2) в одноосновных глаголах со словарной формой на -ja, -jä, напр.: ahkiloija 'мдти на ощупь': ei ahkiloi-tu 'они не шли на ощупь', риариіја 'принимать роды': ei риариі-tu' они не принимали роды';

3) в двуосновных глаголах, где суффикс присоединяется к согласной основе, напр.: ei män-ty, näh-ty, kačel-tu, ol-tu, pur-tu, väris-ty, muat-tu, halut-tu 'они не ушпи, не видели, не смотрели, не были, не грызли, не тряспись, не спали, не хотели'.

# Перфект

Перфект в карельском языке является живой грамматической категорией и употребляется достаточно активно. Употребление и функционирование в языке имперфекта и перфекта в качестве действия, совершенного до настоящего момента времени, является одной из самых сложных проблем как с позиции обучения карельскому языку, так и с позиции интерпретации их во временном пространстве. Обе формы времени выражают действие, которое совершилось до настоящего момента времени. Основное различие этих форм времени состоит в том, что имперфект соотносится с прошлым действием и никак не связан с настоящим моментом времени. Прошедшее время выражается обычно имперфектом, если в это время не думают об его отношении к настоящему моменту речи. Представим себе ситуацию, что двое мужчин, идя по лесу, обнаруживают спеды медведя и один другому говорит: Tästä kontie mäni здесь медведь прошел. Один из них сообщил другому факт и как бы не желает продолжать эту тему разговора. Перфект же, напротив, связан с настоящим моментом речи. Он выражает действие, совершенное в прошлом, однако его результат тем или иным способом связан с настоящим временем, действие его как бы продолжается в настоящее время, оно анализируется с позиции настоящего времени. В приведенной ранее ситуации один другому может сказать иначе, употребив форму перфекта: Tästä kontie on männvn 'здесь медведь прошел'. В этом случае говорящий как бы протягивает действие в настоящее время. Он хочет, чтобы его напарник тем или иным способом отреагировал на сообщенное известие или продолжил бы разговор. Он как бы приглашает его обсудить эту тему. Другими словами, в перфекте совмещается два действия - настоящее и прошедшее. Даже формально он состоит из глагола-связки в форме презенса и смыслового глагола в форме II причастия, обозначающего действие свершившееся.

Отрицательные формы перфекта строятся из отрицательных форм презенса глагола olla 'быть' и II причастия актива смыслового глагола (в 3 л. мн. числа выступает форма II причастия пассива). Для наглядности образуем положительные и отрицательные формы перфекта от глаголов јаки 'делить', haluta 'хотеть'.

| 1 л. | olen jakan, halunnu |  |  |
|------|---------------------|--|--|
| 2 п. | olet jakan halunnun |  |  |

| 3 л. | on jakan, halunnun     | on juattu, haluttu       |
|------|------------------------|--------------------------|
| 1 л. | en ole jakan, halunnun | emmä ole jakan, halunnun |
| 2 л. | et ole jakan, halunnun | että ole jakan, halunnun |
| 3 п  | ei ole iakan halunnun  | ei ole juattu, haluttu   |

Перфект употребляется в следующих случаях:

 для обозначения действия, начавшегося в прошлом и продолжающегося в настоящий момент речи.

Mile olen jo piāni riiččin 'я уже волосы распустила'. Olen elān tiālā jo kaksikymmentā vuotta 'я живу здесь уже двадцать лет'. Miun poika on polāstyn' мой сын испутался'. Еп ole nikonsa nāin makieta hilluo syönyn 'я никогда не еп такой вкусной морошки'. Еп ole opastun yhessä kohtua olomah 'я не привык на одном месте жить';

2) для обозначения действия, завершившегося в прошлом, результаты которого однако так или иначе связаны с настоящим временем.

Kaikenmoista työtä olen mie ruatan 'всякую работу я делал'. Siitä mie olen häntä tervalla voijellun, kylyh olen vienyn ta kylyssä olen kylvettän 'потом я его смолой обмазал, в банно отвел и в бане напарил'. Tämä talo on sieltä tuotu 'этот дом оттуда привезен'.

3) для обозначения действия, которое совершилось ранее того, что совершается в настоящее время, напр. Muamo milma nostau, a mie en ole vielă i muannun mama будит меня, а я еще и не спалі. Nyt on juatlu ne vilita, pită jahiti jauhomah теперь урожай поделен, надо идти молоть. Poika mānöy siih muah, kunne on viety tytăr 'парень направляется в ту страну, куда увезена девушка. Mih hiän on hyvä, kun ei ole ijässä työtä ruatan? 'на что он пригоден, если никогда в жизни не работал?

## Плюсквамперфект

Плюсквамперфект или давнопрошедшее время употребляется в карельском языке довольно активно, хотя и имеет ограничения по сравнению с имперфектом и перфектом. Эти формы выражают действие, которое произошло ранее другог, происшедшего в прошлом действия. Точкой оточета для плюсквамперфекта является не настоящий момент речи, а действие, уже выраженное имперфектом. Последний может непосредственно в предложении и не присутствовать, однако контекст и речевая ситуация тем или иным образом на это указывает.

Olitko sie piässyn kyläh heposella vai poroloilla kun mie elin sielä? ты тогда приехал в деревню на лошади или на оленях, когда я жила в деревне<sup>1</sup>. Mies mäni siih taloh, kuh oli suatettu vierahie мужчина пошел в тот дом, куда проводили гостей<sup>1</sup>. Konsa hian tuli meilä, ni meilä jo oli ossettu venehmouttori когда он приехал к нам, у нас уже была куплена моторная лодка<sup>1</sup>.

Плюсквамперфект образуется с помощью лично-числовых форм имперфекта глагола-связки olla 'быть' и II причастия актива смыслового глагола (в 3 л.мн. числа - II причастия пассива), напр.: olin tullun 'я пришел', oli tultu '(они) пришли'.

Отрицательные формы плюсквамперфекта образуются из отрицательных форм вспомогательного глагола в имперфекте и смыслового глагола в виде II причастия актива либо пассива (в III лице множественного числа), напр.: en ollun syönyn 'я не ел', ei oltu syöty'(они) не ели'.

Спряжение глаголов jakua 'делить', haluta 'хотеть' в плюсквамперфекте.

|      | ед. число                | мн. число                  |
|------|--------------------------|----------------------------|
| 1 л. | olin jakan, halunnun     | olima jakan, halunnun      |
| 2 л. | olit jakan, halunnun     | olija jakan, halunnun      |
| 3 л. | oli jakan, halunnun      | oli juattu, haluttu        |
| 1 л. | en ollun jakan, halunnun | emmä ollun jakan, halunnun |
| 2 л. | et ollun jakan, halunnun | että ollun jakan, halunnun |
| 3 л. | ei ollun iakan, halunnun | ei oltu juattu, haluttu    |

#### ВОЗМОЖНОСТНОЕ НАКЛОНЕНИЕ

Возможностное наклонение или потенциал выражает действие, которое может совершиться или совершилось бы, напр.: Mesikämmen käpperöini, sinisukka sipperöini, ios piäs nostanet, rautasauva rintalas, jos suus avannet, jumalan avuan poikki puolin suuhus 'медовая лапа согнутая, синий чулок косолапый, если голову поднимешь, железный посох тебе в грудь, если пасть раскроешь - божий ключ поперек твоей пасти'.

Возможностное наклонение имеет две временных формы: презенс и перфект.

# Презенс возможностного наклонения

Суффиксом презенса возможностного наклонения являются -ne, -no, -nö; nne, -nno, -nnö. Суффиксы с исходом на гласный о, ö выступают только в формах 3 л. ед числа, напр.: usko-no-u 'возможно он поверит', syö-nö-y 'возможно он съест'.

Негеминированный суффикс выступает в следующих случаях:

1) в одноосновных глаголах после первого и второго слога, напр.: tuone-n, tuonoи 'возможно, я принесу, он принесет', myöne-mmä, myötäne-h 'возможно, мы продадим, они продадут', uskono-u, uskone-tta 'возможно, он поверит, вы поверите'; 2) в чаттырассложия гозорозом.

2) в четырехсложных глаголах с І инфинитивом на -ja, -jä, напр.: starinoija 'рас) ва четыре сказки. starinoine-n, starinoine-u, starinoine-mma 'возможно, я расскажу сказку. он расскажет, мы расскажет.

Геминированный суффикс выступает после третьего и далее слогов, напр.: kavottanne-n, kavottanno-u 'возможно, я потеряю, он потеряет', revittänne-mmä, revittänne-ttä, revitettänne-h 'возможно, я порву, мы порвем, они порвут'.

В двуосновных глаголах суффикс -ne, -no, -no присоединяется к согласной основе. При этом на стыке морфем происходят следующие явления:

всли основа оканчивается на согласные I, r, s, то начальный согласный суффикса (n) подвергается со стороны названных согласных ассимиляции, напр.: kysella 'pасспращивать': kysel + n e = kysellen 'teaoxowne, я расспрощу, рита грызть: рur- + ne = pursen 'возможно, я стрызу', реssă 'мыть': рes + ne = pessen возможно, я вымою'. Другими словами, суффиксами потенциала можно также считать - le, -lo, -lo; -re, -ro, -гo; -se, -so; -só;

 если согласная основа оканчивается на t , то этот согласный, напротив, подвергается ассимиляции со стороны п, напр.: varata 'бояться': varat- + ne = varanne-n' возможно в буду бояться';  если конечными согласными основы являются n, h, то никаких изменений на стиже морфем не происходит, напр.: mānnā 'yūru': mān- + ne = mānne-n 'возможно чу́лу. nāh 3 'видеть': nāh - + ne = nāhne-n 'возможно я увижу.

В 3 л. мн. ч. суффикс потенциала присоединяется к сильной гласной основе названного лица-числа, напр.: kaċotta-nne-h 'возможно, (они) посмотрят', halkotelta-nne-h 'возможно, (они) будт зевать'.

Отрицательные формы презенса возможностного наклонения строятся с помощью личных форм отрицательного глагола ei нет и основы возможностного наклонения смыслового глагола, напр.: en, et, et, emmä, että kuččune возможно, я не позову, ты не позовешь, он не позовет, мы не позовем, вы не позовете', ei kučuttanne (они) не позовут'.

Презенс возможностного наклонения выражает обычно незаконченное действие, которое может случиться в настоящем и будущем времени.

Kehtanet lähtie, ni läkkä 'если хочешь пойти, то пойдем'. Kuin kironnet, niin et sua palkkua 'если выругаешься, то не получишь оплаты'. Etonaiseni, matonaiseni, näytä sarves kun tullou huomena puota 'улитка, улитка, если завтра будет жаркая погода, покажи рожки'. El joutane meilä käymäh, ni anna minih viesti 'если не сможешь к нам приехать, то извести как-нибудь'. Jos et tulle, ni elä i tule 'если не сможешь прийти, то не приходи'. Ei sattune marjua ni tulkua kotih 'если не будет ягод, то возвращайтесь домой!

Помимо того, возможностное наигонение употребляется в вопросительных по содержанию предлюжениях, в которых вопрос высказывается с сомнением или с осторожностью, напр.: Lählenetkö miun kera? 'не пойдешь ли ты со мной? . Кепра sen luatinou? 'кто бы это сделал?' . Vieläkö ukko elänöy vanhassa piritssä? 'старик еще живет в старом доме? 'Nähnenkö mie vielä häntä konsanih? 'увижу ли я ее еще когда-нибудь?' Tultanetko miehet syömäh illälla 'придут ли мужчины есть вечером?

# Перфект возможностного наклонения

Перфект возможностного наклонения образуется из лично-числовых форм по этоненциала глагола-связки оів 'быть' и і і причастия актива смыслового глагола. В 3 л. мн.-числа смысловой глагол выступает в виде і і причастия пассива. В возможностном наклонении вспомогательный глагол, изменяясь по лицам-числам, имеет основу liene-: liene-и, liene-и, liene-mmä, liene-tiä. Для наглядности проспрягаем глаголы uskuo 'верить', kerätä 'собирать'.

|      | ед. число              | мн. число                |
|------|------------------------|--------------------------|
| 1 п. | lienen uskon, kerännyn | lienemmä uskon, kerännyn |
| 2л.  | lienet uskon, kerännyn | lienettä uskon, kerännyn |
| 3 л. | lienöy uskon, kerännyn | lienöy usottu, kerätty   |

Отрицательные формы перфекта возможностного наклонения строятся с помощью пично-числовых отрицательных форм потенциала вспомогательного глагола и II причастия актива (в 3 л. мн. числа - II причастия пассива) смыслового глагола.

|      | ед. число                 | мн. число                  |
|------|---------------------------|----------------------------|
| 1 л. | en liene uskon, kerännyn  | emmä liene uskon, kerännyn |
| 2л   | .et liene uskon, kerännyn | että liene uskon, kerännyn |
| 3 л. | ei liene uskon, kerännyn  | ei liene usottu, kerätty   |

Перфект возможностного наклонения употребляется в случаях, если хотят представить действие, которое могло бы свершиться в прошлом, настоящем и булущем.

Liendykö ihmiset syöty ennein tervehellistä ruokua no läsittih vähän 'может люди раньше ели здоровую пищу, но болели мало'. Кеп lienöy kuullun - kultarengas korvih, a ken ei liene kuullun, ni kuulkah huomenna 'если кто слышал - тому золотые серьги в уши, а если кто не слышал - тот пусть послушает завтра'. Mäne pois, kun jo silma parempua ei liene ollun! 'иди прочь, если лучше тебя никого не нашлосы!'. Lienenkö mie tänä talvena pahoin suoriutun vai enkö liene, ka kylmys miula tuli 'может я плохо этой зимой одевался, может нет, но простуда ко мне пристала'. Ei liene hiän arvannun mitä mie halusin sanuo 'он наверно не догадался, что я хотел сказать'.

## УСЛОВНОЕ НАКЛОНЕНИЕ

Условное наклонение или кондиционал выражает действие, обусловленное или желаемое, напр.: Mie läksisin siun kera kotin no miula pitäy vielä ruatua 'я пошеп бы с тобой домой, но мне надо еще работать'. Mie olisin huuhton vuattiet, kuin olis lämpimämpi vesti 'я прополоскала бы белье, если бы вода была теплее'.

Условное наклонение имеет две временных формы: имперфект и плюсквамперфект. Простая временная форма условного наклонения считается имперфектом по той причине, что после суффикса кондиционала следуют окончания имперфекта, а не презена, напр.: каččo-si-ma мы смотрели бы', каčсоsi-ja' вы смотрели бы'. Сложная временная форма трактуется в качестве плюсквамперфекта, т.к. глагол-связка изменяется в формах имперфекта, напр.: olisima kaččon мы смотрели бы', olisija kaččon'вы смотрели бы'.

# Имперфект условного наклонения

Суффиксами имперфекта условного наклонения являются -isi, -isi, -isi. Суффикс--is выступает только в формах 3 лица. В остальных глагольных формах представлены суффиксы -isi, -si.

Суффикс - si представлен в следующих случаях:

1) в одноосновных глаголах после безударного слога, т.е. после второго, четвертого ит.д. слогов. Лексическая основа является сильноступенной, напр.: suatta-si-n 'я смог бы', luati-si-ja 'вы сделали бы', havaččeutu-si-ma 'мы проснупись бы';

2) в двуосновных стяженных глаголах, кроме глаголов с гласной основой на ја-, jä-, напр. paikata 'латать': paikkua-si-n 'я латал бы', siivota 'убирать': siivuo-si-n 'я убрал бы', muata 'cnaть': makua-si-ja 'вы спали бы'.

В остальных случаях выступает суффикс -isi, напр. vajehta-isi-n 'я обменял бы', ső-isi-n 'я съел бы'. Присоединяясь к основе слова он вызывает следующие чередования конечных гласных основы: ua – a, uo – o, yö – ö, ie – e, напр. sua-n 'получу' - sai-isi-n 'я получил бы', tuo-n 'принесу' - to-isi-n 'я принес бы', syö-n 'ем' sō-isi-mä 'мы ели бы', vie-n 'отнесу'- ve-isi-n 'я отнес бы'.

В формах 3 л. ед. числа суффикс кондиционала -is присоединяется к лек ичеческой основе тлагола, наль, to-is 'он принес бы', muraja-is 'он ругал бы', läksis 'он пошел бы', karttua-is 'он чесал бы шерсть'.

В формах 3 л. мн. числа суффикс - із присоединяется к особой основе, причем основа является сильноступенной, напр.: lähettä-is (они) пошли бы', vietä-is (они) унесли бы', muratta-is (они) ругали бы'.

Отрицательные конструкции строятся из личных форм отрицательного глагола и формы 3 л. ед.числа кондиционала смыслового глагола, напр.: en, et, ei, emmä, että läksis' 'я, ты, он не пошел бы; мы, вы не пошли бы'. В 3 лице множественного числа за отрицанием еі следует смысловой глагол в кондиционале 3 л. мн.ч., напр.: ei kartatta-is' (они) не чесали бы шерсть', ei paikatta-is' они не латали бы'.

Формы имперфекта условного наклонения употребляются для обозначения предологатемого, желаемого действия в настоящем и будущем времени. При этом обычно выпожается незаконченные действие.

Myö n'ukahtaisima työn jälkeh 'мы поспали бы после работы'. Läksisitkö sie miun kera? ! не пойдешь ли ты со мной?. Mänisijäkö työ nyt pois täälä !не могли бы вы сейчас уйти отсюда?'. Emmä ottais silma mukana, no kun käsettin 'мы не взяли бы тебя с собой, но велепи'. Hiän mänis miehellä ka ei oteta 'она вышла бы замуж, да не берут.

Кроме того, условное наклонение может употребляться в следующих стучаях: 
1) Для выражения сомнения в вопросительных предложениях. Ostasilko sie miula 
maituo? \( \) не кулишь ли ты мне молока?'. Pitälskö miula lähtie kalalla? \( \) не пойти ли 
мне на рыбалку?'. Läksisinkö mariah \( \) не пойти ли мне за ягодами?'

2) Лля выражения вежливой просьбы.

Olis aika jo mānnā muata пора бы уже пойти спать'. Kirjuttaisitko muamollas kirjasen? 'не напишешь ли ты своей маме письмо'. Mānisijākō työ nyt pois? 'не уйти ли яам' Аидазіtko miula oven? 'не откооешь ли мне двеоь'?

## Плюсквамперфект условного наклонения

Плюсквамперфект условного наклонения образуется из личных форм глаголасвязки в форме имперфекта кондиционала и II причастия актива смыслового глагола. В 3 л. минчисла смысловой глагол употребляется в форме II причастия пассива, напр.: olisin tullun 'я пришел бы', olisit tullun 'ты пришел бы' olis tullun 'юн пришел бы', olisima tullun 'мы пришли бы', olisija tullun 'вы пришли бы', olis tultu '(они) пришли бы'.

Отрицательные формы строятся посредством отрицательных лично-числовых форм глагола "быть" в имперфекте условного наклонения и II причастия актива смыслового патола. В формах 3 л. мн. числа смысловой глагол выступает в виде II причастия пассива; напр.: en olis tullun 'я не пришел бы', et olis 'ты не пришел бы', ei olis tullun 'я не пришти бы', et dils 'ты не пришти бы', et olis 'ты не пришти бы', et olis 'ты не пришти бы', et olis 'ты не пришти бы', et olis 'ты не пришти бы', et olis 'ты не пришти бы', et olis 'ты не пришти бы', et olis 'ты не пришти бы', et olis 'ты не пришти бы'.

Формы плюсквамперфекта условного наклонения употребляются для обозначения предполагаемого, желаемого действия, произошедшего в прошлом. Форма плюсквамперфекта кондиционала обозначает законченное действие. Ka mieki olisin tullun no sie et kuččun milma 'я тоже пришел бы, но ты не позвал меня'. Муй kylliä olisima piässyn yläjänvilöllä, jos meilä olis enämpi miehie 'мы, конечно, дошли бы и до верхних озер, если бы у нас было больше мужчин'. Ел olis nikonsa lähten yksinäh meččäh jos ei pakoletlais 'никогда не пошел бы я один в лес, если бы не заставили'. Нуй e' olis kučuttu niketä apuh, ka vähä oli rahvasta 'они не позвали бы никого на помощь, но мало было народа'.

#### ПОВЕЛИТЕЛЬНОЕ НАКЛОНЕНИЕ

Повелительное наклонение или императив выражает волю говорящего, направленную к другому лицу или лицам, побуждение к совершению действия, поськбу или поихазание

В карельском языке императив наряду с изъявительным наклонением несет на себе значительную функциональную нагрузку. Особенностью императива является то, что приказание, просьба или побуждение к действию всегда адресно. Адресатом может быть "2 л. ед. и мн. числа", "1 л. мн. числа", "3 л. ед. и мн. числа". Адресатом не может быть лишь сам говооящий.

Другой особенностью императива является то, что приказание или побуждение к действию всегда направлено в будущее. Нельзя кого-то заставить действовать ранее или в момент произнесения повеления или побуждения к действию. Данная необходимость проявляется на морфологическом уровне таким образом, что императив имеет только формы презенса.

Формы 2 л. ед.числа императива выражаются лексической основой глагола. При этом основа одноосновных глаголов относительно чередования ступеней согласных является слабой, напр.: kačo! 'смотри!', luve! 'читай!', tule! 'приходи!', työnnä! 'отправы!', syötä! 'накомми!'

Ompuцательные формы строятся с помощью отрицательного и смыслового глаголов в названном лице-числе императива, напр.: elă kačo! 'не смотри', elă luve 'не читай', elă katkua! 'не ломай', elă tule! 'не приходи!', elă työnnă 'не отправляй!', elă syötă 'не корми!'.

Названные формы повелительного наклонения употребляются в тех случаях, когда приказ или побуждение к действию направлены непосредственно к собеседнику.

Tule poikaseni meiläl 'приходи, сынок, к нам'. Kanna mettä mettol'asta 'неси мед из лесной сторомь'. Plässä käsi hiemasta läpi! 'вдень руку в рукав'. Elä assu näin teräväh! 'Не иди так быстро'. Elä lähe nikunne! 'не ходи никуда'. Elä leikkua milma!-рии гиреsi karjumah ""Не режь меня!" - закричало дерево'.

Личными окончаниями 2 л. мн.числа императива являются -kkua, -kkyä, -kuä, -kyä.

Окончания с геминированным началом выступают в одноосновных многосложных глаголах, где они присоединяются к сильной гласной основе, напр.: katta-kkua! 'накройте!', kohenta-kkua! 'почините!', keittä-kkyä! 'сварите!', heittä-kkyä! 'прекратите!'.

Окончания с негеминированным началом, т.е. -kua,-kyä, представлены в следующих случаях:  в одноосновных глаголах с односложной основой, напр.: tuo-kua 'принесите', luo-kua 'бросьте'. syō-kyā 'ешьте', vie-kyā 'отнесите';

 в одноосновных четырехсложных глаголах на -ja, -jä, напр.: haravoija 'сгребатьсено': haravoi-kua 'сгребайте сено', ikävöijä 'тосковать': ikävöi-kyä 'тоскуйте', елаплойій 'хлазйимчать': emännöi-kvä 'козяйнччайть'.

3) в двуосновных глаголах, где окончание присоединяется к согласной основе, напр.: fulla 'приходить': tul-kua 'приходить', раппа 'положить'; рап-kua 'положить', рита 'грызть': pur-kua 'грызить', pessã 'мыть': pes-kyā 'мойть': В друосновных стяженных глаголах, согласная основа которых оканчивается на t, происходит асхимилеция этого согласного в пользу k, напр.: leikata 'резать'. leikat- + kua = leikakkua 'режьть', varata 'бояться': varat- + kua = varak-kua 'бойтесь', lykātā 'толкнуть': /wkāt - kyā = lykāk-kyā 'толкните'.

Отрицательные конструкции строятся из отрицательного и смыслового глаголов в форме 2 л. мн.числа, напр.: elkyä kiäntäkkyä 'не поворачивайте', elkyä varakkua 'не бойтесь', elkyä valehelkua 'не лите'.

формы 2 л. мн.числа повелительного наклонения употребляются для обозначения приказа или побуждения к действию, адресованному группе людей, в которую сам говорящий не входит.

Vetäkkyä tämä veneh rantah! 'затяните эту лодку на берег!', Kaččokkua tänne! 'посмотрите сюда!' Selittäkkyä tuo verkko распутайте ту сеть: Elkyä mänkyä hutralla jällä! 'не выходите на хрупкий лед'. Elkyä paiskua siitä nikellä! 'не говорите об этом никому. Elkyä nikonsa varastakkua! 'никогда не воруйте!'

Окончаниями 1 л. мн. числа императива являются -kka, -kkā, -ka, -kā. Распределение окончаний с геминированным и негеминированным началом среди одноосновных и двуосновных глаголов такое же, как и в предыдущем случае, нало: istu-kka 'давайте посидим', otta-kka 'давайте возьмем', ivi-kā 'давайте отнесем', караюка 'давайте запеленаем', плучс-ка 'давайте приступим'. Несколько необычной является императив 1 л. мн. ч. от глагола lähtie 'пойти'. В нем окончание -kkā присоединяется к lā-, не являющейся основой слова: lā-kkā 'давайте пойдем!' (< 'lāh-kā).

В отрицательных конструкциях и отрицательный и смысловой глагол находятся в форме 1 л.мн.числа повелительного наклонения, напр. elkä nakrakka давайте не будем смеяться; elkä syökä 'давайте не будем есть', elkä soutakka 'давайте не будем грести'.

Формы 1 л. мн.числа императива употребляются для обозначения приказа, просьбы или побуждения к действию, адресованному группе плодей, куда входит и сам говорящий. Vloká пу thänellä kukal! /давайте отнесем ей цветы: / Piäskä pakön nyt ruttoh! /давайте обежжмі. Läkká nyt soutamah järven polikki! /давайте погребем на ту сторону озера!. Elkä ottakka tätä venehtä! /давайте не будем брать эту лодку. Elkä muakka liijan myöhäh! /давайте не будем спать слишком долго.

Формы 3 лица единственного и множественного числа повелительного наклонения являются едиными и строятся с помощью окончаний -kkah, -kkah, kah, -kah, Дистрибуция окончаний та же, что и в двух предыдущих случаях, напр.: они слышат. Отрицательные конструкции строятся из отрицательных форм 3 л. ед. и мн. числа отрицательного и смыслового глаголов, напр.: elkāh karjukkah 'пусть он не кричит, пусть они не кричат', elkāh 'ukekāh 'пусть он не несет, пусть они не несут'.

Названные формы императива употребляются для обозначения приказа, просьбы или побуждения кдействию, адресованному человеку или группе людей, которые не находятся рядом с говорящим. Объект, на которое направлено действие, как правило, в предложении указывается, с тем чтобы различать значение единственного или множественного числа императива. В отдельных случаях он не упоминается и тогда на помощь приходит контекст либо определенная ситуация.

Mistä veri värähti, siih veri vetäytykkäh, mistä on lihani liikkun, siih liha liittykkäh, mistä on kalvo katkennun, siih kalvo kasvakkah 'где кровь хлынула, там пусть кровь свернется, где плоть сдвинулась, там пусть плоть срастется, где кожа поранена, там пусть кожа нарастет'. Elkäh tytöt nakrakkah 'пусть девочки не смеются'. Elkäh hiän mänkäh sinne 'пусть он не идет тула'.

# ИМЕННЫЕ ФОРМЫ ГЛАГОЛА

К именным формам глагола относятся инфинитивы и причастия.

### ИНФИНИТИВЫ

Инфинитивы - это такие формы глагола, которые обозначают действие без отношения к лицу, времени и наклонению, напр∴ syyvvă 'есть', laulamah 'петь', astumalla 'шагая'.

Инфинитивы совмещают в себе признаки глагола, имени существительного и наречия. Инфинитивы изменяются по некоторым падежам, что сближает их с именами. Они, однако, не изменяются по числам, что, в свою очередь, сближает их с наречиями.

Следуя традиционной классификации, в карельском языке выделяется три формы инфинитива: I, II и III инфинитив. Они могут образовываться практически от всех глаголов, за исключением отрицательного глагола ei 'нет'.

### **І ИНФИНИТИВ**

І инфинитив является неопределенно-личной формой глагола, которую также принято считать словарной формой. Показателями І инфинитива являются:

- a, -ä: malttu-a 'понять', opastu-a 'учить', pusertu-a 'выжать', näytty-ä 'показать', keitty-ä 'сварить', viänty-ä 'согнуть';
- o, -ö: ihastu-o 'обрадоваться', hirnu-o 'чихать', havaččeutu-o 'проснуться', venyö 'лежать', pölästy-ö 'испугаться', vihisty-ö 'скиснуть';
- е : ečči-e 'искатъ', ryki-e 'кашлятъ', riičči-e 'распускатъ, поротъ', luki-e 'читатъ', hyppi-e 'прыгатъ', hirnakoi-ja 'ржатъ', palmikoi-ja 'заплетатъ в косу', emännöi-jä 'хозяйничатъ'.
  - -na, -nä: pan-na 'класть', män-nä 'уйти';
- -la, -lä: ol-la 'быть', kačel-la 'посматривать', vuol-la 'строгать', kuotel-la 'пробовать', kävel-lä 'ходить', kiännel-lä 'поворачивать';

-ra, -rä: pur-ra 'грызть', vier-rä 'скатываться';

-va, -vā: luuv-va 'бросить', tuuv-va 'принести', syyv-vä 'есть', myyv-vä 'продать', кäуv-vä 'сходить';

-ha. -hä: sua-ha 'достать', nä-hä 'видеть', jiä-hä 'остаться';

-sa, -sā: piās-sā 'nonacть', juos-sa 'бежать', nous-sa 'встать', pes-sā 'мыть', vārissā 'трястись';

-ta, -tä: mua-ta 'спать', pua-ta 'сбежать', topa-ta 'штопать', kyyvi-tä 'переправить', leve-tä 'расширяться', keri-tä 'успеть'.

Формы I инфинитива -na -nā; -ra, -rā; -ha, -hā; -va, -vā встречаются редко. Большую распространенность имеют словарные формы на -sa, -sā и -ja,-jā. Остальные рассматриваемые формы глаголов являются широко распространенными.

Формы І инфинитива употребляются:

1) для обозначения цели действия.

Miula ei ole nimitä siula *antua* 'мне нечего тебе дать'. Pitäis pikkuni *paissa* 'надо немного поговорить'. Ei ole aikua, toperiu *lähtie* 'нет времени, придется пойти'. Korvossa on vettä, millä *peseytyö* 'в ушате вода, ею можно помыться';

2) в качестве прямого дополнения.

Lapsi ei suata vielä *paissa '*ребенок не умеет еще говорить'. Muamo käski lapsilla olla hill'lua 'мама велела детям сидеть тихо'. Oli niin paha keli, jotta heposet ei voitu matata 'была такая плохая дорога, что лошади не могли идти';

3) с безличными глаголами в качестве составной части сказуемого.

Miula pitäy lähtle 'мне надо идти'. Oikein himottau syyvvä suolaista sientä 'очень хочется поесть соленых грибов'. Hänellä pitäy kantua vettä kylyh 'ему надо наносить воды в баню';

4) вместе с глаголами, обозначающими начало действия либо желание или возможность что-либо делать.

Mie haluon lähtie nyt kotih 'я хочу пойти сейчас домой'. Hiän alkau *ruatua* 'он начинает работать'. Voinetko sie tulla meilä? можешь ли ты прийти к нам? Huomena pitäy noussa aivompah 'завтра надо встать пораньше'. Pitäy maissella tämä kalakukko 'надо попробовать этот рыбник'.

## II ИНФИНИТИВ

II инфинитив имеет две падежные формы: инессив и инструктив.

Инессивная форма II инфинитива имеет падежные окончания - ssa,-ssä u - s's'a.

Падежное окончание -ssa, -ssa следует после признака II инфинитива - e, напр.: olle-ssa 'находясь', syyvve-ssa 'во время еды'.

Окончание - s's'a присоединяется к неопределенно-личной форме глагола, с исходом на дифтонт, напр.: opastuo-s's'a 'yчась', himuo-s's'a 'чихая', kulkie-s's'a 'шагая', ruatua-s's'a 'pa6roras'.

Инессивная форма II инфинитива обозначает сопутствующее действие, происходящее одновременно с действием основного глагола.

Ossa tullessa leipya 'когда будешь возвращаться, кули хлеба'. Kiiskeh männessä viemmä postin' no пути в д. Кийсим мы увезем почту. Уууvvessä ei pitäis äityä paissa 'во время еды не спедовало бы много говорить'. Naini vaipu ruatuas's 'а 'кенцина устала во время работы'. Kotih matatessa hyö levättih meilä 'по дороге домой они отдохнули у нас'. Kuuvvelta käyvessä läksimä kotih 'в шестом часу мы пошли домой'. Muatessa luomet ollah vassakkah 'во время сна ресницы смыкаются'. Paltua ommelessa niekla katkei 'когда я шила рубашку, игла сломаласы'. Tule miun luo farvittus's 'а' приходи ко мне, когда будет необходимо'.

Инструктивная форма II инфинитива имеет окочание - n, которое следует после суффикса - ()е, напр.: kävelle-n 'во время ходьбы', muate-n 'во время сна', kulki-je-n 'шагая'. Названная форма глагола обозначает "как, каким образом протекает действие?", выраженное основным глаголом.

Muaten lapsi parantuu 'во время сна ребенок выздоравливает'. Mies kävelöy häilyen 'мужчина шагает шатаясь'. Ossa liput tullen männen 'купи билет в обе стороны. Туttö mäni ilkien kotih 'девочка с плачем пошла домой'. Ulkko astuu rammaten 'дершагает прихрамывая'. Rupesimä eistymäh hypäten 'мы стали продвигаться вперед прыжками.'

#### III ИНФИНИТИВ

III инфинитив имеет суффикс -ma, -mā, который присоединяется к сильной гласной основе глагола, напр.: ruala-ma-ssa 'eo время работы', ruala-ma-h 'работать' и лр.

III инфинив имеет следующие пять падежных форм:

 инессивную, имеющую значение нахождения в процессе действия либо движения.

Olin *ruokkimassa* lampahie 'я кормила овец'. Tuatto kävi *eččimässä* lehmyä 'отец искал корову'. Käy *kysymässä* heiltä oikieta tietä 'спроси у них правильную дорогу'. Mie olin syömässä kun hyö tultih meilä 'я ел, когда они пришли ко мне':

2) элативную, имеющую значение выхода из действия.

Tyttö tuli kotih paimentamasta lehmyä 'девочка пришла домой с пастъбы коровы'. Lapsi vakautu *ilikömästä* 'девочка перестала плакатъ'. Nyt myö piäsimä riitelömästä 'теперь мы перестали спорить'. Nousin huomeneksella makuamasta, a koissa ei ollun niketä 'утром я проснулся, а дома нет никого';

3) иллативную, имеющую следующие значения:

а) действия, к которому приступают или которое начинают.

Myö läksimä jovesta poikki heposie uittamah мы пошли переправлять лошадей через реку<sup>\*</sup>. Міе en rupie nitelömäh я не буду спорить<sup>\*</sup>. Istuuvu tänne vähäseksi aikua ракаjamah 'садись ненадолго поговорить<sup>\*</sup>. Tulkua tänne uutta pirttie kaččomah 'чадте сюда посмотреть на новый дом. Туttö rupei liklömäh јевочка стала плакать<sup>\*</sup>. Роіка jäi rannalla *vuottamah* 'мальчик остался ждать на берегу'. Mie lähen *hiihtämäh* 'я пойду кататься на лыжах'. Koira alko *haukkumah* 'собака стала лаять';

б) совместно с прилагательными и существительными для выражения

Olen valmis lähtömäh kotih 'я готов пойти домой'. Poika on hyvä *uimah* 'мальчик хорошо плавает'. Veikko on hyvä *luistelomah* 'брат хорошо катается на коньках'. Tuo lapsi on aina valmis *laulamah* 'тот ребенок всегда готов петь';

в) с глаголом ruveta 'приступать, начинать' для обозначения будущего времени. Ihmisie ruvettih ottamah sotah 'людей стали брать на войну'. Rupei ukko nakrista vetämäh' стал дед тянуть репку'. En rupie silma kuuntelomah' я не буду тебя слушать'. Harteita rupei kivistämäh 'плечи стали болеть'. Mitä rupiet nyt ruatamah? 'что ты теперь будешь делать?'

 4) адессивную, выражающую средство или способ совершения действия, выражаемого основным глаголом.

Kotih piäsemmä soutamalla 'мы домой попадем на подке'. Vierasta kuččumalla kučutih tänne 'гостя очень звали сюда'. Kieltä opassetah pakajamalla ta lukomalla 'языку обучают когда говорят и читают'. Vaččua hieromalla parannettih 'с помощью массажа вылечили живот'. Ilikomällä tila ei parannu 'горю не поможешь',

 абессивную, выражающую действие, без которого совершается действие основного глагола.

Yksi lehti jäi vassasta riipimättä 'один лист в венике остался не вырванным'. Yksi sana jäi sanomatta 'одно слово осталось не сказанным'. Marjat ollah vielä poimimatta 'ягоды еще не собраны: Ет viejestä kastumatta jäse 'яз оды сухим не выйдешь'. Issun koissa mitänä luatimatta 'сихиу дома ничего не делая'. Mie seison, sanou heponi, kiini ралотаtta 'ястою, говорит лошадь, не привязанной'. Koko yön olima makuamatta 'мыв всю ночь не спали'.

## ПРИЧАСТИЯ

Причастие - это именная форма, обладающая признаками глагола и прилагательного. Глагольными признаками причастий являются: 1) напичие форм актива и пассива, напр.: Параппи Itala і стившая рыбіс и kavotettu luota 'утерянная тарелка'; 2) законченность и незаконченность действия, напр.: Iäsijä äpäreh 'болеющий ребенок', 3) синтаксическая способность минть прямое дополнение мил обстоятельство, напр. Hahti ä olettu veneheh 'его не взяли в лодку'. К именным признакам причастий следует отнести: 1) изменение их по числам и падежам, напр.: revinnyt turkic 'равная шуба', revinnyöt turkit 'равнае шубы', revennyössä turkissa 'в рваной шубе', revinnyissa turkikliossa 'в рваной шубе', revinnyissa turkikliossa 'в рваной шубе', геиіпунізва turkikliossa 'в рваной шубе', геиіпунізва turkikliossa 'в рваной шубе', геиіпунізва turkikliossa 'в рваной шубе', геиіпунізва turkikliossa 'в рваной шубе', геиіпунізва turkikliossa 'в рваной шубе', геиіпунізва turkikliossa 'в рваных шубах' и т.д.; 2) употребление их в качестве определений и именной части сказуемого, напр.: "Lyottaja suo on lässa 'топкое болото было близко'. Тио ihmini on hoksija' тот человек сообразительный'.

По семантическому признаку в карельском языке выделяют причастия действительного залога или II причастие и причастия страдательного залога или II причастие. Каждое из названных причастий выступает в активной и пассивной формах.

#### **І ПРИЧАСТИЕ**

Суффиксом I причастия актива или активного причастия незаконченного действия является -ja, -jā, который присоединяется к сильной гласной лексической основе, напр.: vetā-jā 'тянущий', kāski-jā 'приказывающий'. Отметим, что конечный гласный основы е чередуется перед суффиксом с i, напр.: (ompele-n 'шью') ompelija 'шьющий'.

Формы I причастия актива выражают незаконченное, продолжающееся действие.

Tukkejā vetājā heponi oli hiestyn 'лошадь, тянущая бревна, взмокла'. Hiān on ruataja mies 'он работящий мужчина'. Koissa oltih läsijāt lapset 'в доме были больные дети'. Meilā on siāmehiāmpiejā kyly 'у нас баня топится по-черному'. Pauhuajan kosen rannalla istu neito 'на берегу шумного порога сидела девушка'. Hānellā on kuuntelijā tytār 'у него послушная дочь'.

Суффиксом і причастия пассива или пассивного причастия незаконченного действия является -va, -vā, который присоединяется к сильной гласной основе 3 л.мн.числа презенса изъявительного наклонения, напр.: syötävä marja 'ягода, которую надо съесть', juotava vesi 'питьевая вода', pijettävät vuattiet 'одежда, которую надо носить'.

формы I причастия пассива обозначают признак по действию (или состоянию), производимому неизвестным лицом или группой лиц.

Kun on lapsi otettu syötettäväksi, ni se pitäy syöttyä 'если ребенок взят для того, чтобы его кормить, то его необходимо кормить. Коhennettavat kualanäta lalah nurkassa валенки, которые надо починить, стоят в углу. Čuari sano: Sie valehtelet, nyt lulet tapettavaks' царь говорит: "Ты врешь, сейчас ты будешь казнен. Miun kačottavat lehmät annettih hyvin mailuo 'коровы, за которых я несла ответственность, давали много молока'. Кеп tulou сяровы, тот пусть сядет на корму подки'.

## **ІІ ПРИЧАСТИЕ**

Суффиксом II причастия актива или активного причастия законченного действия являются - пun, -пуn, -п, -lun, -lyn, -run, -ryn, -, sun, -syn, дистрибуция которых рассматривалась ранев, в связи с анализом отрицательных форм имперфекта, напр.: (en) syö-nyn, tietä-n, varan-nun, kuul-lun, pur-run, pes-syn 'я не ел, не знал, не слышал, не грыз, не мыл'. Эти формы причастий употребляются в сложных временных формах прошедшего времени (перфект, плюсквамперфект) и в отрицательных конструкциях имперфекта, перфекта и плюсквамперфекта.

В случаях же, когда II причастие актива выступает в качестве определения, суффиксом его являются - nut, -nyt, -lut, -lyt, -rut, -ryt, -sut, -syt, напр.: Revinnyt palta 'порвавшаяся рубашка', hapannut liha 'стнившее мясо', homehtunut leipä 'запредъевений хлеб'

Выступая в качестве определения, ІІ причастие актива изменяется по числам и падежам.

Склонение II причастия актива revinnyt 'порвавшийся', homehtunut 'заплесневевший'

| ед. число                                                                                        |                                                                                                    | мн. число                                                                                                    |                                                                                                    |                                                                                                    |
|--------------------------------------------------------------------------------------------------|----------------------------------------------------------------------------------------------------|----------------------------------------------------------------------------------------------------|----------------------------------------------------------------------------------------------------|----------------------------------------------------------------------------------------------------|
| Ном.<br>Ген.<br>Акк.                                                                             | revinnyt<br>revinnyön<br>revinnyön<br>revinnyt                                                                     | homehtunut<br>homehtunuon<br>homehtunuon<br>homehtunut                                                                             | revinnyöt<br>revinnyijen<br>revinnyijen<br>revinnyöt                                                                            | homehtunuijen<br>homehtunuijen<br>homehtunuot                                                                                                    |
| Парт.<br>Эсс.<br>Трансл.<br>Ин.<br>Элат.<br>Илл.<br>Адалл.<br>Абл.<br>Абесс.<br>Комит.<br>Инстр. | revinnyttä<br>revinnyönä<br>revinnyöksi<br>revinnyössä<br>revinnyöstä<br>revinnyöllä<br>revinnyöltä<br>revinnyöttä | homehtunutta<br>homehtunuonä<br>homehtunuoksi<br>homehtunuossa<br>homehtunuosta<br>homehtunuolla<br>homehtunuolla<br>homehtunuolta | revinnyitä revinnyinä revinnyiksi revinnyissä revinnyistä revinnyillä revinnyillä revinnyittä revinnyittä revinnyineh revinnyin | homehtunuita<br>homehtunuiksi<br>homehtunuiksi<br>homehtunuissa<br>homehtunuista<br>homehtunuilla<br>homehtunuilta<br>homehtunuitta<br>homehtunuineh |

Формы II причастия актива обозначают законченное действие. Mie olen käynyn männä kesänä kotikylässäni 'прошлым летом я был в родной деревне'. Minitäh et tutlun eklen miun luoksi? 'почему ты не пришел ко мне вчера?' Hian oil syönyn kaikki ruuvval, kun mie tulin kotih 'он съел всю еду, когда я пришел домой'. Ei nimistä näkyn uponnutta venehtä 'нигде не видно было затонувшей подки'. Korvossa oli hapannuot kalat 'а бочке была испортившаяся рыба'. Elä syö homehtunutta leipyä! 'не ешь заплесневевшего хлеба!'.

Суффиксами II причастия пассива являются -tu, -ty, -ttu, -tty.

Дистрибуция названных признаков рассматривалась ранее, в связи с образованием форм 3 л. мн. числа имперфекта изъявительного наклонения, напр.: syö-ty 'съеденный', vie-ty 'унесенный', män-ty үйденный', kačo-ttu 'виденный', kavotel-tu 'утерянный'.

Формы II причастия пассива употребляются как в функции определения, так и в сложных временных формах прошедшего времени и отрицательного имперфекта.

Upotettuja venehie tiältä ei näkyn 'затопленные лодки отсюда не были видны'. Hyö on jo syöty 'они уже поели'. Poijat ei lähetty sinne 'мальчики не пошли туда'.

II причастие пассива выражает:

 завершенное действие в формах 3 л.мн.числа перфекта, плюсквамперфекта и отрицательного имперфекта.

Hyö ei *tultu sovittuh* aikah 'они не пришли в назначенное время'. Ativot on *tultu* kyläh 'родственники пришли в гости'. Ruavot oli *loputtu* 'работы закончились';

2) завершенное действие.

Tuo on viime vuotena luajittu pirtti 'гот дом построен в прошлом году'. Ennen ossettu paita oli parempi kulni tämä 'рубашка, купленная прежде была лучше, чем эта'. Kuvottu verkko on seinässä 'связанная сеть на стене'. Kavotetut pallot löyvyttih 'потерянные мячи нашлись';

Партитивную форму II причастия пассива употребляют тогда, когда хотят выразить действие, совершенное после другого, выраженного сказуемым действия.

Päivän *laskettuo* ilma tuli kylmäseksi 'nocne захода солнца похолодало'. *Suatuo* työn valmeheksi läksin kotih 'выполнив работу, я пошел домой'. *Syötyö* lapset mäntih muata 'поев дети пошли спать'. *Tultuo* työstä tuatto pesi kiät ta istuutu syömäh 'придя с работы, отец вымыл ружи и сел есть'. *Lopetettuo* työn läksin kotih 'закончив работу я пошел домой'.

# 6. НЕИЗМЕНЯЕМЫЕ ЧАСТИ РЕЧИ

К неизменяемым частям речи относятся наречия, послелоги и предлоги, частицы, союзы и междометия.

## НАРЕЧИЕ

Наречие - неизменяемая часть речи, выражающая способ действия, состояние, место, время, количество и выступающая в предложении в роли обстоятельственного спова, напр. Сразкию луки учиться хорошо. Многие наречия генетически восходят к падежным формам мотивирующих их существительных и прилагательных (шvvve-sta-h' cirosa', koko-na-h' полностью', jäle-ssä (следом', pitä-lis 'долго', hyvi-n' хорошо'), а также представляют собой застывшие формы сравнительной степени прилагательных (harve-mpa-h' реже', ale-mma-ksi ниже, kaunehe-mmi-n' красивее'). Другими словами, в далеком прошлом они имели грамматические категории, присчице миенам.

Наречия находятся в определенных синтаксических связях с глаголом, уточняя характер его действия, и имеют при этом следующие значения:

## 1. Образа действия

teräväh, ruttoh 'быстро', vakavaiseh 'спокойно', hill'lakkaiseh 'тихо', verkkaseh 'неторопливо', teräväiseh, ruttoseh 'быстренько', harvah 'редко', harvaseh 'редковато', nilläh 'так', uuvvestah 'снова', hyväsistäh 'хорошенько', kaikičči 'всегда', alačči 'нагишом', moničči 'часто', hyvin 'хорошо', pahoin 'плохо', kovuan 'очень', harvah 'редко', rikeneh 'часто', justih 'как-раз', tarkkah 'точно'.

Mänkä kaikki sinne leräväh 'пойдемте все туда быстро'. Tuo ukko aina kulkou vakavaiseh 'тот дед всегда ходит не спеша'. Meijän lehmä kulkou kotih verkkaseh 'наша корова идет домой неторопливо'. Käykyä nyt kauppah ruttoh 'идите сейчас быстро в магазин'. Miillah ei pijä ruatua 'так не надо делать'. Hänellä on kaikičči hyvà puku piälläh 'на нем всегда одет хороший костюм'. Sano tuo sana uurvestah 'скажи то слово снова'. Hiän käy meilä rikeneh' он бывает у нас часто'. Justih olen tullun mečästä 'я как-раз помшел из леса':

#### 2. Состояния

irvallah, irrallah 'освободившись, настежь', kirkkahasta 'ярко', vierekkäh 'рядом', vassakkah 'напротив друг друга', ріакsekkäh 'голова к голове', kaklakkah 'обиявшись', avoin 'открыто', seisoal'l'ah 'стоя', kumuol'l'ah 'опрокинувшись', kylelläh 'на боку', sumpah 'полностью', hukkah 'впустую'.

Ovet ollah *irvallah ~ irrallah* 'двери распахнуты настежь'. Ämmö makuau *kylelläh* 'бабушка спит на боку'. Päivä paistau *kirkkahasta* 'солнце светит ярко'. Pojat kuletah

tietä myöten *kaklakkah* 'мальчики идут по дороге обнявшись'. Koirat seisotah vassakkah ta ulissah 'собаки стоят друг напротив друга и рычат'. Kuppi on stolalla kumuol'l'ah 'на столе стоит перевернутая чашка'. Mies makuau sumpah tulen vieressä 'мужчина спит беспробудно около костра':

#### 3 Места

lässä 'рядом', iessä 'впереди', iellä 'впереди, раньше', etähänä 'далеко', etähyätä 'издалека', etähäksi 'далеко', alahana 'внизу', ylähänä 'вверху', sielä 'там', tiälä 'здесь'. tänne 'сюда', tuonne 'туда', tuola 'там', loittona 'далеко', loitokkali 'далековато'.

Hyö eletäh lässä 'они живут близко'. Naiset tultih etähyätä 'женщины пришли издалека'. Hiän seisou iessä 'он стоит впереди'. lellä on ken lienöy matkalaini 'впереди какой-то путник '. Poika istuu samalla kivellä, millä oli iellä 'мальчик сидит на том же камне, на котором сидел раньше'. Sielä on muita ihmisie 'там есть другие люди'. Tulkua nyt tänne 'идите же сюда'. Mie elän loittona Petroskoista 'я живу далеко от Петрозаводска';

## 4 Направление движения

jälelläh 'обратно', rajastah, peräkkäh 'друг за другом', siiričči 'мимо', kyličči 'боком', aličči 'низом', lähičči 'рядом', piäličči 'через', muuvvalta 'издалека', ielläh 'вперед, дальше'.

lessä on pitkä suo, läkkä jalelläh 'перед нами длинное болото, пошли обратно'. Siitä miehet lähetäh matkah ielläh 'затем люди отправляются дальше в дорогу'. Porot kuletah kollohossa peräkkäh 'олени идут в обозе друг за другом'. Tule meilä, elä mäne siiričči! зайди кнам, не проходи мимо!'. Elä assu lapsesta piäličči! 'не перешагивай через ребенка';

# 5 Количества

vähä 'мало', vähäsen 'немного', äijä 'много', äijälti 'много', äijäkkäli 'многовато'. luiasta 'сильно', kahičči 'дважды', kolmičči 'трижды', kokonah, koppinah 'полностью', yksin, yksinäh ' в одиночестве', enämmäkkäli 'побольше', kahen 'вдвоем', vähin 'понемногу', supi 'полностью'.

Hilluo tänä vuotena oli äijä 'этом году было много морошки'. Kokonah on akka höpertyn 'бабушка совсем стала слаба умом'. Yksinäh on paha elyä 'в одиночестве плохо жить'. Ihmini ruatau lujasta 'человек работает сильно'. Myö elämmä tiälä kahen 'мы живем здесь вдвоем'. Meilä veneh uppo koskeh ta kaikki supi vuattiet mäntih veteh у нас лодка утонула в пороге и совершенно вся одежда затонула;

6. Модальность: äsen 'даже', kyllä 'конечно', muka 'будто бы', niise 'также', vielä 'еще', tottas 'наверно', ihan 'совершенно', tietysti 'конечно'.

Niin hampahie kivistäy, äsen itettäy 'так болят зубы, что даже плакать хочется'. Hyö kyllä ollah oikiessa 'они, конечно, правы'. Hiän sano, jotta myö muka emmä haluo ruatua 'он сказал, что мы будто бы не хотим работать'. Hiän läksi mečällä ta mie niise läksin 'он пошел охотиться и я тоже пошел'. Niin pölässyin, jotta ihan värisyttäy 'я так испугался, что меня даже трясет'. Tietysti sie olet oikiessa 'конечно, ты прав'.

Грамматическая категория степеней сравнения присуща прилагательным. Тем не менее, некоторые наречия также имеют сравнительную и превосходную степень, напр.: alahalla 'внизу' – alempana 'ниже' – alimpana 'на самом низу', hyvin 'хорошо' – paremmin 'лучше' – parahiten 'лучше всего', ruttoh 'быстро' – rutompah 'быстрее', harvah 'редко' – harvempah 'реже', myöhäh 'поздно' – myöhempäh 'позднее', alahaksi 'вниз' - alemmaksi 'ниже'.

# ПОСЛЕЛОГИ И ПРЕДЛОГИ

В карельском языке употребляется значительное количество послелогов, небольшая часть из которых может выступать и в качестве предлогов. Предлоги и послелоги выражают отношения существительных, местоимений и числительных к другим словам в предложении. Послелог следует за именем, предлог ко предшествует ему, напр.: Коіта makai sänkyn alla 'собака спала под кроватью'. Ніал tilli ennen пішта 'он пришел раньше меня'. Послелоги и предлоги не являются самостоятельными членами предложения.

По своему семантическому значению они подразделяются на несколько разрядов: пространственные, временные и причинно-следственные.

 Пространственные послелоги по семантике отчасти дополняют систему падежей, а также привносят новые пространственные отношения, которые невозможно выразить падежными формами. К ним относятся следующие послелоги:

alla' nog': venehen alla 'под лодкой', pirtin alla 'под домом', kiven alla 'под камнем'. alla' из-под ': sammalen alta 'из-под мха', lauvan alta 'из-под доски', kylyn alta 'изпод бани'.

allačči 'под чем-либо': ikkunan allačči 'под окном', aitojen allačči 'под заборами'. plässä 'в конце, на краю': lammin piässä 'в конце ламбы', järven piässä 'в конце osepa'.

piästä 'с конца, с края, через': järven piästä 'с конца озера', kylän piästä 'с околицы деревни', muutoman päivän piässä 'через несколько дней'.

деревни, іншишна і раїма і ріазва через несколько дней. piäh 'на край': kylän piäh 'на околицу деревни', lammin piäh 'в конец ламбины'. piällä 'на поверхности, на поверхность': muan piällä 'на поверхности земли, на

поверхность земли', lauvan piällä 'на доске, на доску', katon piällä 'на крыше, на крышу'.

piältä 'с поверхности': katon piältä 'с поверхности крыши', muan piältä 'с поверхности земли'.

 $p\ddot{a}$ in 'в направлении чего - либо': meččäh päin 'по направлению к лесу', kyläh päin 'по направлению к деревне'.

piäličči 'через': kynnyksestä piäličči 'через порог', miusta piäličči 'через меня'.

iessä: 'перед (где?)': jumaloijen iessä 'перед иконами', talon iessä 'перед домом', miun iessä 'передо мной'.

iestä 'от': hänen iestä 'от него', liävän iessä 'от хлева', koiran iestä 'от собаки', ikkunan iestä 'от окна'.

eteh 'перед' (куда?), 'для': hänen eteh 'к нему', perehen eteh 'для семьи', seinän eteh 'перед стеной'.

jälessä 'после, за': tuaton jällessä 'за отцом', meijän jäljessä 'следом за нами', hukan jäljessä 'за волком'.

jälkeh 'за' (куда?): heposen jälkeh 'за лошадью', perehen jälkeh 'за семьей'.

takuana 'за' (где?): nurkan takuana 'за углом', meččien takuana 'за лесами', stolan takuana 'за столом'.

luo(ksi) 'к' (куда?): čikon luo(ksi) 'к сестре', lapsien luo(ksi) 'к детям', meijän luo(ksi) 'к нам'. luona 'y' (где?) : muamon luona 'y мамы', sukulaisien luona 'y родственников', miun luona 'y меня'.

/uota 'oт': veikon luota 'от брата', äpärehen luota 'от ребенка', heijän luota 'от них'. perässä 'nosajau чего-либо': lavon perässä 'за сараем', miun perässä 'за мной', reien perässä 'за санями.

perästä 'из-за' (откуда?): kylyn perästä 'из-за бани', liävän perästä 'из-за хлева'... peräh 'за что-либо' (куда?): pirtin peräh 'за дом', jäniksen peräh 'за зайцем

läpi 'сквозь': seinän läpi 'сквозь стену', jään läpi 'сквозь лед', ikkunasta läpi 'через

läpičči 'сквозь, через'; hiemasta läpičči 'сквозь рукав'.

lässä 'рядом': kylyn lässä 'рядом с баней', mečän lässä 'около леса', pirtin lässä 'около дома'.

kohti 'no направлению к': kylyä kohti 'по направлению к деревне', miun kohti 'no направлению ко мне'.

kohassa 'напротив, около': ikkunan kohassa 'около окна', oven kohassa 'около пвери'

конел 'по направлению от': suurelta kiveltä kohen 'по направлению от большого

камня'.

kohtah 'относительно кого-либо, чего-либо': kenen kohtah? 'относительно кого?,
miun kohtah 'относительно мена'

kesessä 'посреди': kivien kesessä 'посреди камней', ihmisien kesessä 'посреди пюлей'.

keskeh 'в середину, между' (куда?): hirsien keskeh 'между бревен', poikien keskeh 'среди парней'.

käsin 'no направлению к': Uhtuoh käsin 'по направлению к Ухте', eteh käsin 'вперед'.

myötäh 'вместе, с': muijen myötäh 'с другими', siun myötäh 'с тобой', lapsien myötäh 'с детьми'.

siämessä 'внутри' (где?): aitan siämessä 'внутри сарая', vačan siämessä 'в животе'. siämestä 'изнутри'. korvan siämestä 'изнутри уха', pirtin siämestä 'издома'. siämah 'яомутоъ'. kiukuan siämeh 'яовичтоъ печи'. korvon siämeh 'я ишат'

suati 'до': rantah suati 'до берега', pyhäpäiväh suati 'до воскресенья', koulun suati 'до школы'.

 $\it{my\"o}$ ten 'no, вдоль': suota my\"oten 'no болоту', leveitä teitä my\"oten 'no широким дорогам'.

pltin 'agons, no' jokie pitin 'agons no pexe', laivua pitin 'agons napoxoда', puolen' по направлению от': siltä puolen 'оттуда', heiltä puolen 'от них'. polikki'nonepex, через': luavičan polikki 'попереж лавки', järven polikki 'через озеро'. утрап' 'вокруг': stolasta, stolan утрай, 'вокруг стола', suaren ympäri 'вокруг

острова'. vassen 'напротив, к': seinyä vassen ' напротив стены, к стене', kallivuo vassen 'напротив скалы'.

vieressä 'рядом' (где?): sammaltukun vieressä 'рядом с кучей мха', halkopinon vieressä 'рядом с поленницей'.

viereh 'рядом' (куда?): lapsen viereh 'рядом с ребенком', hänen viereh 'рядом с ним'

vierestä 'от чего-либо, кого-либо': ikkunan vierestä 'от окна', miun vierestä 'от меня'.
2. Временные и причинно-целевые послелоги:

suaten 'до': kahteh suateh 'до двух часов', yöh suaten 'до ночи', huomenekseh suaten 'до утра'.

kera(lla) 'вместе, с': ämmön kera(lla) 'с бабушкой', meijän kera 'с нами'. varoin 'лля': talvie, talveksi varoin 'на зиму'.

iälkeh 'после': tvön iälkeh 'после работы', viiien iälkeh 'после пяти часов'.

täh, tähen 'для': teijän täh 'для вас', lapsien tähen 'для детей', perehen tähen 'для

vastah 'от': vačan vastah 'досыта' (букв. от живота).

kesellä 'посреди': vierissän kesellä 'в Крещенье', lapsien kesellä 'посреди детей'. kohasta 'относительно': jauhon kohasta (on puute) 'не хватает муки (букв. относительно муки есть отсутствие).

tilasta 'вместо': leivän tilasta 'вместо хлеба', kalan tilasta 'вместо рыбы'.

takie 'для': miun takie 'для меня', rahvahan takie 'для народа', heijän takie 'для них'.

puolesta 'от, из-за': tuttavien puolesta 'из-за знакомых'.

Предлогами выступают:

ennen 'до, раньше': ennen sotua 'до войны', ennen yötä 'до ночи', ennen silma 'раньше тебя'. polkki' через : polkki jovesta 'через реку", polkki lahesta 'через залив', polkki pellosta

'через поле'.

pitin 'вдоль', по'; pitin puuta 'по дереву', pitin lakie 'по потолку', pitin kylyä 'вдоль

pitin 'вдоль', no': pitin puuta 'по дереву', pitin lakie 'по потолку', pitin kylyä 'вдоль по деревне'.

ympäri 'вокруг': ympäri karjasta 'вокруг стада', ympäri järvie 'вокруг озера' mvötäh 'no': mvötäh päivvä 'по ходу движения солнца'.

jälkeh 'после': jälkeh sovan 'после войны'.

piäličči 'через': piäličči miustani 'через меня'.

ilman 'без': ilman takkie, 'без пальто', ilman lapsie 'без детей'.

Многие послелоги образованы от одного корня и сохранили в своем составе застывшие форманты падежей. Подобные послелоги составляют серии соотносительных послелогов. Их легко увязать с каким-либо минени, хотя в отдельных случаях его лексическое значение утрачено. Количество застывших ладежных форм послелогов может доходить до семи, напр.: ріазка 'на край', ріаїв' іна край', ріаїв' іна край', ріаїв' іна край', ріаїв' іна поверхности, на поверхности; ріаї послелоги включают в себя внутриместные или внешнеместные падлежи, либо те и другие одновременно. Реже встречаются застывшие формы эссива, партитива, пролатива, транслатива и инструктива. Другими словами, послелоги встречаются во всех падленью формы застывами встречаются во всех падленью формы треманство.

В карельском языке серийными могут выступать только послелоги. Предлоги выступают в какой-то одной застывшей падежной форме (инессив, элатив, иллатив, адессив, инструктив).

Серийными послелогами являются

alla 'под', alta 'из-под', alačči 'низом'.

iessä 'перед' (где?), iestä 'от', eteh 'перед' (куда?).

piässä 'на краю', piästä 'с края', piäh 'на край', piällä 'на поверхности, на поверхность', piältä с поверхности', päin 'в направлении чего-либо', piäličči 'через'.

jälessä 'за, следом' (где?), jälkeh 'за, следом' (куда?) takuana 'за' (где?), takuati 'из-за', tuaksi 'за' (куда?)

luo(ksi) 'k', luona 'y', luota 'or'.

perässä 'позади чего-либо', peräh 'за что-либо'

Іäрі 'сквозь', Іäріččі 'через, сквозь'.

kohassa 'напротив, около', kohtah 'относительно чего-либо'

kesessä 'посреди', keskeh 'в середину'

vieressä 'рядом', viereh 'рядом' (куда?), vierestä 'от чего-либо, что находится рядом'.

siämessä 'внутри', siämeh 'вовнутрь', siämestä 'изнутри'.

Подавляющее большинство послелогов и небольшое количество предлогов употребляются с именем, которое находится в генитиве единственного или множественного числа. К таким послелогам относятся:

alla, alta, alačči, piässä, piällä, piältä, piäh, lähičči, yli, laijassa, laitah, varrella, kautta, rinnalla, iessä, eteh, eičči, jälessä, jälkeh, takuana, takvati, tuaksi, luo(ksi), luona, luota, perässä, peräh, läpi, lässä, kohassa, kohtah, kohasta, kesessä, keskeh, siämestä, siämestä, siämeh, tilasta, poikki, ymääri, vieressä, vierestä viereh.

Tämän katon alla eläv kaksi perehtä 'под этой крышей живет две семьи'. Vasara löyty lauvan alta 'молоток обнаружился под доской'. Poika kulki ikkunan alačči парень прошел под окном'. Meijän talo on kylän piässä 'наш дом стоит в конце деревни'. Veneh soutau järven piästä 'на лодке гребут с конца озера'. Sorsat uijah lammin piäh утки плывут в конец ламбы'. Pane voita leivän piällä 'намажь масло на хлеб'. Souvamma rannan lähičči 'гребем вдоль берега'. Järven yli lennetäh hanhet 'гуси летят над озером'. Honkikon laijassa oli meččäpirtti 'на краю сосняка стояла лесная избушка'. Miehet tultih mečän laitah 'мужчины подошли к краю леса'. Matan varrella levähtimä vähäsen 'в пути мы немного отдохнули'. Poika sõi kiirehen kautta 'мальчик ел быстро'. Lapsi istuu muamon rinnalla 'ребенок сидит рядом с матерью'. Ihmiset oltih polvillah jumaloijen iessä 'люди стояли на коленях перед образами'. Tuatto tienasi rahua perehen eteh 'отец зарабатывал деньги для семьи'. Isäntä läksi kulkomah heposen jälkeh 'хозяин пошел следом за лошадью'. Poika seisou puun takuana 'мальчик стоит за деревом'. Kiven takuati hyppäi koira 'из-за камня выпрыгнула собака'. Peittäyvy kylyn tuaksi! 'Спрячься за баней! Olin muamon luona kaksi netälie 'я был у мамы две недели'. Man'u tulou kotih Ullin luota 'Маня возвращается домой от Ульяны'. Mitä juoksentelet miun perässä? 'что ты за мной бегаешь? Ikkunan läpi ei nävy nimitä 'сквозь окно ничего не видно'. Meijän veneh on kylyn lässä 'наша лодка находится рядом с баней'. Ukko istuu ikkunan kohassa 'дед сидит около окна'. Kenen kohtah sie olet siäntyn? 'на кото ты рассердился?'. Kivien kesessä oli kiärmis 'между камней ползпа эмея'. Elä mäne tuonne toruajan rahvahan keskeh 'не ходи туда к дерущимся людям'. Lavon siämessä oli heinyä 'внутри сарая было сено.' Ota villatukkuni korvan siämestä 'вынь комочек шерстяной из уха'. Pane tämä patani kiukuan siämeh 'поставь этот горшок в печь'. Toičči leivän tilasta syötih pettuo 'иногда вместо хлеба ели хлеб с толченой корой'. Olima lehessä järven ройкі мы гэрамли за вениками на противоположную сторону озера'. Soutima lammen утрайгі мы гребли на подке вокрут ламбы'. Миато venyyty lapsen viereh 'мама легла к ребенку'. Siirry роіз оуел vierestäl' "отойш от двери!".

Некоторые послелоги могут употребляться в качестве предлогов, за которыми следует имя в генитиве, напр.: Муб soutima polikici joven мы гребли на лодке на противоположный берег реки'. Jälkeh sovan pereh eli Nisassa 'после войны семья жила в Зашейке'. Linnut lenneltih ympäri järven 'птицы летали вокруг озера'. Ajoma heoosella läbi mečän мы проежали на лошади через весь лес'.

С именем в форме партитива употребляются следующие послелоги и предлоги: kohti: Myö matkaima kylyä kohti 'мы ехали по направлению к деревне'; myöten: Läksimä marjah rantua myöten 'мы пошли за ягодами по берепу';

pitin: Hirvi juoksou suota pitin 'лось бежит вдоль болота';

vassen: Panin sukset seinyä vassen 'я поставил лыжи, прислонив к стене'; varoin: Niittimä heinyä talvie varoin 'мы косили сено на зиму';

varoin: Niittimä heinyä *talvie varoin* 'мы косили сено на зиму';
vailla: Kello on viittä vailla kuusi 'времени без пяти минут шесть';

ilman: Olin mečässä ilman pyssyö 'я ходил по лесу без ружья'; ennen: Tulima kotih ennen yötä 'мы вернулись домой до ночи'; pitin: Poika kulkou pitin siltua 'мальчик идет по мосту';

myötäh: Siitä kiännyttih myötäh päivyä потом повернулись по ходу движения солниа:

ympäri: Lapset juoksenneltih ympäri taluo 'дети бегали вокруг дома'; lähičči: Hyö souvetah lähičči rantua 'они гребут вдоль берега'.

С элативом употребляются следующие послелоги и предлоги: plāličči: Pitāy harpata pölkystā piāličči 'надо перешагнуть через чурбак'; alačči: Kanat piāstih aijasta alačči: 'курицы пробрались под забором'; poikki: Sorsat uijāh laimnista poikki 'утки плывут через ламбу'; suaten: Tyttö tulou tuattol'asta suaten 'девушка идет из дома отца'; pāin: Natkuan Kuorilahesta pāin 'я иду из Корепакши'; ympāri: Ympāri puusta pyöriy repo 'писа кружит под деревом'; lāpičči: Pissā kāsi hiemasta lāpičči 'просунь руку в рукав'.

#### С иллативом:

päin: Hiihtäjät mäntih meččäh päin 'лыжники ушли в сторону леса' suati: Piti vetyä čunat meččäpirttih suati 'сани надо было тянуть до лесной избушки'; käsin: Läksimä kulkomah Luusalmeh käsin' мы пошли до Луусалми';

#### С адессивом-аллативом:

varoin: Tuokua heinyä heposilla varoin 'принесите сена для лошадей'; vastah: Vierahat lähettih yöllä vastah 'гости отправились в путь ночью'. päin: Elä kačo iälellä päin 'не смотри в обратную сторону';

suati: Levitetäh ruskiet hal'l'akat kylyn kynnyksellä suati 'тянут красные дорожки до банного порога'.

#### Саблативом:

suati: Kevyältä suati lasemma verkot tähä järveh 'с весны мы ставим сети в этом озере'.

## С транслативом:

varoin: Ennen kesäksi varoin luajittih leipyä 'раньше на все лето делали (сухой) хлеб'. Ossin kaupassa jauhuo čikkuo varoin 'я купил в магазине муки для сестры'.

#### С абессивом:

ilman: Miehet mäntih kylyh ilman vassatta 'мужчины пошли в баню без веника'. Läksin meččäh ilman kirvehettä 'я пошел в лес без топора'.

## союзы

Союзами называют служебные слова, служащие формальным средством соединения членов предложения или частей сложного предложения.

По структуре союзы можно разделить на простые (a'a', ta 'да, и', jotta 'чтобы', kun, kuin' как', konsa 'когда', ka 'да, но', kuni 'пока не') и составные (mitä ...sitä i 'что ... то и', kun ... ni 'если ...то', hot' kuin 'хоть как').

По своей функции союзы делятся на сочинительные и подчинительные. С помощью сочинительных союзов соединяются однородные члены предложения и простые предложения в составе сложносочиненных предложений.

В карельском языке употребляются следующие разряды сочинительных союзов:

1) соединительные: ta 'да, и', i 'и', tai 'да и', vaikka 'хотя'.

Kylässä on jiänyn palamatta kolme riihtä ta nellä kylyö 'в деревне остались несторевшими три амбара и четъре бани'. On sattun i раhua i hyvyä 'случалось и плохое и хорошее'. Mie elän joven tällä rannalla i hiän eläy mejän vieressä мы живем на этом берегу реки, и он живет около нас'. Tulima kotin tai rupesima syömah 'мы пришли домой да и стали есть'. Suomen sotua, saksan sotua vaikka mimmoista sotua hiän on nähnyn 'финскую войну, германскую войну, да хоть какую войну яидел он'.

2) разделительные: eli 'или', eli ...eli 'или ... или', elikkä 'или', vai 'или'.

Miekō tulen siun luoksi eli siekō tulet meilä? 'я ли приду ктебе или ты придешь к нам?'. Eli ossa tämä veneh, eli mäne tiehes 'или покупай эту лодку, или иди своей дорогой'. Olkah hänen tovet elikkä valehet 'пусть будет его правда или ложь'. Latvat otat vai tyven?' вершки возьмешь или корешки?'; 3) противительные: а 'а, но', ка 'но'.

Annamma siula lehmän, a hevoista ei ole mistä antua 'дадим тебе корову, а лошадь дать неоткуда'. Mähemmä, ka sielä on iessä levie joki 'идем дальше, а там впереди широкая река'. Oli miula heponi, ka siitä vietih se miulta pois 'у меня была лошадь, но потом ее у меня увели'.

Подчинительные союзы соединяют две синтаксические единицы, одна из которых является главной, другая - зависимой. Подчинительными союзами являются:

1) изъяснительные: jotta 'чтобы', kun 'как'.

Sinne mänimä, jotta piäsisimä aivompah 'туда пошли, чтобы успеть пораньше'. Ruvettih sanomah, jotta tuli pitäy suaha pois 'стали говорить, что огонь надо потушить'. Muissan kuin meijän muamo joiku 'помню, как наша мама пела ейки':

2) временные: kun, konsa 'когда', kuni 'до тех пор. пока'.

Kun meččāpirttih yöksi jiät, ni piti kirves panna kynnyksen alla 'когда в лесной избушке на ночь остаешься, то надо топор оставлять у порога'. Kun tulet Kiestinkih ta jälelläh mänet, ni puoli päivyä mänöy 'пока сходишь в Кестеньгу да обратно придешь, так полдня и пройдет'. Seisottih, kuni ei käsetty istumah 'стояли, пока не велели салиться'

3) причинные: kun 'так как', потому что', ni kun 'только вот'.

En voinun tulla, *kun* ei ollun kuatančie 'я не смог прийти, потому что не было валенок'. Hyvä olis' muiten olla, *ni kun* on etähäksi kauppah käyvvä 'все бы хорошо, да тольков магазин далеко ходить'.

4) условные: kun, jos 'если'.

Kun syömäh ruvennou, ni mie siitä heposen suan 'если она есть станет, то хорошая лошадь у меня получится '. Kun sie vain lähtenet, ni myö kyllä mielellä lähemmä 'если ты пойдешь, то мы с удовольствием пойдем'. Jos et jaksa, ni issu koissa 'если не можешь, то оставайся дома'. Jos et lähe hyvällä, mänet pahalla 'если не пойдешь по-хорошему, уйдешь по-плохому';

5) следствия: iotta. ni 'чтобы'.

Siula pitäy syvvä enämpi, jotta voisit ruatua hyväsistäh 'тебе надо есть больше, чтобы работать лучше'. Pitäy ottua matkah enämpi pensiinie, jotta riittäis' надо взять с собой больше бензина, чтобы хватило'. Pensiinih tuli piässöy, лі туб kaikki murenemma 'если к бензину огонь подберется, то мы все взорвемся';

6) цели: jotta 'чтобы'.

Kierrettih lehmie, jottei kontie sõis 'освящали коров, чтобы медведь не задрал'. Pane villasukat kiukuan piällä, jotta kuivettais 'положи шерстяные носки на печь, чтобы высохли';

7) сравнительные: kuin 'как', niin kuin 'как будто'.

Verkko seisou vejessä, *kuin* seinä 'сеть стоит в воде, как стена. Mitä häilyt, *kuin* seinäkello 'чего качаешься, как часовой маятник'. Ukko astuu, *niin kuin* ei näkis nimitä 'старик идет, как будто ничего не видит'.

Кроме перечисленных подчинительных союзов синтаксические конструкции соединяются с помощью союзных слов местоименного происхождения, к которым относятся:

1) ken 'кто' в косвенных падежах, которое имеет изъяснительное значение. Kenen ranta, sen i kalat 'чей берег, того и рыба'. Kellä oli paremmat verkot, ni oli

enämpi muikkuo 'у кого были лучше сети, у тех было и больше ряпушки';

2) ті 'что' в номинативе и косвенных падежах, имеющих следующие значения:

а) изъяснительное:

Mitä kylvät, sitä i leikkuat 'что посеешь, то и пожнешь'. Tyttö pakaiau. mitä piäh tulou 'девочка говорит, что в голову взбредет':

б) определительное:

En tijiä sitä sijua, missä kuoloma tulou 'не знаю того места, где смерть настигнет'. Meijän talo oli kaikista vanhin, mitä oli Tumčassa 'наш дом был самый старый из всех, что были в Тумче':

колѕа 'когда' имеет значение времени.

Ennen, konsa myö olima nuorina, kyläh tultih sulhaset 'раньше, когда мы были молодыми, в деревню приходили женихи'. Konsa mie kasvan, rupien ruatamah autolla 'когда я вырасту, я буду работать на машине':

4) mimmoni 'какой'. kumpani 'который' имеют определительное значение.

Mimmoni mies meččäh lähtöv, semmoni puu vastah tulou 'какой мужчина в лес идет, такое и дерево найдет'. Pirtti, kumpasessa ämmöni eläy, on jo oikein vanha 'изба, в которой живет бабушка, уже очень старая';

киппе 'куда', missä 'где' имеют значение места.

Kunne niekla, sinne i rihma 'куда иголка, туда и нитка'. Kunne sorsa, sinne i poikaset 'куда утка, туда и утята'. Missä koira kolme yötä, sielä koiralla i koti 'где собака три ночи, там собаке и дом'.

## **ЧАСТИЦЫ**

Частицами являются неизменяемые служебные слова, выражающие различные смысловые оттенки отдельного слова или предложения, напр.: Silloin leipyä se ei ollun 'тогда ведь хлеба не было'. Mečästä suau i muutaki 'лес дает и кое-что другое.

Частицы не выражают синтаксичских отношений. Они могут присоединяться к любому слову, хотя отдельные и встречаются с определенными словами. Чаще всего частицы присоединяются к словам, на которые падает логическое ударение. Частицы в карельском языке можно разделить на следующие разряды:

1) частицы, придающие различные смысловые оттенки:

2) молальные:

3) эмоционально-экспрессивные;

4) словообразующие.

 К частицам, придающим различные смысловые оттенки, относятся: 1) частицы ограничительного значения: vain 'только, лишь', hos, hot' 'хоть'.

Parenou se vain ei kaikičči parene 'выздоровеет он, хотя в таких случаях не всегда выздоравливают'. Näiltä kysy hos mitä muuta 'y этих спрашивай хоть что-нибудь другов'. Oli hyvä *hot* paha piti männä miehellä 'был хоть хороший, хоть плохой, надо было выходить замуж'.

2) усилительные частицы: -ki 'и', -han, -hān 'и, же', se 'жe', äsen 'даже', jo 'уже', s 'жe', vain 'только, лишь'

Mikki lähen siun kera 'м я пойду с тобой'. Eihän ne meijän lehmät oltu 'это же не наши коровы были'. Onkos ketänih koissa? 'есть ли кто-нибудь дома?'. Nili varajan äsen värisytläy 'так боюсь, что дрожь бьет'. А ол јо iltamyöhäni 'а уже поздний вечер'. Ennen se talossa oli äijä työtä 'раньше ведь в доме было много работы'. Sie vain pisy loltompana "ты же стой полапьшы"

II. Модальные частицы, выражающие отношение говорящего к действию или предмету действия. можно подразделить на следующие подгруппы:

1) утвердительные јо, по 'да', пііп 'так'.

Lähetkö järvellä? – Jo, lähen 'поедешь ли на озеро? – Да, поеду'. Tuletko meilä? – No, tulen. 'придешь ли к нам? – Да, приду'. Kontie söi lehmän. – Niin, olen sen kuullun 'медведь задрал корову. – Да, я слышал об этом'.

2) вопросительные -ко, -ко, -ра, -ра.

Oletko sie ollun kylyssä? 'был ли ты в бане?'. Lähetkö miun kera? пойдешь ли ты со мной? Kenpä tulou? 'кто это идет?'

 модальные единицы, выражающие сомнение, неуверенность, убежденность, пожелание, субъективную оценку, предположение, передачу чужой речи: по 'ну, а' (сомнение), ка 'а, видимо', ку/lä 'конечно', onnakko 'однако', muka 'как будто, мол'.

No kun lähettä, ni mieki lähen 'ну, если вы пойдете, то и я пойду'. Ка ken se näin sanou 'а кто это так говорит'. Et kyllä muanita häntä 'конечно, его не обманешь'. Onnakko en tule tänäpiänä 'я, однако, не приду сегодня'. Hiän muka ei maha paissa karjalaksi 'он будто бы не умеет говорить по-карельски'.

III. Эмоционально-экспрессивные частицы, которые вносят в повествование субъективные оценки. К ним относятся vet "ведь", pojat 'oчень', no ni 'ну так'.

A tuo vet' ei anna nimitä 'а он ведь не даст ничего'. Onpa *pojat* hyvä naini 'очень укурошая женщина'. *No ni* huomenna lähemmä marjah 'ну так завтра пойдем за ягодами'.

IV. Словообразующие частицы, которые принимают участие в образовании местоимений. С помощью частицы -nih, присоединяющейся постпозитивно к вопросительному местоммению, образуются непопределенные местоимения кеnnih 'кто-то', minih 'что-то'. В свою очередь отрицательные местоимения образуются от вопросительных с помощью препозитивной отрицательной частицы ni: niken 'никто', nimii 'ничто'.

Ela sano siltä *nikellä* 'не говори об этом никому'. Lasta ei ole *nimissä* 'ребенка нет нигде'. *Kellänih* pitäy sanuo tästä 'об этом надо кому нибудь сказать'. Venehessä ei ole nimitä 'в лодке нет ничего'.

# СЛОВООБРАЗОВАНИЕ

Словарный фонд любого живого языка находится в состоянии постоянного изменения: из него исчезают слова, устаревшие по своему значению, но на их месте появляются новые. Они возникают как путем заимствования из других языков, так и на базе существующего в языке словарного материала на основе определенных способов и средств образования.

Для карельского языка характерны следующие грамматические способы сповообразования:

- 1. Морфологический, т.е. образование слов с помощью суффиксов.
- 2. Синтаксико-морфологический, т.е. образование слов путем словосложения.
- 3. Морфолого синтаксический, т.е. переход слов из одной части речи в другую.

# 1. МОРФОЛОГИЧЕСКИЙ СПОСОБ СЛОВООБРАЗОВАНИЯ

Морфологический способ словообразования в карельском языке является весьма продуктивным и древним способом образования новых слов. Путем суффиксации образуются новые существительные, прилагательные, глаголы и наречия.

По значению все суффиксы карельского языка можно условно разбить на три основных группы:

- 1. Суффиксы, при помощи которых образуются слова с новым значением, напр.: ruata-ia 'работник' (<ruatua 'работать'), koji-toin 'бездомный'(< koti 'дом').
- 2. Суффиксы, придающие слову определенные оттенки значений, напр.: hemehyt горошина' (<hemeh горох'), hyvä-ččäini хорошенький (< hyvä 'хороший'), laulella 'напевать' (< laulua 'петь').
- Суффиксы, образующие синоним коренного слова. Эта группа самая малочисленная, напр.:puola и puolukka 'брусника'.

# СУФФИКСАЛЬНОЕ СЛОВООБРАЗОВАНИЕ СУЩЕСТВИТЕЛЬНЫХ

Новые существительные в карельском языке активно образуются с помощью суффиксов, которые присоединяются к производящей основе.

Все суффиксы можно условно разбить на деноминальные или отыменные и девербальные или отглагольные. В первом случае они присоединяются к производящей основе главным образом имен, во втором случае – глаголов.

Леноминальными или отыменными суффиксами являются следующие:

1. Деминутивные или уменьшительно-ласкательные:

-(i)ni: poika-ni 'сыночек' ( < poika 'сын'), puolukka-ini 'брусничка' (< puolukka 'брусника'), juolukka-ini 'голубичка' (< juolukka 'голубика'), lintu-ni 'птичка' (< lintu 'птица'), капа-ni 'курочка' (< kana 'курица'), emäntä-ini 'хозяюшка' (< emäntä 'хозяйка'), etona-ini 'улиточка' (< etoha 'улитка'), pirtti-ni 'домик' (< pirtti 'дом'), marja-ni 'ягодка' (< marja 'ягода').

Имеются, однако, случаи, когда существительные, образованные с помощью этого суффикса, потеряли свое значение уменьшительности, напр.: itoni 'отросток', keroni 'горпо', ruotani 'рыбья кость', vaivani 'больной', (verkon) alani 'нижняя часть сти'

- hut, -hyt, -ut. -yt: vene-hyt 'лодочка' (< veneh 'лодка'), kukka-hut 'цветочек' (< kukka' цветок'), lie-hyt' дорожка' (< tie' дорога'), kiv-yt 'камушек' (< kivi 'камень'), helm-yt 'жемчужина' (< helmi 'жемчуг'), herne-hyt 'горошинка' (< herneh 'горох'), kiel-yt 'язычок' (< kieli 'язык'), рuol-ut 'половинка' (< puol' половина').</li>

- kkaini, kkäini: suaru-kkaini 'островок' (< suari 'остров'), lahu-kkaini 'заливчик' (< laksi 'залив'), mussi-kkaini 'дерничка' (< musta 'черный'), lapsu-kkaini 'дитё' ( < ļapsi

'ребенок')

2. Коллективные суффиксы:

- (İ)kko, -(İ)kkö: honki-kko 'сосновый бор' («honka 'сосна'), mättähi-kkö 'кочкарник' («mätäs 'кочка), kivi-kko 'каменное место' («kivi 'камень), hakoji-kko 'куча сырых гиллых бревен' (« hako 'сырое гнилое дерево'), hiili-kkö 'куча утля' (« hiili утоль'), jäkäli-kkö 'ягельымк' (« jäkälä 'ягель'), murri-kko 'мусорная куча' (« murto 'мусор').

-sto, -stő; -listo, -listő: koivi-sto 'березняк' (< koivu 'береза'), kalmi-sto 'кладбище' (< kalma 'могила'), herra-listo, hyvä-listö 'господа' (< herra 'господин, hyvä 'хороший'), keyhä-listö 'беднота' (< keyhä 'бедный'), раррі-listo 'церковные служители' (< раррі 'пол'):

- veh: kylö-veh 'жители деревни' (< kylä 'деревня'), роїко-veh 'выводок утят' (< poika 'сын'), hiäjö-veh 'свадебный народ' (< hiät 'свадьба').

3. Суффиксы, с помощью которых образуются существительные со значением качества или свойства:

-hus, -hys, -vus, -vys, -us, -ys: ahneh-us 'жадность' (<ahneh 'жадный'), puhta-hus 'чистога' (<puhas 'чистый'), kaune-hus 'красота' (<kaunis 'красивый'), korke-vus 'высота' (< korkie 'высокий'), leve-vys 'широта' (<levie 'широкий'), tuoh-us 'факел, свеча' (< tuohi 'бервеста'), pah-us 'ano' (<paha 'плохой')

 Суффиксы, с помощью которых образуются названия или наименования мест:

- Ia, -lä, -l'a: muamo-l'a 'дом мамы' (< muamo 'мама'), tuatto-l'a 'дом отца' (< tuatto
'oreц'), ukko-l'a 'дом деда' (< ukko 'дед'), ämmö-lä 'дом бабушки' (< ämmö' бабушка'),
miehol'a 'дом мужа' (< mies 'муж'), Akka-la 'Бабино' (<akka 'женщина, баба'), Нупу-lä
'дом Хюрю' (< t-lүлү 'Хюрю')</li>

- nneh: ala-nneh 'низкое место' (< ala 'место в низине'), sula-nneh 'место, где растаял снег' (<sula 'талый'), ylä-nneh 'место на возвышенности' (< ylä 'верхний').

 Суффиксы, посредством которых образуются названия живых и мифических существ, а также субъектов, принадлежащих какому-либо роду деятельности. национальности, месту жительства:

- kka, -kkä: vasi-kka 'теленок' (< vasa 'теленок'), peni-kka 'щенок' (< peni 'собака. шенок'), elu-kka 'животное' (< elo 'жизнь'), hara-kka 'сорока' (< hara 'раздвоение'). luti-kka 'клоп' (< lute 'клоп'), hеро-kka 'поляника' ( <hepo 'лошадь'), југу-kkä 'шум' (< іугу 'шум, гром').

- hini : vete-hini 'водяной' (< vesi 'вода'), humala-hini 'пьяница ( < humala 'хмель'), oma-hini 'родственник' (< oma 'свой'). halkienta-hini 'трещина' (< halkienta 'трещина'), hierräntä-hini 'потертость' (< hierräntä 'потертость'), kipie-hini 'больной человек' (<

kipie 'больной'), aiku-hini 'взрослый' (< aika 'время').

-laini. -läini: paho-laini 'черт' (< paha 'плохой'), kvlä-läini 'житель деревни' (< kvlä 'деревня'), apu-laini 'помощник' (< apu 'помощь'), suku-laini 'родственник' (< suku 'род'), suome-laini 'финн' (< Suomi 'Финляндия'), kiestinki-läini 'житель Кестеньги' ( < Kiestinki 'Кестеньга'). oulanka-laini 'житель Оуланги' (< Oulanka 'Оуланга').

6. Суффикс, посредством которого образуются существительные со значением

названия меры. объема:

-llini: kiukua-llini 'охапка дров, которая поместится в печь' ( < kiukua 'печь'), helmallini 'столько, сколько поместится в подол' (< helma 'подол'), kopra-llini 'полная горсть' (< kopra 'горсть'), kauha-llini 'полный ковш' (<kauha 'ковш'), korvo-llini 'полный ушат' (< koryo 'ушат'), sanko-llini 'полное ведро' (< sanko 'ведро').

7. Суффиксы, с помощью которых образуются слова, близкие по значению

тем, от которых они образованы:

- -os. -ös; -es. -us, -ys. -as, -äs: čikos (čikokset 'сестры') (<čikko 'сестра'), tul-us 'огниво' (< tuli 'огонь'), lih-as 'мышца' (< liha 'мясо'), kylv-ös 'посев' (< kylvö 'посев'), kiv-es 'грузило' (< kivi 'камень'), jal-as 'полоз' (< jalka 'нога'), kakl-us 'воротник' (< kakla 'шея').
- 8. Суффикс, с помощью которого образуются имена существительные с названием отрицательного или презрительного свойства. качества:
- -sko, -skö: laihi-sko 'тощий человек' (< laiha 'тощий'), hölmi-skö 'глупый человек' (< hölmö 'глупый')
  - 9. Суффикс, посредством которого образуются существительные со значением
- рода занятий, специальности, профессии, положения:
- niekka: niitty-niekka 'косарь' (<niitty 'покос'), soitto-niekka 'хорошо играющий на музыкальном инструменте' (< soitto 'игра'), harppu-niekka 'гармонист' ( < harppu 'гармонь'), lohi-niekka 'хорошо ловящий лосося' (< lohi 'лосось'), kala-niekka 'рыбак' (< kala 'рыба').

Девербальными или отглагольными суффиксами являются:

- 1. Суффиксы со значением названия или результата действия:
- nta. -ntä: rua-nta 'работа' (<ruatua 'работать'), kapaloi-nta 'пеленование' (< kapaloija 'пеленовать'), kesryä-ntä 'прядение' ( < kesrätä 'прясть'), eči-ntä 'поиск' ( < еččiе 'искать'), myö-ntä 'продажа' (< тууууа 'продавать'), ite-ntä 'плач'(< itkie 'плакать'), varaja-nta 'боязнь' (<varata 'бояться'), syötä-ntä 'кормление' (<syöttyä 'кормить'), kuuntele-nta 'слушание' (< kuunnella 'слушать').

- mini: osta-mini 'покупка' (< ostua 'покупать'), kaččo-mini 'осмотр, смотрины' (<kaččuo 'смотреть'), kuto-mini 'вязание' (<kutuo 'вязать'), ompele-mini 'шитье' (< ommella 'шить'), juo-mini 'питье' ( < juuvva 'пить'), syö-mini 'еда' (< syyvvä 'есть'), kylpe-mini 'парение' (< kylpie 'париться'), juokso-mini 'беr' (< juossa 'бежать'),

-ma, -mā: sur-ma, kuolo-ma 'смерть' (< surra 'грустить', kuolla 'умереть'), lähtömä 'нетель' (< lähtie 'пойти'), elä-mä 'жизнь' (< elyä 'жить'), halkie-ma 'трещина' (< haleta 'треснуть'), mussel-ma 'синяк' (< musta 'чеоный').

(-ma, -mā) + rī: aju-ri 'eздок' (< ajua 'eхать'), juoma-ri 'пьяница' (< juuvva 'пить'), syömä-ri 'eдок' (< syyvvä 'eсть'), kulku-ri 'ходок' (< kulkie 'идти'), huopa-ri 'кормовое весло' (< huovata 'грести коомовыми веслами')

 na, -nā: paki-na 'pasrовор' (< paissa 'разговаривать'), hurina 'шум' (< hurissa 'шуметь'), möli-nä 'блеяние' (< mölissä 'блеять'), jyri-nä 'громыхание' (< jyrissä 'греметь'), murki-na 'второй завтрак' (< murkinoija 'завтракать'), tärinä 'треск' (< tärissä 'трясти').

-ae: kasse 'poca' (< kastua 'замочить, промочить), voije 'мазь' (< voitua 'мазать'), јане 'порошок' (< jauhuo 'размельчать'), kate 'покрытие, крышка' (< kattua 'накоывать')

e/h: karj-eh 'крик' (< karjuo 'кричатъ), läisk-eh 'всплеск' (< läiskyö 'плескатъ), kajeh завистъ '(< kajehtie 'завидоватъ), mur-eh 'горе' (< murehtie 'гореватъ'), liik-eh 'движение' (< liikkuo 'двигатъся'), val-eh 'ложъ' (< valehtue 'литатъ), im-eh 'удивление' (< imehtie 'удивлятъся'), hauv-eh 'наръв '(< hautuo 'наръвватъ').

-jaini, -jäini: paina-jaini 'кошмар' (< painua 'давить'), laski-jaini 'масленица' (< laskie 'стускаться'), апри-jaini 'оса' (< ampuo 'стрелять'), poltta-jaini 'мелкий комар' (< polttua 'жечь'), juoni-jaini 'интриган' (< juonie 'интриговать'), risti-jäini (ristijäiset) 'крестины' (< iu

- as, -ás, -os, -ös, -us, -ys: antil-as 'девушка на выданье' (< annella 'выдавать'), syöttil-äs 'nобирушка' (< syötellä 'кормить'), оз-оs 'покупка' (< ostua 'покупать'), rik-оs 'нарушены' (< rikkuo 'сломать, нарушить'), varot-us 'предупреждение' (< varottua 'предупредить'), hahat-us 'хохот' (< hahattua 'хохотать'), elät-ys' огредстве существования' (< elättyä 'содержать'), kiviss-ys 'боль' (< kivistyä 'болеть'), ehät-ys 'нереправаи' (< ehättyä 'переправить'), kajah-us 'sxo' (< kajahtua 'отдаваться эхом'), kulveh-us 'сугроб' (< kulvehtie 'заносить снегом').</p>

- u, -y; juoks-u 'бег' (< juossa 'бежать'), ilk-u 'плач' (< ilkie 'плакать'), alk-u 'начало' (< alkua 'начать'), maks-u 'плата' (< maksua 'платить'), kul-u 'икромет' (< kutuo 'метать икру'), hypp-y 'прыжок' (< hypätä 'прыпчуть), käsk-y 'приказание' (< käskie 'приказать').

-o, -ó. him-o 'желание' (<himota 'хотеть'), lent-o 'полет' (<lentyā 'лететь'), ебсо 'отдых' (< eččie 'искатъ'), hilht-o 'ходьба на лыжах' (< hilhtyā 'идти на лыжах'), lep-o 'отдых' (< levātā 'отдыхать'), ruat-o 'работа' (< ruatua 'работать'), kylv-o 'посадка' (< kylvyā 'сажать').

- f. muisti 'память' (< muistua 'помнить'), leikk-i 'игра' (< leikkie 'играть'), huol-i 'забота' (< huolie 'заботиться'), kiäm-i 'шпулька' (< kiämie 'наматывать на шпульку'), viyht-i 'моток' (< viyhtie 'мотать'), ant-i 'дар' (< antua 'давать').

- nto, -ntö: ava-nto 'прорубь' (< avata 'открыть'), kesa-nto 'огороженное пастбище' (< kesata ?), sovi-nto 'мир, согласие' ( < sopie 'договориться').

2. Суффикс со значением деятеля:

- ja, -jä: ruata-ja 'работник' (< ruatua 'работать'), hiero-ja 'массажист' (< hieruo

тереть, массажировать'), itettä-jä 'плакальщица' (< itettyä 'заставить плакать'), каččоја 'зритель' (< kaččuo 'смотреть'), iteti-jä 'целитель' (< itetyä 'знать'), opasta-ja 'учитель' (< opastua 'учить'), opastu-ja 'ученик' (< opastuo 'учитьсь')

3. Суффикс со значением названия предмета, посредством которого

совершается тот или иной вид деятельности:

 - (і)п. аvua-п 'ключ' (< avata 'открыть'), viips-in 'мотовило' (< viipsie 'мотать нитки'), hārk-in 'мутовка' (< hārkitā 'размешивать'), uiss-in 'блесна' (< uistie 'блеснить'), keričin (keriččimet) 'ножницы для стрижки овец' (< keritā 'стричь овец').</li>

# СУФФИКСАЛЬНОЕ СЛОВООБРАЗОВАНИЕ ПРИЛАГАТЕЛЬНЫХ

Подавляющее большинство суффиксов, с помощью которых образуются прилагательные, относятся к деноминальным или к деадвербальным. Лишь два суффикса являются отглагольными.

Отыменными и отнаречными суффиксами прилагательных являются:

Суффиксы посессивных прилагательных, которые обладают каким-либо свойством:

-ie: kip-ie 'больной' (< kipu 'боль'), pyör-ie 'круглый' (< pyörä 'круг'), kark-ie 'горький',

n'äp-ie 'острый', mak-ie 'сладкий' (< maku 'вкус').

-llini 'yō-llini 'ночной (< yō 'ночь'), perehe-llini 'семейный' (< pereh 'семья'), henkellini 'духовный' (< henki 'дух, дуча), valla-llini 'властный' (< valta 'власть»), armo-llini 'милостивый' (< armo 'милость'), etàhā-llini 'далежий' (< etàhānā 'далежо),

-hini: hätä-hini 'бедный' (< hätä 'беда'), kipie-hini 'больной' (< kipie 'больной'), hintahini 'ценный' (< hinta 'цена'), jykie-hini 'тяжелый' (< jykie 'тяжелый'), iiä-hini 'ледяной'

(< iiä 'лед'), ikä-hini 'старый' (< ikä 'возраст').

naini, -näini: irti-näini 'вольный, непривязанный' (< irti 'свободно'), koko-naini 'цепый' (< koko 'целый'), halki-naini 'расколотый' (< halki 'расколото'), avo-naini 'открытый' (< avo 'открыто'), rikki-näini 'сломанный' (< rikki 'сломано'), umpi-naini 'закрытый' (< umpi 'закрытый' (< umpi 'закрыто').</li>

- ()пі: luohi-пі 'берестяной' (< tuohi 'береста'), holikka-пі 'тоненький' (< holikla
'тонийі), helppo-пі 'лепковатый' (< heppo 'лепкий'), kotva-пі 'долгий' (< kotvan 'долго),
huomeni-пі 'завтрашний' (< huomen' завтрашний день'), атти-пі 'давний' (< аттипі
'давно, enti-пі 'прежний' (< ensi 'первый'), myöhä-пі 'поздний' (< myöhä 'поздний'),
iku-пі 'зеньмій' (< ikla 'яозласт')</li>

2. Суффиксы, обозначающие большое количество того, что обозначает

производящее:

- sa, -sä: kala-sa 'рыбный, богатый рыбой' (< kala 'рыба'), elo-sa 'богатый' (< elo
'богатство), luku-sa 'многочисленный' (< luku 'число'), kuulu-sa 'известный' (< kuulu
'известный'), leikki-sä 'игривый' (< leikki 'игра'), koukku-sa 'кривой' (< koukku 'крючок').</li>
 - kas, - käs: 'сили-kas 'песочный' (< čили 'песок'), höröt-käs 'сучковатый' (< höröt-</li>

'сук'), halu-kas 'желающий' (< halu 'желание'), jiā-kās 'пожилой' (< ikā 'возраст'), hopukas 'торопливый' (< hoppu 'торопливость'), juovi-kas 'полосатый' (< juovi 'nonoca'), kuiju-kas 'волокимстый' (< kuitu 'волокио'), raha-kas 'денежный' (< raha 'деньии'),

- va, -vă: liha-va 'жирный' (< liha 'мясо'), văkô-vă 'сильный' (< văki 'сила'), terăvă 'острый' (< teră 'острие'), kirja-va 'necrpый' (< kirja 'знак'), verō-vă 'кровавый' (< voi 'кровы), huole-vă 'заботиный' (< huoi' 'зостак).</li>
- кровь ), пионе-va заоотпивым (<пион заоота ), на-va произрастающим (<пион росток).</p>
  3. Суффиксы каритивных прилагательных, со значением отсутствия того признака, что обозначено производящим словом:
- toin, -töin : kivu-toin 'безболезненный' (< kipu 'боль'), tolku-toin 'бестолковый' (< tolkku 'толк'), avu-toin 'беспомощный' (< apu 'помощь), aka-toin 'неженатый' (< akka 'жена'), nime-töin 'безымянный' (< nimi 'имя'), hampahi-toin 'беззубый' (< hampahat 'зубы').
  - Суффиксы со значением ослабленного качества производящего слова:

-kkaini, -kkäini : hill'a-kkaini 'тиххонький, медленный' (< hill'a 'медленный'), häträkkäini 'старенький' (< häträ 'старый, ветхий'), lyhy-kkäini 'коротенький' (< lyhyt 'короткий'), uusi-kkaini 'новенький' (< uusi 'новый'), pitä-kkäini 'длинноватый' (< pitkä 'ллинный').

- ččaíní, - ččáiní: раhа-ččaíní 'плохонький' (< раhа 'плохой'), hyvä-ččäíní 'хорошенький' (< hyvä 'хороший'), märä-ččáiní 'мокренький' (< hyvä 'хороший'), kuiva-ččáiní 'коховатый' (< kuiva' 'схом') viárā-ččáiní 'коховатый' (< kuiva' 'схом') viárā-ččáiní 'коховатый' (< kuiva' 'коховатый' (< kuiva' 'коховаты' (< kuiva' 'коховаты' (< kuiva' 'коховат

-ttava, -ttävä: huima-ttava 'придурковатый' (< huima 'дурак'), vanha-ttava 'старенький' (< vanha 'старый'), kuiva-ttava 'сухонький' (< kuiva 'сухой'), laiha-ttava 'сухощавый' (< laiha 'худой').</p>

5. Суффикс со значением наивысшего качества:

-(I)mmaini, -(I)mmäini: уli-mmäini 'самый верхний' (< ylä 'верх'), ali-mmaini 'самый никий' (< alia 'низ'), keski-mmäini 'самый средний' (< keski 'середниа'), jälki-mmäini 'самый последний' (< lälid 'спед), ielli-mmäini 'самый последний' (< lälid 'спед), ielli-mmäini 'самый первый' (< lälid 'зпереди').</p>

6. Суффиксы, с помощью которых образуются прилагательные со значением, близким значению производящего слова

- laini, -läini: kaikel-laini 'всяческий' (< kaikki 'все'), monel-laini 'всяческий' (< moni 'всякий'), samal-laini 'такой же' (< sama 'тот же'), kipu-laini 'больной' (< kipu 'боль'), sel-laini 'такой' (< se' тот').

-mo(i)ni,  $-m\ddot{o}(i)ni$ , sem-moni 'такой' (< se 'тот'), tuom-moni 'такой' (< tuo 'тот), mim-moni 'какой' (< mi 'что'), täm-möni 'такой' (< tämä 'этот'), toisem-moini 'другой' (< toini 'другой'), samam-moini (< sama 'такой же'), kaikem-moini 'всяческий' (< kaikki 'всяхий').

7. Другие суффиксы:

-kka, -kkä: kola-kka (tuuli) 'холодный ветер', höpä-kkä (lumi) 'мокрый (снег)', kiča-kka (keli) 'плохой путь', häliä-kkä (veneh) 'неустойчивая (подка)', руörä-kkä (tyttö) 'вертпявая (дево-ка)', häträ-kkä (vuate) 'прохудившаяся (одежда)', helä-kkä (siä) 'ясная погода', hämä-kkä (päwi)' 'пасмурный день', kall'a-kka (siä) 'морозная погода', hemma-kka (puu)' качающееся (дерево)'.

-la, -lä: mata-la 'мелкий', kava-la 'коварный', huma-la 'пьяный', vete-lä 'водянистый', vesse-lä 'весепый'

- s: pal'l'a-s 'голый', viera-s 'чужой', kalli-s 'дорогой', valmi-s 'готовый', aha-s 'тесный'

К девербальным или отглагольным суффиксам прилагательных относятся:

 - maloin, -mälöin, посредством которых образуются каритивные прилагательные: кеlриа-maloin непригодный (< kelvata 'стодиться'), näky-mälöin невидимый (< näkyö "кидеть), есбітаtöin 'ненайденный (< edőie' искать), likó-mätöin 'неоплаканный (< itikie 'плакать'), itä-mälöin 'непроращенный' (< ijätä 'прорастить'), ruokki-matoin 'ненакормленный (< ruokkie 'кормить'), рarkice-matoin 'невыделанная (шкура)' (< рагкій 'выделывать шкуюу')

 - vaini, -väini, посредством которого образуются прилагательные с постоянным, длительным свойством: usko-vaini 'зерующий' (< uskuo 'зерить'), siästä-väini 'зкономный' (< siästyä 'зкономить'), varo-vaini 'осторожный' (< varuo 'быть осторожным'), smiettiväini 'думающий' (< smiettie 'думать').</li>

## ГЛАГОЛЬНОЕ СЛОВООБРАЗОВАНИЕ

В карельском языке глаголы характеризуются хорошо развитой системой суффиксального словообразования. Новые глаголы образуются как от имен, так и от глаголов, напр.: hieno 'мелкий' > hieno-nta-u 'измельчает', tikku 'слица' > tikutta-u 'вяжет спицами', huuhto-u 'nonoшет' > huuha-lta-u 'всполоснет'.

Глагольные словообразовательные суффиксы подразделяют на группы, исходя из того, какое значение они придают новому глаголу.

## КАУЗАТИВНЫЕ И ФАКТИТИВНЫЕ СУФФИКСЫ

С их помощью образуются глаголы, указывающие на прямую или косвенную причинность процесса, действия или состояния, выраженных производящим словом, и придают ему признак понудительности и объектности. С помощью этих суффиксов образуются переходные глаголы.

-ta. -tä. Производящим словом является имя и глагол.

iān-lā-y'произнесет (ciāni 'ronoc'), kaunis-la-u 'украсит' (cikaunis 'красивый'), valmisla-u 'roтовит' (< valmis 'roтовый'), voi-la-u 'мажет' (< voi 'масло'), paimen-la-u 'nacer' (< paimen 'nacryx'), kiireh-lā-y 'roponurcor' (< kiireh 'cneuxa'), illais-la-u 'укинает' (< ilta 'вечер), Diās-lā-y' оттискает' (< piās-ō-y' nonager'), kolis-la-u 'стхчит' (< kolis-o-u 'стхчит')

-а, -ä, -о, ö. Образуются глаголы от имен существительных и прилагательных.

kuivu-a-n 'юушу' (< kuiva 'сухой'), karttu-a-n 'чешу шерсть' (< kartta 'чесалка'), kelu-a-n 'подниму воротом' (< kela' ворот?), salpu-a-n 'закрою на заложку' (< salpa 'заложка'), kesry-ä-n 'пряду' (< kesrä 'пряжа'), lisy-ä-n 'добавлю' (< lisiä 'добавка'), mäsry-ä-n 'мездрю' (< mäsrä 'мездра'), vaku-o-n 'пашу' (< vako 'борозда'), leipu-o-n 'пеку хлеб' (< leipä 'хлеб'), huhu-o-n 'кричу' (< huhu 'крик').

-nta, -ntă. Производящими являются те же части речи, что и в предыдущем случае.

hoike-nta-u 'сузит' (< hoikka 'тонкий'), kaije-nta-u 'сужает' (< kaita 'узкий'), oje-nta-u 'выроет ров' (< oja 'канава, ров'), hieno-nta-u 'размельчит' (< hieno 'мелкий'), keve-nta-y 'облегчит' (< kepie 'легкий'), kylme-nta-y 'заморозит' (< kylmä 'холодный'), jyve-nta-y 'гужелый').

-sta. -stä. Производящие слова те же.

kopri-sta-u 'сожмет в руке' (< kopra 'ладонь'), savu-sta-u 'коптит' (< savu 'дым'), kouki-sta-u 'стибает' (< koukku 'крюк), puhi-sta-u 'очистит' (< puhas 'чистый'), пäрistä-y 'ущипнет' (< пäррі 'щепоть'), kivi-stä-y 'болит' (< kipie 'больной'), kive-stä-y 'пришьет гоузила к оети' (< kipi 'камень').

-tta, -ttä. Производящими являются имена существительные и глаголы.

kuori-tta-u 'очищает от кожуры' (< kuori 'кожура'), рако-tta-u 'заставляет' (< pakko 'необходимость'), libo-tta-u 'замачивает' (< liko 'место для замачивания), ripu-tta-u 'повесит' (< ripu-n 'вишу), hivu-tta-u 'шоркает' (< hivo-n 'наточу), järi-ttä-y 'урамельчит' (< järie 'мелкий'), syö-ttä-y 'накормит' (< syö-n 'ем'), näy-ttä-y 'покажет' (< niä-n 'вижу'), pyri-ttä-y 'схионяет' (< pyri-n 'стремлюсь'), siänny-ttä-y 'становится сердитым' (< siänny-n 'зассежуксь').

- hutta, -hyttä: Производящие слова те же, что и в предыдущем случае.

liika-hutta-u 'тронет' (< liiku-n 'двигаюсь'), ila-hutta-u 'радует' (< ilo 'радость'), heilahutta-u 'изчнет' (< repyra 'kopt'n), hura-huttau 'изарит' (< hura 'быстрое движение'), kola-hutta-u 'стукнет' (< kolaia-u 'стучты

## РЕФЛЕКСИВНЫЕ СУФФИКСЫ

С помощью рефлексивных или возвратных суффиксов образуются глаголы, обозначающие действие, направленное на самого деятеля. К ним относятся:

 - и, -у: opast-u-u 'учится' (ср. opasta-u 'учит'), sort-u-u 'naдает' (sorta-u 'pоняет'), kast-u-u 'наможнет' (kasta-u 'поливает'), kuiv-u-u 'сохнет' (< kuiva 'сухой'), siirt-y-y 'двигается' (siirtä-y 'двигает'), siānt-y-y 'сердится', kiānt-y-y 'поворачивается' (kiāntā-y 'поворачивает').

*-pu, -py*: vai-pu-u 'устает', уö-ру-у 'заночует', el-ру-у 'возродится', juo-pu-u 'напьется', tai-pu-u 'гнется'.

- tu.-fy: kumeh-tu-u 'ornoxнeт' (< kumeh 'rnyxoiñ'), ahavoi-tu-u 'sanxtraf (< ahava 'secenhuй ветер'), homeh-tu-u 'nnecheвet' (< homeh 'nnecehь'), juurt-tu-u 'укореняетсяf (< juuf 'корень), laih-tu-u 'худеет' (< laiha 'худой, тощий'), humal-tu-u 'пьянеет' (< humala 'хмель'), höper-ty-y 'глупеет' (< höperö 'глупый'), myöhäis-ty-y 'олоздает' (< möhäni 'похдымий'):</li>

-stu,-sty: iha-stu-u 'обрадуется' (<ihana 'прекрасный'), kori-stu-u 'гордится' (< korie 'гордый'), viiko-stu-u 'задерживается' (< viikon 'долго'), viiu-stu-u 'охладится' (< viilu 'холодный'), kieha-stu-u 'вскилит' (ср. kiehuo 'килетъ), kykri-sty-y 'скорчится' (< kykrā 'кульой'), henkā-sty-y 'запыхается' (< henki 'дух, дыхание'), hie-sty-y 'вспотеет' (< hiki 'noт'), ikāvy-sty-y 'сокучится' (< ikāva' 'скучный').

-ntu, -nty: kaije-ntu-u 'сузится' (< kaita 'узкий'), hieno-ntu-u 'измельчается' (< hieno 'мелкий'), vanhe-ntu-u 'стареет' (< vanha 'старый'), holke-ntu-u 'утончается' (< holkka 'тонкий'), jyve-nty-y 'тяжелеет' (< jykie 'тяжелый'), leve-nty-y 'расширяется' (< levie 'широжий'), pieno-nty-y 'үменьшается' (< joieni 'маленький').</p>

 - ulu, -yfy: suori-ulu-u 'coбирается' (< suori-u 'coбирает'), kirjulta-ulu-u 'записывается' (< kirjulta-u'numer'), istu-ulu-u 'усаживается' (< tistu-u 'сидит'), valaulu-u 'обливается (< vala-u 'льет'), lika-ulu-u 'пачивется' (< lilka 'грэзь'), kipe-yty-y 'заболевает' (< kipie 'больной'), sepä-yty-y 'обимается' (< spää useя), hätä-yty-y 'расстраивается' (< hätä 'бара, n), ayttä-yty-y 'показывается' (< näytä-y-) 'показывает.</li>

#### ТРАНСЛАТИВНЫЙ СУФФИКС

Транслативный суффикс имеет значение "становиться каким-либо". С помощью него образуются также безличные глаголы.

-ne, -no, -nō: vanhe-ne-n 'старею' (< vanha 'старый'), hill'le-ne-n 'услокоюсь' (< hill'a 'ткихий'), коve-no-u 'твердвет' (< kova 'твердый'), курse-nō-y 'становится спельм' (< kypsä 'спелый'), ракеne-n 'убегаю' (< рако 'бег'), ріте-nō-y 'темнеет' (< pimie 'темный'), lämpe-nō-y 'теллеет' (< lämmin 'теллый').

#### ФРЕКВЕНТАТИВНЫЕ СУФФИКСЫ

Фреквентативные суффиксы имеют значение многократного действия. К ним относятся :

- le, -lo, -lő: voite-le-n 'намазываю' (cp. voita-u 'мажет'), pyyte-le-n 'nовлю' (cp. pyytäy 'nовит'), maiste-le-n 'пробую (многократно)' (cp. maista-u 'пробует'), soute-le-n 'гребу' (cp. souta-u 'гребет'), aste-le-n 'похаживаю' (cp. astu-u 'идет'), hyppe-lö-y 'прыгает, скачет' (cp. hypp-iy 'прыгает'), kyse-lö-y 'расспрашивает' (cp. kysy-y 'спрашивает')

-ntele, -ksentele: juokse-ntele-n 'бегаю' (ср. juokse-n 'бегу'), kuleksentele-n 'похаживаю' (ср. kule-n 'иду'), kule-ksentele-n 'слушаю (многократно)' (ср. kuule-n 'слышу'), kaōo-ksentele-n 'поглядываю' (ср. kaōo-n 'смотрю'), ite-ksentele-n 'плачу (многократно)' (ср. ite-n 'плачу, issu-ksentele-n 'посиживаю' (ср. issu-n 'сижу'), veny-ksentele-n 'положиваю' (ср. veny-n 'лежу'),

#### КОНТИНУАТИВНЫЕ СУФФИКСЫ

Континуативные суффиксы образуют такие глаголы, которые выражают непрерывное продолжающееся действие. Производящим словом выступает имя.

- й: kyns-i-y 'царапает' (< kynsi 'ноготь, коготь'), kukk-i-u 'цветет' (< kukka 'цветок'), suk-i-u 'расчесывает' (< suka 'требень), 'покк-i-u 'клюет' (< nökka 'клюе), juhi-i-u 'празднует' (< juhia 'празднует' (< juhia 'празднует'), kukk-i-u 'цара 'празднует' (< juhia 'празднует' (< juhia 'празднует'), kukk-i-u 'цара 'празднует' (< juhia 'празднует'), kukk-i-u 'цара 'празднует' (< juhia 'празднует'), kukk-i-u 'цара 'празднует' (< juhia 'празднует'), kukk-i-u 'цара 'празднует' (< juhia 'празднует'), kuka 'цара 'празднует'), kuka 'цара 'празднует' (< juhia 'празднует'), kuka 'празднует' (< juhia 'празднует'), kuka 'празднует'), kuka 'празднует' (< juhia 'празднует'), kuka 'празднует' (< juhia 'празднует'), kuka 'празднует'), kuka 'празднует' (< juhia 'празднует'), kuka 'празднует'), kuka 'празднует' (< juhia 'празднует'), kuka 'празднует'), kuka 'празднует' (< juhia 'празднует'), kuka 'празднует'), kuka 'празднует' (< juhia 'празднует'), kuka 'празднует'), kuka 'празднует' (< juhia 'празднует'), kuka 'празднует'), kuka 'празднует' (< juhia 'празднует'), kuka 'празднует'), kuka 'празднует', kuka 'празднует',

-о, и: san-o-u 'говорит' (< sana 'спово'), vas-o-u 'телитст (< vasa 'теленок'), ait-o-u 'отораживает' (< iaita 'отород'), siekl-o-u 'просеивает' (< siekla 'сито'), tuul-o-u 'дует ветер' (< tuuli 'ветер'), vihm-u-u 'идет дождь (< vihma 'дождь).

 - iče, -ičeo, -ičeô: emännö-ičeô-y 'хозяйничает' (< emäntä 'хозяйка'), аhаvo-ičeo-u 'вялит' (< ahava 'ввесенний ветер'), starino-čeo-u 'рассказывает сказки' (< starina 'сказка'), palmiko-iče-n 'я заплетаю косу' (< palmikko 'коса'), nuottu-iče-n 'ловлю неводом' (< nuotta 'невод'), ikävöi-čeō-y 'скучает' (< ikävä 'скучный')</li>

#### МОМЕНТАТИВНЫЕ СУФФИКСЫ

Моментативные суффиксы образуют глаголы со значением однократного мгновенного действия. Производящим словом выступает, как правило, глагол.

-hta, -htä: kača-hta-u 'взглянет' (< kaččo-u 'смотрит'), hauka-hta-u 'полает' (< haukku-u 'лает'), n'uka-hta-u 'вздремнет' (< n'ukku-u 'дремлет'), karja-hta-u 'вокрикнет' (< karju-u 'кричит'), issa-hta-u 'присядет' (< istu-u 'сидит'), levä-htä-y 'отдохнет' (< lepä-y 'отдыхает'), hypä-htä-y 'вспрыгнет' (< hyppi-y 'прыгает'), руörä-htä-y 'обернется' (< рубгі-у 'кружится').</p>

Ita, -Itä: uska-Ita-u 'осмелится' (< usko-u 'верит'), huuha-Ita-u 'всполоснет' (< huuhto-u 'полощет'), kiska-Ita-u 'дернет' (< kisko-u 'дергает'), nossa-Ita-u 'приподнимет' (< nosta-u 'поднимет'), ruassa-Ita-u 'кватанет' (< ruasta-u 'поднимет'), vejä-Itä-y 'дернет' (< vetä-y 'тянет'), hypä-Itä-y 'подпрыгнет' (< hyppyä-y 'поыгает').</li>

-hti: pale-hti-u 'раздует огонь' (< pala-u 'горит'), hyppele-hti-y 'прыгает' (< hyppelöy 'прыгает'), kävele-hti-y 'похаживает' (< kävelö-y 'ходит'), kive-hti-y 'приболеет' (<

kipie 'больной'), kaje-hti-u 'завидует' (< kajeh 'зависть').

# СЛОВООБРАЗОВАНИЕ НАРЕЧИЙ

В наречиях можно выделить суффиксы, с помощью которых они были исторически образованы. Подавляющая часть из них восходит к падежным окончаниям совместно с притяжательными суффиксами, другая же часть их имеет неизвестное происхождение. Производящими словами могут быть имена и редко

Наречными суффиксами являются:

- ħ: terävä-h 'быстро' (< terävä 'быстрый'), hukka-h 'понапрасну' (< hukka 'опасность', волк'), hill'lakkaise-h 'тихонько' (< hill'lakkai-ni 'тихий'), ilmase-h 'бесплатно' (< ilmani 'бесплатный'), jälke-h 'следом' (< jälki 'след'), tarkkase-h 'точно' (< tarkka 'точный'), luia-h 'крепко' (< luia 'крепкий').</li>

- llah, -llah, -llah, -llah: entise-lläh 'no-прежнему' (< entini 'прежний'), jälelläh 'обратно' (< jälki 'спед'), loppuse-lla 'наконец' (< loppu 'конец'), aija-llah 'вовремя' (< aika 'время'), kyle-lläh 'на боку' (< kylki 'бок'), täyve-lläh 'полностью' (< täysi 'полный'), tyhjä-lläh

'впустую' (< tyhjä 'пустой'), ielläh 'дальше, вперед' (< esi 'передний');

- la, +ä: sie-lä 'там', tiä-lä 'здесь', (цо-la 'там'; sa(h), -stä(h); uuvve-stah 'снова' (< uusi 'новый'), raja-stah 'друг за другом' (< raja 'край'), kauneh--sta 'красиво' (< kaunis 'красивый'), hyväsi-stäh 'хорошенько (< hyväni 'хорошенький'), luja-sta 'крепко' (< luja 'крепкой'), kipie-stä 'кольно' (< kipie 'больной'), välläse-stä 'слабо' (< vällä 'слабо'), ahkeraise-sta 'старательно' (< ahkera старательный'), kirkkah-sta 'ярко' (< kirkas 'яркий'), ie-stä 'спереди (< esi 'передини'л

-ssa, -ssā: lä-ssā 'рядом' (< lähi 'ближний'), ie-ssā 'впереди' (< esi 'передний'), iäle-ssā 'следом' (< jälki 'след'), kolmikanna-ssa 'втроем' (< kolmikanta 'фигура в

виде треугольника'.

- čči: toi-čči 'в другой раз' (< toini 'другой'), muutomi-čči 'иногда '< muutoma
'некий'), kaiki-čči 'всегда' (< kaikki 'все'), erähi-čči 'иногда' (< eräs 'некий'), aličči
'низом' (< alas 'вниз'), kahičči 'дважды' (< kaksi 'два'), kolmi-čči 'трижды' (< kolme
'три'), piāli-čči 'верхом' (< piāllā 'на').</li>

-nah, -näh: keske-näh 'между собой' (< keski 'середина'), koko-nah, koppi-nah 'совсем' (< koko 'полный', koppi ?), toisi-nah 'в другой раз' (< toini 'другой'), уksi-näh 'в одиночестве' (< yksi 'один'), (еі) iki-näh 'никогда' (< ikä 'возраст, жизнь'), (еі) konsanah</p>

'никогда' (< konsa 'когда').

-kkah, -kkäh: vassa-kkah, koha-kkah, piäkse-kkäh 'напротив друг друга' (< vasta-'противоположный, kohta 'место', piä 'голова'), perä-kkäh, jäle-kkäh 'друг за другом' (< perä 'задняя часть', jälki 'след'), kakla-kkah 'обнявшись за шею' (< kakla 'шея'), puole-kkah 'пополам' (< puoli 'половина').

-kkali,-kkäli: alaha-kkali 'нияковато' (< alaha-na 'виизу'), loito-kkali, etähä-kkäli 'ликоковато' (< loito-na, etähä-айдалеко'), enäänmä-kkäli 'в большинстве' (< enämpi 'больше'), kaikkie-kkali 'всячески' (< kaikki 'все'),</p>

- ta, -tä: etehyä-tä 'издалека' (< etä-'дальний'), etempyä-tä 'из более далекого места' (etempyä 'более далекого места'.

- lta, -ltä: muuvva-lta 'из другого места' (< muutoma 'некий'), pitä-ltä 'долго' (< pitkä 'длинный'), ie-ltä 'спереди' (< esi- передний'), ylähä-ltä 'сверху' (< ylä- верхний').

- (i) л: hyvi-n 'хорошо' (< hyvä 'хороший'), раһо-in 'плохо' (< раһа 'плохой'), kesen 'не закончив' (< keski 'середина'), avo-in открыто' (< аvo -'открытый'), väkisi-n 'силой' (< väki' сила'), tuano-in 'раньше' (< tuano'), ammu-in 'давно' (< ammuni 'давний'), kahe-n 'вдвоем' (< kaksi 'два'), murni-n 'левой стороной' (< murni?), vähi-n 'помалу' (< vähä 'мало').</li>
- ksi, -kseh: alaha-ksi 'вниз' (< alas 'вниз'), alemma-ksi 'ниже' (< alempi 'более низкий'), etähä-ksi 'далеко' (< etähäini 'дальний'), eri-kseh 'отдельно' (< eri 'разный').
- I'lah . Суффикс является единственным, с помощью которого наречия образуются от глаголов.

seisuo-l'l'ah 'стоя' (< seisuo 'стоять'), istuo-l'l'ah 'сидя' (< istuo 'сидеть'), kumuo-l'l'ah 'вверх дном' (< kumota 'перевернуть вверх дном').

# 2. СИНТАКСИКО-МОРФОЛОГИЧЕСКИЙ СПОСОБ СЛОВООБРАЗОВАНИЯ

#### СЛОВОСЛОЖЕНИЕ

В карельском языке словосложение является активным способом образования новых слов. Способность к образования сложных слов придает языку большую выразительность и стилистическую гибкость в передаче оттенков речи. Способом словосложения образуются главным образом имена существительные. Компоненты сложного слова находятся между собой в отношениях подчинения: первая часть его определяет вторую, напр.: villalantka "шерстяная нить" (villa "шерсть" + lanka "нить"). Сложные слова определяются твердым порядком следования его компонентов: определение находится в препозиции, определяемое слово - в постлозиции. От перестановки компонентов меняется семантика сложного слова, напр.: ruatopāivā 'рабочий день' и раіvāruato 'дневная работа' (ruato 'работа', раїvа' 'день').

Сложное слово может состоять из двух, трех и четырех компонентов, напр.: sinikukka 'василек (sini 'синий', kukka 'цветок'), mul'upiäheinä 'кошачья лапка' (mul'u 'безрогий', piä 'голова', kukka 'цветок'), petrunpäivänjuhlakukka 'лесная герань' ( Petrun 'Петров', päivän 'дня, juhla 'праздник', kukka 'цветок').

Сложное слово не всегда легко отличить от словосочетания, так как в отдельных случаях граница между ними размыта. Тем не менее можно выделить коитерии.

на основании которых следует отличать сложные слова от словосочетаний. Слово является сложным в следующих случаях:

 Если определяющая или первая часть является существительным в номинативе ед. числа и в целом сложное слово является субстантивом.

jauhovárčči 'мучной мешок', hankavičča 'вица, служащая для удержания весла около уключины', kutuaika 'время икромета', kouluheponi 'школьная лошадь', suliktupaikka' шелковый платок', siiččapaita 'ситцевая рубашка', ristimuamo 'крестная мать', hammasliäkäri 'зубной врач', tikkulouta 'спичечный коробок', tuohivakka 'берестяной короб', tupakkisavu 'табачный дым'.

 Если значение нового слова не является простой суммой значений составляющих компонентов. В этом случае первая часть сложного слова может быть в номинативе и в генитиве.

harakkapaita 'первая рубашка ребенка' (букв. 'сорочья рубашка'), hārānsilmā 'водоворот' (букв. 'бычий глаз'), linnunrata 'млечный луть' (букв. 'пличий луть'), koirankalka 'примитивный вид углового замка при строительстве дома' (букв. 'собачья шея'), čuarinkutri 'кукушкин пен' (букв. 'царские кудри'), koirannānni "энчмень' (на глазу) (букв. 'собачий сосок'), koppalankirjat 'веснушки' (букв. 'точки глухарки').

3) Если второй частью сложного слова являются лексемы kulta 'золото', raukka,

raiska, parka 'бедняжка', rukka 'покойник', puoli 'половина', piä 'голова'.

tuattokulta 'дорогой отец', роікагаціка 'бедный сынок', ukkorukka' дедушкапокойник', veikkoraiska 'бедный братец', jalkapuoli 'одноногий', silmäpuoli 'одноглазый', pölkkypiä 'бестопковый'.

4) Если первая часть сложного слова представляет собой усеченную форму

партитива на s- от существительных на - ni.

koilisranta 'восточный берег' (koilini 'восток', ranta 'берег'), muurahaiskeko 'муравыная куча' (muurahaini 'муравей', keko 'куча'), naispuoli 'женская половина' (naini 'женщина', puoli 'половина'), hevoiskoppa 'пошадка' (heponi 'пошадь', koppa 'нога'), suomelais-ugrilaini 'финно-угорский', karjalais-venäläini 'карельско-русский'.

5) Если слово является топонимом, последней частью которого являются слова järvi 'озеро', lampi 'ламба', meri 'море', joki 'река', laksi 'залив', salmi 'пролив', suari 'остров', niemi 'мыс', koski 'nopor', kylä 'деревня', suo 'болото', vuara 'гора', tunturi 'солка', pello 'none', niitty 'локос' и др.

Kuittijärvi 'озеро Куйтто', Piäjärvi 'Пяозеро', Tuoppajärvi 'Топозеро', Uhutjoki 'р. Ухта', Kemijoki 'р. Кемы', Ahvenlampi 'Окуневая губа', Ponkalaksi 'Поньгогуба', Jyvöälaksi 'Юволакша', Luusalmi 'Луусалми', Lammassuari 'Бараний остров', Hirvenniemi 'Посиный мыс', Kivikoski 'Каменный порог', Nisankylä 'Зашеек', Неіпавио Сенное болото', Ukontunturi 'сопка Уконтунтури', Mustapelto 'Черное поле'.

 Если первый компонент сложного слова выступает в партитиве, иллативе, инессиве ед числа и само сложное слово является причастием.

piählyöty 'no голове стухнутый', siämehlämpiejä (kyly) 'баня по-черному', kouluokäynyt 'закончивший школу', hukkahjoutunut 'оказавшийся в беде', vastahottaja 'встречающий', kotihtulo 'возвращение домой', muistihpano 'запись', unissakävijä 'лунатик'.

 Т) Если последней частью сложного слова является имя на -ni и само сложное слово представляет собой прилагательное. harmuapäini 'седовласый', venäjänkielini 'русскоязычный', taivahansinini 'небесноголубой', pahahajuni 'с nnoxим запахом', hiirenkarvani 'мышиного цвета', vanhanaikani 'стародавний'.

8) Если сложное слово является в целом наречием.

avorinnoin 'с открытой грудью', etehkäsin 'вперед', ičeväkisin 'своими силами', kolmikantah 'втроем'.

 Если сложное слово является числительным со второй частью toista, kvmmentä, satua, tuhatta, miljoonua, miljardie.

kolmetoista 'тринадцать', yheksänkymmentä 'девяносто', viisisatua 'пятьсот', nellätuhatta 'четыре тысячи', kuusimiljoonua 'шесть миллионов', yheksänmiljardie 'левять миллиардов'.

10) Если на границе компонентов сложного слова создается стечение одинаковых гласных, то между ними употребляется дефис: tupakki-ihmini 'курящий человек', kumma-aika 'удивительное время', kuokinta-aika 'время копки картофеля'.

# 3. МОРФОЛОГО-СИНТАКСИЧЕСКИЙ СПОСОБ СЛОВООБРАЗОВАНИЯ

Морфолого-синтаксический способ словообразования предполагает переход слов из одной части речи в другую. Подобным способом образуются новые существительные прилагательные, наречия и вспомогательные слова.

### ОБРАЗОВАНИЕ СУЩЕСТВИТЕЛЬНЫХ

Имена существительные в карельском языке пополняются за счет прилагательных и причастий.

При переходе прилагательных в существительные слово, которое обозначает признак либо качество предмета и выступает в качестве определения, получает новое предметное значение, напр.: Nuoret jo mäntih kotih 'молодые уже ушли домой'. Venäläisie ennein ei tilälä ollun 'раньше здесь русских не было'. Tuas vilu tuli 'опять холод наступки'.

Переходу прилагательных в существительные способствует единый суффикс
-(i)ni, напр.: ruotani 'кость' и rautani 'железный', keroni 'горло' и hoikkani 'тонкий'.

В существительные переходят также причастия, как правило, активные, сравни: Makuaja ihmini ei kuullun nimitä 'слящий человек ничего не слышал'. Elkyä nosselkua makuajie 'не поднимайте слящих'. Kuollut ihmini oli pirlissä 'умерший человек был в избе: Kuollut vietih kalmismualla 'покойника үнесли на кладбище'.

#### ОБРАЗОВАНИЕ ПРИЛАГАТЕЛЬНЫХ

В разряд прилагательных легко переходят прежде всего причастия. Они переходят в прилагательные в результате утраты своих глагольных признаков. Это происходит потому, что причастия употребляются в качестве определения, напр.: Kattilassa oli palava vesi 'в кастрюле была горячая вода'. Hiän on hyvin kasvatettu poika 'он хорошо воспитанный человек'. Адъективизация существительных - явление древнее во многих прибаттийскофинских языках, поскольку в них еще достаточно много слов, выступающих одновременно и существительными и прилагательными, напр: vilu 'холодный, холод, 'ākie' 'каркий, 'кар', 'пиstā 'черный, чернога', 'рітів' 'темный, темнога' и др. Тапаріай по vilu siā 'сегодня холодная погода'. Elä mäne viluh' не выходи на холод.' Miehet issutah ākiessā kylyssā 'люди сидят в горячей бане'. Sielā on oikein ākie' 'там очень жарко'. Talvella on pirniet pāivāt' зимой темные дни'. Ken sielā pirniessā kulkou?' 'кто там идет в темноге?''.

### ОБРАЗОВАНИЕ НАРЕЧИЙ

Многие наречия представляют собой застывшие падежные формы имен существительных, прилагательных, местоимений и числительных, которые по той или иной причине перестапи склоняться. Происходит это прежде всего потом, что они перестают употребляться в качестве определений, лексически и грамматически подвергаются пересомыслению и переходат в класс наречий. Фактически большинство падежных форм карельского языка могут развиваться в наречия, напр.

в номинативе - juuri 'только что', liika 'слишком'

в генитиве - ennen 'раньше', kerran 'однажды'

в эссиве - etähänä 'далеко', yksinäh 'в одиночестве', koppinah 'совсем'

в партитиве - etähyätä 'издалека', etempyätä 'из более далекого места

в транслативе: etähäksi 'далеко', alahaksi 'вниз'.

в инессиве - jälessä 'следом', lässä 'рядом, iessä 'впереди'

е элативе- uuvvestah 'снова', kirkkahasta 'ярко', kaunehesta 'красиво' е иллативе - teräväh 'быстро', hukkah 'понапрасну', luiah 'сильно'

в иллативе - teräväh 'быстро', hukkah 'понапрасну', lujah 'сильно

в адессиве-аллативе - entiselläh 'no-прежнему', jälelläh 'обратно', loppusella 'окончательно', ielläh 'вперед, дальше'.

в аблативе - muuvvalta 'из другого места', pitältä 'долго' в инструктиве - avoin открыто', väkisin 'силой'.

## ОБРАЗОВАНИЕ ВСПОМОГАТЕЛЬНЫХ СЛОВ

Большинство послелогов произошли из прежних имен, связь с которыми в отдельных случамх является достаточно ощутимой, напр.: jälki 'след, jälessä 'следом'; piä 'гопова', järное piässä 'на конце озера'; rinta 'грудь', min innalla 'рядмо со мной' и др. Имена переходят в класс послелогов и предлогов чаще всего имем формы местных падежей, выражающих локально-временные отношения. Отдельные вспомогательные слова сохранили серию падежей, напр.: piässä 'на краю', piätä 'с края', piäh 'на край', piällä 'на поверхности, на поверхность', piäll 'с поверхности, päin 'в направлении чего-либо', piälličči 'через'. Отдельные послелоги и предлоги выступают и в форме номинатива, напр.: mečän halki 'через лес', ikkunan läpi 'сквазь окно'.

Некоторые союзы развились из местоимений. Так, например, союз kuin 'как' является по происхождению инструктивной формой местоимения ku 'который'.

# СПИСОК СОКРАЩЕНИЙ

абесс. – абессив абл. – аблатив

автореферат .... докт. филол. наук – автореферат диссертации на соискание ученой степени доктора филологических наук

ад.- алл. – адессив-аллатив акк. – аккузатив

ген. – генитив

дем. – деминутив

дисс....канд, филол. наук – диссертация на соискание ученой степени кандидата филологических наук ед. ч. – единственное число

илл. – иллатив

инстр. – инструктив комит – комитатив

П. – Пенинграл

л. – лицо мн. ч. – множественное число

мн. ч. – множеств ном. – номинатив

парт. - партитив

р. – река трансл. – транслатив

элат. – элатив эсс. – эссив

300. – 300r

LSFU – Lexica Societatis Finno-Ugricae SUST – Suomalais-ugrilaisen Seuran Toimituksia. Helsinki

### ЛИТЕРАТУРА

Адель Е.Л. Глагольное словоизменение в карельском языке. Петрозаводск. 1998.

Анисимов Н.А. Карельскойн киэлен грамматика. І чуасти. Петрозаводск. 1939.

Баранцев А.П. Фонологические средства людиковской речи. Л., 1975.

Баранцев А.П. Образцы людиковской речи. Петрозаводск. 1978.

Беляков А.А. Морфологическая система собственно-карельского диалекта (калиминское наречие) // Труды Карело-финского филиала Академии Наук СССР. Петрозаводск. 1954. Выл. I.

Бубрих Д.В. Грамматика карельского языка (фонетика и морфология). Петрозаводск. 1937.

Бубрих Д.В. Происхождение карельского народа, Петрозаводск.1947

Диалектологический атлас карельского языка. /Сост. Д.В.Бубрих, А.А.Беляков, Пунжина А.В. Петрозаводск. 1997.

Зайков П.М. Глагольное словоизменение в карельском языке (Грамматические категории лица-числа, времени и наклонения). Автореферат ... докт. филол. наук. Йошкар-Ола. 1997.

**Злобина** В.Е. Фонетика олонецкого говора карельского языка. Дисс. канд. Филол. наук. (рукопись)

Духовная культура сегозерских карел /Сост. У.С.Конкка, А.П.Конкка, П., 1980.

Кукк Т. Словообразование наречий в карельском языке. Тарту. 1987. (рукопись)
Макаров Г.Н. Карельский язык // Языки народов СССР. М., 1966. Т. III

Макаров Г.Н. Образцы карельской речи. Л., 1963.

Макаров Г.Н., Рягоев В.Д. Образцы карельской речи. Л., 1969.

Маркианова Л.Ф. Глагольное словообразование в карельском языке. Петрозаводск, 1985.

Образцы карельской речи. /Сост.В.Д.Рягоев. Л., 1980.

Песенный фольклор кестеньгских карел /Сост. Н.А.Лавонен. Петрозаводск, 1989.

Пунжина А.В. Именные категории в калининских говорах. Дисс. ...канд. филол наук. Петрозаводск. 1977 (рукопись).

Рягоев В.Д. Тихвинский говор карельского языка. Л., 1977.

Рягоев В.Д. Карельский язык // Языки мира. Уральские языки. М., 1993.

Словарь карельского языка (ливвиковский диалект). /Сост. Г.Н.Макаров. Петрозаводск, 1990.

**Словарь** карельского языка (тверские говоры). /Сост. *А.В.Пунжина*. Петрозаводск, 1994

Федотова В.П. Фразеологизмы в карельском языке. Петрозаводск, 1985.

**Ыйспуу Я.** Система глагольного словоизменения в южнокарельских периферийных говорах. Дисс.... канд. филол. наук. Тарту, 1985.

Ahtia F.V. Karialan kielioppi. Suoiärvi. 1936.

Boiko T. Oma sana, Petroskoi, 1993.

elämäntvö. Helsinki. 1949.

Genetz A. Tutkimus venäjän karjalan kielestä // Suomi 11:14, Helsinki, 1880.

Genetz A. Tutkimus Aunuksen kielestä // Suomi 11:17. Helsinki. 1885.

Genetz A. Wepsän pohjoiset etujoukot // Kieletär 1:4. Helsinki. 1872. Itkonen E. Arvid Genetz kielentutkijana // Arvid Genetz - Arvi Jannes Flämänvaiheet ja

Itkonen T. Aunuksen äänneopin erikoispiirteet ja aunukselaismurteiden synty // Virittäiä. 1971. N 2.

Karialan kielen näytteitä I. Toim, E.Leskinen, Helsinki, 1932.

Karialan kielen näytteitä II. Toim, E.Leskinen, Helsinki, 1934.

Karialan kielen näytteitä III. Toim, E.Leskinen, Helsinki, 1936.

Karjalan kielen sanakirja. 1 osa LSFU. 1968. XVI, 1; 2 osa LSFU 1974, XVI, 2; 3 osa LSFU 1983 XVI. 3: 4 osa LSFU 1993, XVI. 4: 5 osa LSFU 1997, XVI. 5.

Kultapiälintu. // Luatijat S. Stepanova, P. Zaikov, Petroskoi, 1994.

Leskinen E. Tulemaiärven murteen vokalismi // Suomi V:15 Helsinki 1933

Leskinen H. Luoteis-Laatokan murteiden äännehistoria. I. Konsonantit. SUST. Helsinki. 1963 N 263

Lilieblad T. Tunkuan murteen konsonantismi. // Suomi V:13, Helsinki, 1931.

Markianova L., Dubrovina Z. Aberi, Petroskoi, 1990.

Markianova L. Kirjuniekku. Petroskoi, 1992.

Markianova L. Livvin murdehen foneetiekku. Petroskoi. 1992

Markianova L. Livvin murdehen morfolougii: Nominat da abusanat. Petroskoi. 1993

Markianova L. Livvin murdehen morfolougii. Verbit. Adverbit. Petroskoi, 1995 Markianova L., Boiko T. Karial - ven'alaine sanakniigu. Petroskoi, 1996

Näytteitä karialan kielestä, - Образцы карельской речи I. Joensuu - Петрозаводск. 1994

Ojansuu H. Karjala-Aunuksen äännehistoria. SUST. Helsinki, 1918, N 162.

Palmeos P. Karjala valdai murrak. Tallinn, 1962.

Turunen A. Lyydiläismurteiden äännehistoria. I. SUST 1946, N 89; II, SUST. 1950, N 99.

Virtaranta P. Die Dialekte des Karelischen. // Советское финноугроведение. 1972 N 1 Virtaranta P. Lyvdiläisiä teksteiä I. SUST. 1963. N 129: II SUST. 1964. N 130: III SUST.

1964. N 131: IV SUST. 1976. N 132: VI SUST. 1994. N 218.

Virtaranta P. Kultarengas korvaan. SUST. 1971, N 303. Virtaranta P. Vienan kansa muistelee, Porvoo, 1958.

Virtaranta P. Vienan kyliä kiertämässä, Helsinki, 1978.

Virtaranta H., Virtaranta P. Karjalan kieltä ja kansankulttuuria, SUST, 1990, N 205, Virtaranta H., Virtaranta P. Kauas läksit karjalainen. Porvoo-Helsinki-Juva, 1986.

Zaikov P. Vienan aapini, Petroskoi, 1992.

Zaikov P. Kaunista karjalua. Petroskoi, 1993.

Zaikov P. Luvemma vienankarialaksi. Petroskoi. 1995.

Zaikov P. Karialan kielen kielioppie I. Petroskoi, 1992.

Zaikov P. Karjalan kielen kielioppie II. Petroskoi, 1993.

Õispuu J. Kariala keelesaarte sõnamuutmissüsteem, // Acta Universitatis Scientiarum Socialum, A I, Humanoria, Tallinn, 1994.

# СОДЕРЖАНИЕ

DDETIENIE

| DDLAL IV.                                                                    |                      |
|------------------------------------------------------------------------------|----------------------|
| 1. История исследования карельского языка                                    |                      |
| 2. Диалекты карельского языка                                                | t                    |
| ФОНЕТИКА                                                                     | 14                   |
| Звуковой состав карельского языка                                            | 14                   |
| 1. Гласные                                                                   | 14                   |
| 2. Дифтонги и трифтонги                                                      | 15                   |
| Дифтонги                                                                     |                      |
| Трифтонги                                                                    |                      |
| 3. Гармония гласных                                                          | 17                   |
| 4. Согласные                                                                 | gradienti estababili |
| Сочетания согласных                                                          | 19                   |
| 5. Структура слога и слова. Ударение.                                        | 20                   |
| 6. Чередования гласных и согласных                                           | 20                   |
| чередования гласных и согласных     Чередования гласных в лексической основе | 21                   |
| чередования гласных в лексической основе                                     |                      |
| Чередования гласных в словоизменительной основе                              | 24                   |
| Чередования согласных                                                        |                      |
| МОРФОЛОГИЯ                                                                   | 30                   |
| 1. Имя существительное                                                       | 30                   |
| Число имен существительных                                                   | 31                   |
| Склонение имен существительных                                               |                      |
| Основа имени существительного                                                | 33                   |
| Падежные формы                                                               | 36                   |
| Номинатив                                                                    |                      |
| Генитив                                                                      | 3                    |
| Аккузатив                                                                    |                      |
| Партитив                                                                     |                      |
| Эссив                                                                        | 4                    |
| Транслатив                                                                   | 4                    |
| Инессив                                                                      | A.                   |
| Элатив                                                                       | A.                   |
| Элатив                                                                       | 4                    |
| Иллатив                                                                      | 4                    |
| Адессив - аллатив                                                            | 4                    |
| Аблатив                                                                      | 4                    |
| Абессив                                                                      | 4                    |
| Комитатив                                                                    | 4                    |
| Инструктив                                                                   | 4                    |
| Притяжательные суффиксы имен существительных                                 | 4                    |
| 2. Имя прилагательное                                                        | 4                    |
| Степени сравнения                                                            | 4                    |
| 3. Имя числительное                                                          | 5                    |
| Количественные числительные                                                  | 5                    |
| Порядковые числительные                                                      | 5                    |
| Дробные числительные                                                         |                      |
| Употребление числительных                                                    | 5                    |
| 4. Местоимение                                                               | 5                    |
| 4. местоимение                                                               | 5                    |
| Указательные местоимения                                                     | 5                    |
| указательные местоимения                                                     |                      |
| Вопросительные местоимения                                                   |                      |

Относительные местоимения .....

|    | Неопределенные местоимения                         |     |
|----|----------------------------------------------------|-----|
|    | Отрицательные местоимения                          |     |
|    | Возвратное местоимение                             |     |
|    | Усилительное местоимение                           |     |
|    | Взаимно-возвратное местоимение                     |     |
| 5. | Глагол                                             |     |
|    | Переходные и непереходные глаголы                  |     |
|    | Спряжение глагола                                  |     |
|    | Лично-числовые формы глагола                       |     |
|    | Категория наклонения                               |     |
|    | Изъявительное наклонение                           |     |
|    | Презенс                                            |     |
|    | Имперфект                                          |     |
|    | Перфект                                            |     |
|    | Плюсквамперфект                                    |     |
|    | Возможностное наклонение                           |     |
|    | Презенс возможностного наклонения                  |     |
|    | Перфект возможностного наклонения                  |     |
|    | Условное наклонение                                |     |
|    | Имперфект условного наклонения                     |     |
|    | Плюсквамперфект условного наклонения               |     |
|    | Повелительное наклонение                           |     |
|    | Именные формы глагола                              |     |
|    | Инфинитивы                                         |     |
|    | I инфинитив                                        |     |
|    | II инфинитив                                       |     |
|    | III инфинитив                                      |     |
|    | Причастия                                          |     |
|    | I причастие                                        |     |
|    | II причастие                                       |     |
| 6. | Неизменяемые части речи                            |     |
|    | Наречие                                            |     |
|    | Послелоги и предлоги                               |     |
|    | Союзы                                              |     |
|    | Частицы                                            |     |
|    | 300БРАЗОВАНИЕ                                      |     |
| 1. | Морфологический способ словообразования            |     |
|    | Суффиксальное словообразование существительных     |     |
|    | Суффиксальное словообразование прилагательных      |     |
|    | Глагольное словообразование                        |     |
|    | Каузативные и фактитивные суффиксы                 |     |
|    | Рефлексивные суффиксы1                             |     |
|    | Транслативный суффикс 1                            |     |
|    | Фреквентативные суффиксы                           | 109 |
|    | Континуативные суффиксы                            |     |
|    | Моментативные суффиксы                             |     |
|    | Словообразование наречий                           |     |
| 2. | Синтаксико-морфологический способ словообразования |     |
|    | Словосложение                                      |     |
| 3. | Морфолого-синтаксический способ словообразования   |     |
|    | Образование существительных                        | 113 |
|    | Образование прилагательных                         |     |
|    | Образование наречий                                | 114 |
|    | Образование вспомогательных слов                   |     |
| E  | PATYPA                                             | 116 |

Компьютерная верстка О.В.Макаровой

Петр Мефодиевич Зайков ГРАММАТИКА КАРЕЛЬСКОГО ЯЗЫКА

Редактор Э.Г.Растатурина
Оформление и художественно-техническое редактирование В.И.Яшкова

Подписано в печать 04.08.99. Формат 60х90 <sup>1</sup>/<sub>16</sub>. Бумага офсетная. Гарнитура Аг Печать офсетная. Усп.печ.п.6,98. Уч.изд.п. 6,4. Тираж 1000 экз. Заказ № 2495 Издательство <sup>\*</sup>Периодика", 185610, Г.Петрозаводск, ул.Титова,3

Лицензия ЛР № 040464 от 02.04.98.
Отпечатано с готовых диалозитивов в ГП республиканская типография им.П.Ф.Анс
185005. г.Петоозаводск, уп."Поведы",4

# ОПЕЧАТКИ

| Стр. | Строка                | Напечатано         | Следует читать            |
|------|-----------------------|--------------------|---------------------------|
| 10   | 2-я строка снизу      | СВТ Святозерский   | ЮЛД – южно-людиковский    |
|      | 3-я строка снизу      | МНЗ Мунозерский    | СЛД – средне-людиковский  |
|      | 4-я строка снизу      | КНП Кондорожский   | СЛД – северно-людиковский |
| 14   | 5-я строка сверху     | Š                  | s'                        |
| 20   | 8-я строка снизу      | pert-ti            | pirt-ti                   |
| 22   | 5-я строка снизу      | terävy-ö           | terävy-ä                  |
| 23   | 9-я строка сверху     | hiekois-ta         | hiehkois-ta               |
| 24   | 6-я строка слева      | закрепляются       | закрепляется              |
| 35   | 17-я строка сверху    | ген.пед. ч.        | ген. ед.ч.                |
| 45   | 12-я строка снизу     | penki-llä          | penki-ltä                 |
|      |                       | penkkilöi-llä      | penkkilöi-ltä             |
| 74   | 19-я строка сверху    | к сильной гласной. | к слабой гласной.         |
| 75   | 21-я строка снизу     | en näh-hyn         | en näh-nyn                |
| 81   | 6-я строка снизу      | et olis            | et olis tullun            |
| 92   | 6-я, 7-я строка снизу | jällessä, jäljessä | jälessä                   |
| 93   | 8-я строка сверху     | jään               | jiän                      |
|      | 13-я строка снизу     | koulun suati       | kouluh suati              |
| 94   | 5-я строка сверху     | sualeh             | suaten                    |
| 98   | 3-я строка сверху     | mähemmä            | mänemmä                   |
| 109  | 11-я строка снизу     | starino-ččo-u      | starinoi-ččo-u            |